# Didymos Reconnaissance and Asteroid Camera for OpNav (DRACO) Uncalibrated/Calibrated Data Product Software Interface Specification

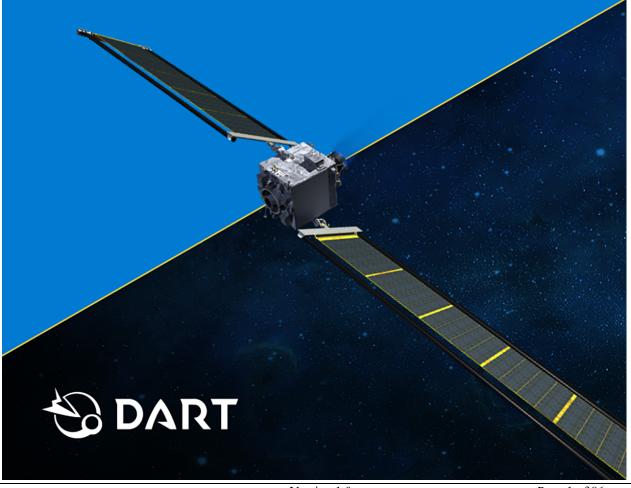

Version 1.0

Page 1 of 86

## **Technical Content Approval**

## **Prepared/Approved by:**

Carolyn Ernst Terik Daly

DRACO Instrument Scientist DRACO Deputy Instrument Scientist

Olivier Barnouin Ray Espiritu

Science Operations Center Lead DART Archive Lead

**Reviewed by:** 

Zachary Fletcher Kyle Ryan

DRACO System Engineer DRACO Deputy System Engineer/Calibration

Lead

Dmitriy Bekker Carolyn Sawyer

Image Processing FPGA Lead SMART Nav

Andy Cheng Nancy Chabot
Investigation Team Lead Coordination Lead

Version 1.0 Page 2 of 86

## **Revision Log**

| Version | Description of Change/Remarks | Date       |
|---------|-------------------------------|------------|
| 1.0     | Initial Release               | 2022-07-22 |
|         |                               | _          |
|         |                               |            |
|         |                               |            |
|         |                               |            |
|         |                               |            |

Version 1.0 Page 3 of 86

# **DRACO Keyword Cheat Sheet**

Certain keywords in FITS header can help you find images that suit your needs. Other keywords flag images to avoid or pixels to be aware of. The following is a cheat sheet to those subsets of keywords.

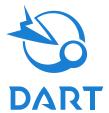

## Avoid images with these keyword values\*.

| Keyword  | Values to look for                  | What these values mean                                                                                                    |
|----------|-------------------------------------|----------------------------------------------------------------------------------------------------|
| TSTPTTRN | STATHORZ, DYNAHORZ,<br>TWOBOX, FLAT | These values indicate that the image is a test pattern.                                                                                      |
| BADIMAGE | TRUE                                | If BADIMAGE = 'TRUE', then the metadata and image contain invalid information. Do <b>not</b> use images with BADIMAGE=TRUE for any analyses. |

<sup>\*</sup>Look out for these in raw images. No calibrated images should have these keyword values.

## Be cautious when analyzing images with these keyword values<sup>†</sup>.

| Keyword  | Values to look for | What these values mean                                                                                                    |
|----------|--------------------|----------------------------------------------------------------------------------------------------|
| MISPXCNT | > 0                | MISPXCNT >0 indicates a partial image. Missing pixels are set to the value indicated in MISPXVAL.                                                                                                    |
| CALIB    | ON                 | CALIB relates to an onboard calibration table used by SMART Nav. CALIB = ON indicates that on-board calibration was applied to the image. It does <u>not</u> mean that the image was calibrated by the SOC. Images calibrated by the SOC are located in the DRACO Calibrated Data Collection. See the Calibration Pipeline Description for details on how a calibrated image is created when on-board calibration is applied. |
| ATT_VAL  | 0                  | 0 means that the attidue information in the FITS header is considered invalid.                                                                                                    |

<sup>&</sup>lt;sup>†</sup>Assuming you've already removed any images users should avoid.

## Use these keywords to identify images that meet your needs.

| Keyword | Possible values                                                                                            | What these values mean                                                                                                    |
|---------|----------------------------------------------------------------------------------------------------|----------------------------------------------------------------------------------------------------|
| OBSTYPE | See Table 2 in SIS. Example values include TERMINAL, LIGHTCURVE, STAR_CLUSTER, BADIMAGE, PARTIAL_HDR, etc. | This keyword describes the type of observation during which a DRACO image was taken. Filter on this keyword if you want to hone in a particular set of images (e.g., lightcurve observations). |
| MPHASE  | PRELAUNCH,<br>COMMISIONNING, CRUISE,<br>APPROACH, TERMINAL, FINAL                                          | The DART mission is divided into phases; this keyword states the phase during which the image was acquired. Use this later in the mission to identify the high-resolution FINAL phase images.  |

Version 1.0 Page 4 of 86

| Keyword  | Possible values                   | What these values mean                                                                                                    |
|----------|-----------------------------------|----------------------------------------------------------------------------------------------------|
| IMGMOD   | GLOBAL, ROLLING                   | Shutter mode used to acquire image. Rolling shutter has better sensitivity but introduces some distortion due to readout.                                                                                                    |
| GAIN     | 1X, 2X, 10X, 30X                  | Detector gain setting. The bias, readnoise, etc. levels differ among gain states.                                                                                                    |
| EXPTIME  | Image integration time in seconds | Common values are 25, 50, and 90 ms; bias frames have an 87.467 $\mu s$ EXPTIME.                                                                                                    |
| WINDOWH  | 512; 1024                         | All DRACO image FITS files are 1024x1024. In some cases, the spacecraft sends down a 512x512 window, which the MOC correctly positions in the 1024x1024 frame. If WINDOWH = 512, then pixels outside of that window are set to the value in PXOUTWIN.              |
| ACQ_UTC  |                                   | The is the image time of validity—the time when the attidue information in the FITS header is valid. See Table 8 for additional detail on how this is calculated.                                                                                                  |
| SMEARIN* | 0 to 0.2                          | Smear in the X, Y, and Z directions, respectively. Images with larger values may look more smeared. See Table 8 and Section 4.3.2.1 for additional details, as well as for some additional keywords to look at if these keywords are blank for a particular image. |

## Be aware of pixels with these special values<sup>‡</sup>.

| Keyword  | Pixel value to look for                         | What the value(s) mean                                                                                                    |
|----------|-------------------------------------------------|----------------------------------------------------------------------------------------------------|
| MISPXVAL | -32768 (raw images)<br>1E10 (calibrated images) | This is the value assigned to missing pixels. You will encounter this value in partial images.                                             |
| PXOUTWIN | 32767 (raw images)<br>-1E10 (calibrated images) | All of the pixels outside of the 512x512 window will be set to this value, in the case of a 512x512 image.                                 |
| SATPXVAL | 1E09 (calibrated images only)                   | Pixels with this value were saturated.                                                                                                    |
| BADMASKV | -1E09 (calibrated images only)                  | Pixels with this value have a bad photoresponse and should be ignored.                                                                     |
| OORADLUT | +1E08 (calibrated images only)                  | The DN value in this pixel was too large to be radiometrically calibrated, but the corresponding pixel in the raw image was not saturated. |
| IOVRFLAG | -1E08 (I/F calibrated images only)              | The DN value in this pixel was negative before conversion to I/F.                                                                          |

<sup>&</sup>lt;sup>‡</sup>An image with these values might look funny with an autostretch.

Full details on all keywords are in this SIS and the Calibration Pipeline Description.

## **CONTENTS**

| 1.         | Pur            | pose and Scope                                                                                                    | 8        |
|------------|----------------|----------------------------------------------------------------------------------------------------|----------|
| 2.         | App            | licable Documents and Constraints                                                                                                    | 8        |
| 3.         | Rela           | ationships with Other Interfaces                                                                                                    | <u> </u> |
| 4.         |                | a Product Characteristics and Environment                                                                                                    |          |
| 4.         | Dat            |                                                                                                    |          |
| 4          | l.1.           | Instrument Overview                                                                                                    |          |
|            | 4.1.1<br>4.1.2 |                                                                                                    |          |
|            | 4.1.2          |                                                                                                    |          |
|            | 4.1.4          |                                                                                                    |          |
|            | 4.1.5          | The state of the state of the s |          |
|            | 4.1.6          | 5 5                                                                                                    |          |
| 4          | l.2.           | Data Product Overview                                                                                                    | 23       |
| 4          | l.3.           | Data Processing                                                                                                    | 24       |
|            | 4.3.1          | <u> </u>                                                                                                    |          |
|            | 4.3.2          | 2. Data Product Generation                                                                                                    | 25       |
|            | 4.3.3          |                                                                                                    | 29       |
|            | 4.3.4          | Labeling and identification                                                                                                    | 29       |
| 4          | 1.4.           | Standards used in Generating Data Products                                                                                                    |          |
|            | 4.4.1          | •                                                                                                    | _        |
|            | 4.4.2          |                                                                                                    |          |
|            | 4.4.3          | · · · · · · · · · · · · · · · · · · ·                                                                                                    |          |
|            | 4.4.4          | S                                                                                                    |          |
| 4          | l.5.           | Data Validation                                                                                                    |          |
| 5.         | Det            | ailed Data Product Specifications                                                                                                    | 32       |
| 5          | 5.1.           | Data Product Structure and Organization                                                                                                    | 32       |
| 5          | 5.2.           | Data Format Descriptions                                                                                                    | 33       |
|            | 5.2.1          |                                                                                                    |          |
|            | 5.2.2          | S .                                                                                                    |          |
|            | 5.2.3          |                                                                                                    | •••      |
|            | 5.2.4          | Derived Image Data with Geometry Backplanes                                                                                                    | 73       |
| 5          | 5.3.           | Label and Header Descriptions                                                                                                    |          |
|            | 5.3.1          | . Image Time Keywords                                                                                                    | 75       |
| 6.         | Арр            | licable Software                                                                                                    | 77       |
| $\epsilon$ | 5.1.           | Utility Programs                                                                                                    | 77       |
| $\epsilon$ | 5.2.           | Applicable PDS Software Tools                                                                                                    | 77       |
| $\epsilon$ | 5.3.           | Software Distribution and Update Procedures                                                                                                    | 78       |
| 7          | Δnn            | nendices                                                                                                    | 70       |

| 7.1. | List of Acronyms and Abbreviations    | 79 |
|------|---------------------------------------|----|
| 7.2. | References                            | 81 |
| 7.3. | Definitions of Data Processing Levels | 82 |
| 7.4. | DRACO Imaging Sequences               | 83 |

## 1. Purpose and Scope

This Software Interface Specification (SIS) describes the Didymos Reconnaissance and Asteroid Camera for OpNav (DRACO) uncalibrated and calibrated data products. The DART Science Operations Center (SOC) located at Johns Hopkins University Applied Physics Laboratory (APL) produces these products and distributes them to the DART Investigation Team (IT) and the Planetary Data System (PDS).

This document provides users with a detailed description of the data products, how they were generated, and how they are organized in the archive. The document is intended to provide sufficient information to enable users to read and understand the data products. The intended audience is the scientists who will analyze the data, including those associated with the DART mission and those in the general planetary science community.

## 2. Applicable Documents and Constraints

This DRACO data product SIS is consistent with the following Planetary Data System documents:

- 1. Planetary Data System Standards Reference, Version 1.14.0, May 22, 2020
- 2. PDS4 Data Dictionary, Abridged, Version 1.14.0.0, March 23, 2020
- 3. PDS4 Information Model Specification, Version 1.14.0.0, March 23, 2020

This DRACO data product SIS is responsive to the following DART documents:

- 1. DRACO Calibration Pipeline Description, July 2022
- 2. DART Coordinate System for Didymos and Dimorphos, March 2021

This DRACO data product SIS is consistent with the following documents:

- 1. Fletcher et al., 2022. Didymos Reconnaissance and Asteroid Camera for Opnav (DRACO): Design, Fabrication, Test and Operation, Proc. SPIE, Astronomical Telescopes and Instrumentation 2022.
- 2. Fletcher et al., Design of the Didymos Reconnaissance and Asteroid Camera for OpNav (DRACO) on the Double Asteroid Redirection Test (DART), Proc. SPIE 10698, Space Telescopes and Instrumentation 2018: Optical, Infrared, and Millimeter Wave, 106981X (6 July 2018), doi: 10.1117/12.2310136
- 3. Bekker, D., Smith, R., Tran, M. Q., 2021. Guiding DART to impact the FPGA SoC design of the DRACO image processing pipeline. 2021 IEEE Space Computing Conference, 122–133. doi: 10.1109/SCC49971.2021.00020
- 4. Chen et al., Small-Body Maneuvering Autonomous Real-Time Navigation (SMART Nav): Guiding a Spacecraft to Didymos for NASA's Double Asteroid Redirection Test (DART), Proc. Advances in the Astronautical Sciences AAS/AIAA Guidance, Navigation and Control 2018, 164, AAS 18-063.

Version 1.0 Page 8 of 86

## 3. Relationships with Other Interfaces

Changes to the data products described in this SIS may affect the documents listed in Table 1. In the event of a conflict between the DRACO SIS and the DRACO Calibration Pipeline Description, the SIS takes precedence.

**Table 1. Interface Relationships** 

| Name                                   | Type     | Owner    |
|----------------------------------------|----------|----------|
| DRACO Calibration Pipeline Description | Document | DART SOC |

Version 1.0 Page 9 of 86

#### 4. Data Product Characteristics and Environment

#### 4.1. Instrument Overview

The Didymos Reconnaissance and Asteroid Camera for OpNav (DRACO) is a narrow field-of-view imager on NASA's Double Asteroid Redirection Test (DART) spacecraft (Figure 1). DRACO is designed to support optical navigation of the spacecraft and ensure impact with Dimorphos (the secondary member of the Didymos system), to refine system properties (e.g., orbit, rotation rate, pole), to characterize the surface characteristics and shape of Dimorphos during the Terminal and Final mission phases, and to constrain the location of the impact site. The latter observations will allow insight into target properties, presence or absence of blocks at the impact site, and impact angle, which will feed into the estimation of dynamical changes in the Didymos system resulting from the DART impact.

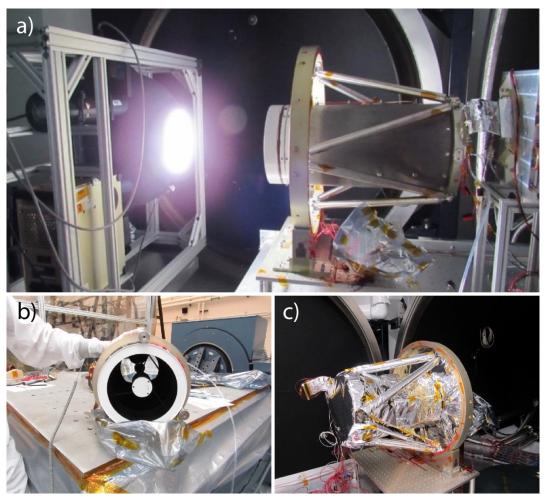

**Figure 1.** Photographs of DRACO during ground testing: a) throughput testing; b) before vibration testing; c) during setup of thermal testing.

Version 1.0 Page 10 of 86

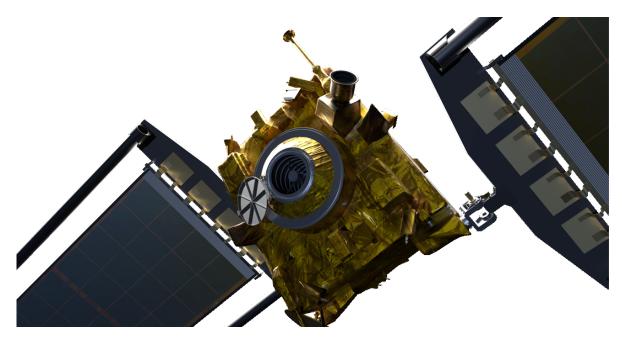

Figure 2. Location of DRACO on the DART spacecraft. The cover is shown in its open position.

DRACO is mounted on the –Z side of the spacecraft (Figure 2). Looking down the Z axis, DRACO's frame is rotated approximately -135° from the spacecraft frame (Figure 3; see DRACO frames kernel for more details). A set of twelve hydrazine thrusters provide spacecraft attitude control and precision pointing for DRACO. DRACO is thermally isolated and operated at -80°C (telescope structure) to -20°C (detector). A cover mounted to the spacecraft was closed during integration and test, launch, and early commissioning. It provided protection for DRACO by preventing direct sunlight hitting the back mirror and providing thermal dissipation via the thermal strap.

DRACO is a narrow-angle, panchromatic, visible light imager consisting of an optical telescope assembly (OTA), a focal plane array with associated electronics, and image processing software. DRACO is derived from the Long Range Reconnaissance Imager (LORRI) on New Horizons (Cheng et al., 2008). DRACO has a Ritchey-Chrétien telescope with an aperture of 208 mm, operates at f/12.6, and has a field of view of 0.29°. The focal plane array is a  $2560 \times 2160$  pixel, panchromatic, front-side illuminated complementary metal—oxide—semiconductor (CMOS) sensor with 6.5  $\mu$ m pixels with digital output. The instantaneous field of view (IFOV) is 2.48  $\mu$ rad unbinned, or 4.96  $\mu$ rad binned. The detector is sensitive to light from 400–1000 nm (Figure 4).

Version 1.0 Page 11 of 86

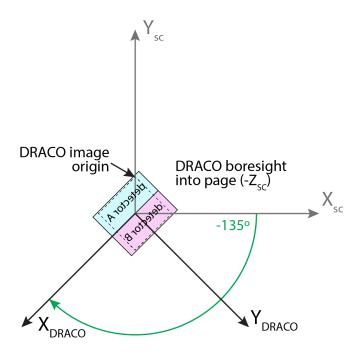

**Figure 3.** The DART spacecraft (DART\_SPACECRAFT) and DRACO (DART\_DRACO) frames oriented correctly with respect to one another. The origin of the DRACO frame is at the camera focal point. See the DART frames kernel and DART DRACO instrument kernel for more information. Detector A and B labels are purposefully backwards to illustrate that the view is looking out the DRACO boresight (i.e., looking through the back of the detector). The dashed box shows the location of Window 1.

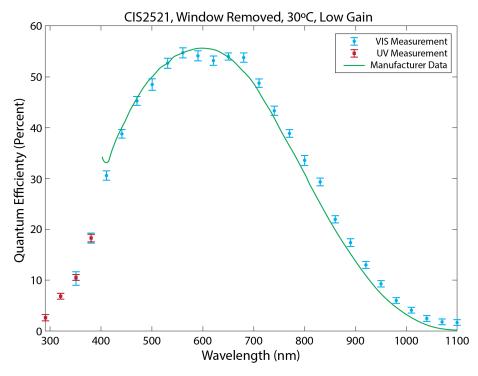

Figure 4. Quantum efficiency of the DRACO detector.

#### 4.1.1. **Detector Layout**

The detector consists of two independent halves ("detector A" and "detector B"), each 2560 × 1080 pixels in size (Figure 5). The image is read out starting with the row along the centerline dividing the two detector halves. Readout starts with column 0 and proceeds along the row from left to right. Corresponding pixels from both halves are read out simultaneously. Subsequent rows are read out away from the centerline. The full image is assembled within the Focal Plane Electronics (FPE) and transferred to the Single Board Computer (SBC) Field Programmable Gate Array (FPGA) via a high-speed SERDES link. Section 4.1.4 describes the DRACO Onboard Image Processing Pipeline.

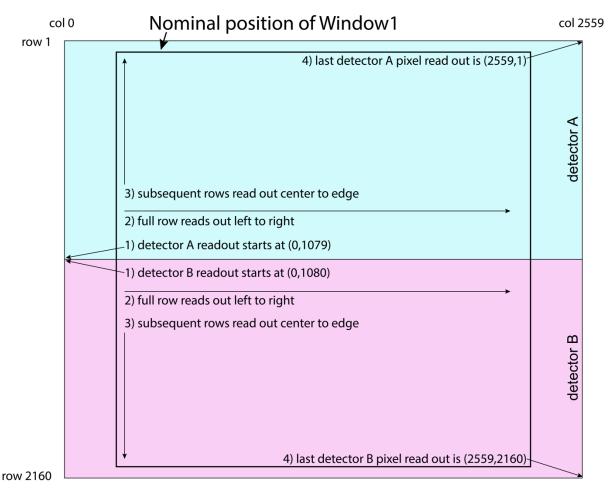

**Figure 5.** Diagram of the DRACO detector, indicating pixel numbering, readout direction, and the position of Window1 (see Section 4.1.4.1). Rows are numbered starting from 1 to account for the due to the header row (see Section 4.1.4). Corresponding pixels from both halves are read out simultaneously. Note, to show an image as an observer looking out the DRACO boresight would see, it has to be flipped vertically to place the origin at the lower left (see Section 4.1.6.2).

Version 1.0 Page 13 of 86

#### 4.1.2. **Shutter Mode**

The DRACO detector runs in both global and rolling shutter readout modes. In global shutter readout mode the entire detector integrates over the same time period. Global shutter images will have higher noise relative to rolling shutter images, but no spatial distortion beyond that caused by the optics ( $\leq 0.1\%$ ). In particular, global shutter images exhibit "popcorn noise" (see Figure 6) - single (unbinned) pixels that exhibit elevated DN values related to charge traps near the source follower amplifier that capture and emit charge that looks like signal coming from the sense node. Some of the popcorn noise is random telegraph signal (RTS) and is observed to transition rapidly (e.g., turning on and off in successive images one second apart). Some of the popcorn noise is flicker noise that transitions between multiple levels and not just on and off. The longest timeframe over which the RTS or flicker noise can remain hot is not known, but can persist for months. Global shutter mode can be used to minimize spatial distortion due to spacecraft jitter and drift. Global shutter mode requires the readout of a reset frame along with every data frame. The final image is created within the FPE by subtracting the reset frame from the data frame before it is transferred to the FPGA. Reset frames with no signal have a slightly larger signal average than the data frame with no signal. The image bottoms out at zero DN. As a result, the backgrounds of raw and calibrated global shutter images will contain many pixels with DN=0.

In rolling shutter mode each row of the detector integrates over the same amount of time, but the exact moment in time captured by each line is different (i.e., each line begins integrating one line time, 87.467 µs, after the previous line). For DRACO, each half of the detector is read out independently, from the centerline outwards (Figure 5). Rolling shutter images do not exhibit "popcorn noise". Rolling shutter images will have lower noise relative to global shutter images, but can cause apparent motion if the spacecraft is not stable over the course of image acquisition. DRACO typically employs rolling shutter mode to maximize the signal-to-noise ratio (SNR) when imaging faint sources (e.g., stars, early detection of Didymos). Because rolling shutter images do not have reset frames subtracted before transmission to the FPGA, the fixed pattern noise (the variable response of the detector halves and columns) can be seen in raw rolling shutter images (see Figure 6). This bias pattern is removed in the calibration step (see Section 4.3.2.2 and the DRACO Calibration Pipeline Description for more details).

Version 1.0 Page 14 of 86

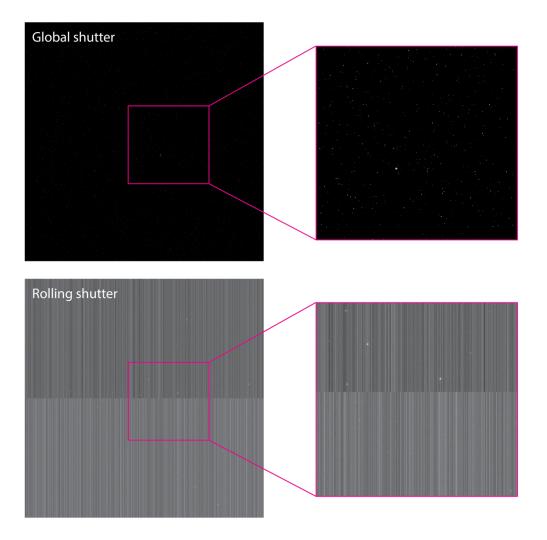

**Figure 6.** Examples of raw global and rolling shutter images. Top: Raw global shutter image of a star cluster. A reset frame was subtracted on board the spacecraft. In addition to a number of stars, single-pixel "popcorn" noise can be observed. Bottom: Raw rolling shutter image of a star cluster. The fixed-pattern noise is obvious because a bias frame has not yet been subtracted. Rolling shutter images do not exhibit popcorn noise. Images here are shown with the origin at the lower left to match the scene an observer looking out the DRACO boresight would see.

#### 4.1.3. **Gain**

The DRACO detector has dual high and low gain output, although only one output can be recorded at a time. The gain of each amplifier can be selected to maximize the full-well capacity (low gain) or to maximize the SNR (by minimizing read noise; high gain). There are four possible gain settings: low gain amplification can be set to  $1\times$  or  $2\times$ ; high gain amplification can be set to  $10\times$  or  $30\times$ . DRACO typically employs high gain,  $30\times$  when operating in rolling shutter mode to maximize the SNR, and low gain,  $1\times$  when operating in global mode during the Terminal and Final mission phases to prevent saturation and maximize the dynamic range of the images.

Version 1.0 Page 15 of 86

#### 4.1.4. **DRACO On-board Image Processing Pipeline**

The on-board image processing pipeline receives data from the FPE over a SERDES link. This data stream includes both the image data  $(2560 \times 2160)$  and one row of header data that comes in front of the image data. Effectively, the dimensions of the data received by the FPGA are  $2560 \times 2161$ . This "header row" is a separate packet from the image, but travels with the image through the on-board image processing pipeline until downlink and receipt at the MOC. The MOC ground software correlates the header row with the image data and uses the metadata in the header row to populate fits keywords for each image (see Section 4.3.3).

Figure 7 illustrates the two paths taken by images through the DRACO on-board image processing pipeline. The remainder of this section describes these steps in detail. Further detail on the DRACO on-board image processing pipeline can be found in Bekker et al. (2021). Additional processing steps are applied onboard the spacecraft to images of Didymos and Dimorphos taken during the Terminal and Final mission phases (see Section 4.1.6) to provide information to the on-board autonomous navigation software, which is called SMART Nav (Small-body Maneuvering Autonomous Real-Time Navigation; Chen et al., 2018). These "SMART Nav Data Path" steps are described Section 4.1.4.6 and produce information used to populate several keywords.

#### 4.1.4.1. **Windowing 1**

Detector data from the FPE board comes into the SBC FPGA via a high-speed SERDES link. In the first windowing step, the 11-bit image data (no header row) is windowed from 2560 × 2160 pixels (format of detector) to 2048 × 2048 pixels. The WIN1SIZE keyword defines the size of Window 1. The location of Window 1 is at the center of the 2560 × 2160 detector. The keywords WIN1XSTA, WIN1XEND, WIN1YSTA, and WIN1YEND define the location of Window 1 with respect to the full 2560 × 2160 detector with header row and unbinned pixels. Because the position of Window 1 is fixed, WIN1XSTA=256, WIN1XEND=2303, WIN1YSTA=57, and WIN1YEND=2104 in all DRACO images. For all keywords describing Window 1, the image dimensions are effectively 2560 × 2161, where row 0 is the header row.

In order to improve the SNR and further reduce the data volume, each image is  $2 \times 2$  binned (i.e., four adjacent pixels are added together). This operation reduces the overall number of pixels to  $1024 \times 1024$ , but grows the pixel bitwidth to 13 bits. In order to simplify downstream processing and packing, the data is truncated to 12 bits. Binning is only applied to images that are  $2048 \times 2048$  pixels after windowing 1 step. The keyword BINNING indicates whether binning was on or off for a particular image. The keyword TRUNC indicates whether the most significant bits or least significant bits were kept.

Version 1.0 Page 16 of 86

#### 4.1.4.2. **Binning**

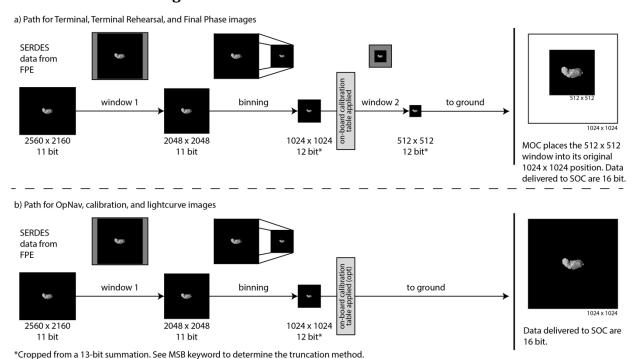

**Figure 7.** The baseline path of an image through the DRACO on-board image processing pipeline for images sent to a) the radio for downlink to Earth (e.g., Terminal and Final phase images) and b) the SSR for downlink at a later time (e.g., OpNav, calibration, lightcurve images).

#### 4.1.4.3. **On-board Calibration**

A 1024 × 1024 (12-bit) calibration table can be subtracted from binned data (unsigned, floors at 0). This calibration table is stored onboard, and can be updated at various points in the mission. This table also contains a map of bad pixels (1-bit per pixel). The calibration table subtraction is effectively a bias subtraction, and improves the performance of SMART Nav targeting. The baseline plan is to subtract the on-board calibration table from all images during the Terminal and Final phases of the mission and during SMART Nav tests. Section 5.2.3 provides further details on the structure of the on-board calibration table and bad pixel map as delivered to the PDS. See this same section to understand how the DRACO Calibration Pipeline reverses the on-board calibration table on the ground. The keyword CALIB indicates whether the on-board calibration step is on or off, and the CALFILE keyword lists the name of the file uploaded for the on-board calibration step. On the spacecraft, the calibration table and bad pixel map are combined into a single file, so only a single filename is listed in CALFILE. On the ground, these are represented in two separate files whose file naming conventions are detailed in Section 4.3.4, Table 7.

#### 4.1.4.4. **Buffering in SRAM**

After the optional on-board calibration step, the image data is stored into Static Random-Access Memory (SRAM) in a triple-buffering scheme. From here, image data are either sent to the radio for downlink to Earth or are sent to non-volatile flash memory (solid state recorder, SSR) for

storage. The keyword DATAMODE describes whether the images were directly downlinked or recorded and played back.

#### 4.1.4.5. **Windowing 2**

In order to support real-time downlink of images at the 3 Mbps radio transmission rate, the data can be further windowed (Figure 7) to  $512 \times 512$  pixels (12-bit). This reduced size allows for continuous image downlinking before impact during the Terminal and Final phases of the mission. This second windowing step can be bypassed. The keywords WIN2XSTA, WIN2XEND, WIN2YSTA, and WIN2YEND define the location of Window 2 with respect to a  $1024 \times 1024$  image with header row following the Window 1 and/or binning process. The position of Window 2 is not fixed (see next paragraph). For these keywords, the image dimensions are effectively  $1024 \times 1025$ , where row 0 is the header row. These keywords are populated from information in the header row.

The location of Window 2 is centered on the region of interest (ROI; the unresolved Didymos system at first, switching to Dimorphos closer to impact) based upon centroid information from SMART Nav (see Section 4.1.4.6). Upon receipt at the MOC, each  $512 \times 512$  image is placed back into its original location within the binned,  $1024 \times 1024$  image display frame (now with no header row). The PXOUTWIN keyword defines the pixel value used by ground software to populate all pixels within the  $1024 \times 1024$  image that are outside the  $512 \times 512$  second window.

#### 4.1.4.6. **SMART Nav Data Path**

The SMART Nav algorithm (Chen et al., 2018) is designed to autonomously navigate the spacecraft during its terminal approach to Dimorphos. It comprises image processing and guidance, navigation, and control (GNC) algorithms. Responsibility for navigation is handed over to the on-board SMART Nav algorithm 4 hours prior to impact. As part of this handoff, SMART Nav is initialized based on ground estimates of the current trajectory.

Images used by SMART Nav proceed through additional on-board processing steps performed on the FPGA (Bekker et al., 2021): thresholding, blobbing, and centroiding. Images enter the SMART Nav Data Path prior to the Window 2 step, still in their  $1024 \times 1024$  plus header row form (after completing the binning step). Image processing results (centroids) are then used in the targeting module to identify and track the two asteroids; the targeting data is used in the GNC algorithms to autonomously keep the spacecraft on course.

In the thresholding step, each pixel is marked with a 1-bit flag (true/false) signifying whether the value is above a specified DN threshold value, defined by the FORETHRS keyword. This distinction is used to differentiate foreground pixels from background pixels, and is used in connected component analysis, known as blobbing and centroiding.

In the blobbing step, the thresholding flag of a pixel and its connected neighbors is checked to determine whether the pixel is part of the same "blob" as its neighbors, and an ID is assigned to the pixel. Pixels that belong to the same blob receive the same ID value. To reduce processing time downstream, very small blobs that are more likely to be the result of sensor noise than asteroids are discarded; the BLOBTHRS keyword states the maximum number of pixels for a blob to be discarded at this step (i.e., blobs that are smaller or equal to BLOBHRS are discarded; blobs that are larger are kept for further processing).

As the blobs are identified, feature data for each blob is computed. These data include the center coordinates (or centroid) of each blob (based on the information in the GCXSUM, GCYSUM, and GNPXLS keywords), along with the overall "intensity" of the blob (i.e., sum of all pixel

Version 1.0 Page 18 of 86

values in the blob, the GINTSM keywords), and the bounding box of the blob (not captured in a keyword). This information is then passed on to SMART Nav targeting, which is able to search through the list of centroids to locate the center of Didymos (DID\_X and DID\_Y) and, later, Dimorphos (the DIM\_X and DIM\_Y keywords). The center-point of the 512 × 512 Window 2 (as described in Section 4.1.4.5 above) is set by SMART Nav based on the computed location of Dimorphos from the previous image. The SNGROI\_C and SNGROI\_R keywords are based on this information.

#### 4.1.5. **Image Processing Slot**

DRACO image processing firmware has two configuration "slots" that define the image processing pipeline. These two configuration slots (A/B) alternate as image frames are received from the FPE over the SERDES link. For the FPE, the slots are differentiated only by integration time and are referred to as integration time 1, corresponding to slot-A, and integration time 2, corresponding to slot-B. Image-A goes through the processing pipeline configured from slot-A settings, and Image-B goes through the processing pipeline configured from slot-B settings. The option to alternate settings is only available for global-shutter images. The baseline plan is to have slot-A and slot-B settings match. The keyword IMGSLOT indicates which image processing mode slot was used to acquire a given image.

#### 4.1.6. **Observational Profile and Data Acquisition**

The DART mission is divided into six main phases for the purpose of organizing DRACO data products: Pre-launch, Commissioning, Cruise, Approach, Terminal, and Final. The MPHASE keyword states the mission phase during which a given image was taken.

- 1. *Pre-launch phase*: The pre-launch mission phase refers to the period of software development and testing of the data processing pipeline, before launch. Data products generated during this phase include calibration files created during the ground testing of the instrument as well as data products created for peer review.
- 2. Commissioning phase (2021-11-24 through 2021-12-21): The commissioning phase lasted for 27 days after launch. Images acquired during this phase include calibrations and functional testing for DRACO to ensure proper operations.
- 3. Cruise phase (2021-12-22 through 2022-08-27 TBD): The cruise phase began after the commissioning phase and runs until the beginning of the approach phase. Images acquired during this phase are used for several purposes, including for optical navigation (OpNav), testing of SMART Nav algorithms, characterization of star tracker noise, and star calibrations to characterize distortion, responsivity, and stray light.
- 4. *Approach phase*: The approach phase begins when the Didymos system is first acquired by DRACO, ~30 days before impact, and extends until the Terminal phase begins. During this phase, DRACO acquires a long-range suite of observations where the Didymos system is mostly not resolvable to be used for OpNav and to extract light curves complementary to ground-based observations.
- 5. *Terminal phase*: The terminal phase begins with the initiation of DART's autonomous navigation, ~4 h prior to impact, and extends until the final phase begins. During this

Version 1.0 Page 19 of 86

phase, the separation between Didymos and Dimorphos can be resolved, and DRACO images support both autonomous navigation (via Smart Nav algorithms) and characterization of Didymos and Dimorphos. The final image to contain both members of the system will be acquired  $\sim$ 4 minutes before impact, at a scale of  $\sim$ 7 m. By the end of this phase, images will be obtained of Dimorphos that have a 2 × 2 binned pixel scale of  $\sim$ 3.5 m. The final image to contain any portion of Didymos will also occur around this time.

6. Final phase: The final phase comprises the last ~4 min of the DART mission. During this phase, all DRACO images will be devoted to characterization of Dimorphos, as autonomous navigation will have been completed. In the baseline trajectory at ~20 s prior to impact, DRACO achieves its requirement to image Dimorphos at a pixel scale of 66 cm. Higher-resolution images will continue to be acquired in the final seconds of the DART spacecraft operations, which end upon impact. Planned real-time Deep Space Network (DSN) coverage enables downlink of these images to Earth, including images acquired 7 s before impact (down to ~20-cm binned pixel scale) and earlier, and possibly including images acquired during the final 7 s.

DRACO images support several activities. The OBSTYPE keyword states the observation type for each image, which can make it easier for a user to find identify images of interest. Details about the valid OBSTYPE values are given in Table 2. The TARGET keyword can be used to identify the main target of an observation sequence. Further information about these keywords can be found in Table 8.

Table 2. Information about the valid OBSTYPE keyword values

| OBSTYPE              | Purpose                                                                                                    |
|----------------------|----------------------------------------------------------------------------------------------------|
| TERMINAL             | Taken in the Terminal and Final mission phases                                                                                                    |
| LIGHTCURVE           | Taken to derive a lightcurve                                                                                                    |
| STAR_CLUSTER         | Images of stars taken for calibration purposes (e.g., geometric, radiometric, stray light)                                                          |
| STREAMING            | Continuous stream of images transmitted directly to Earth for testing purposes                                                                      |
| SMARTNAV_TEST        | SMART Nav testing                                                                                                    |
| OPNAV                | Optical navigation                                                                                                    |
| CALIBRATION          | Calibration                                                                                                    |
| DARK                 | Dark calibration                                                                                                    |
| BIAS                 | Bias calibration                                                                                                    |
| FUNCTIONAL TEST      | DRACO checkout                                                                                                    |
| OTHER                | Various                                                                                                    |
| PARTIAL_HDR          | Identifies images that are missing keywords in their fits headers (see Section 4.1.6.1 for more information)                                        |
| BAD_IMAGE            | Identifies images whose image data and FPE metadata are not reliable and should not be used for analysis (see Section 4.1.6.1 for more information) |
| LIGHTCURVE_REHEARSAL | Mission rehearsal of spacecraft operations; not a real lightcurve                                                                                   |
| OPNAV_REHEARSAL      | Mission rehearsal of spacecraft operations; not a real opnav                                                                                        |

Version 1.0 Page 20 of 86

| TERMINAL_REHEARSAL | Mission rehearsal of spacecraft operations; not real terminal observations |
|--------------------|----------------------------------------------------------------------------|
|--------------------|----------------------------------------------------------------------------|

The imaging sequences acquired by DRACO over the course of the DART mission are detailed in Appendix 7.4.

#### 4.1.6.1. **Image Acquisition**

DRACO images are acquired at a 1.04 Hz rate (0.962 seconds per image). The shutter mode (Section 4.1.2), gain (Section 4.1.3) and exposure time are defined for every imaging sequence. All DRACO images start out  $2560 \times 2160$  pixels, are windowed to  $2048 \times 2048$  pixels, and are 2  $\times$  2 binned to  $1024 \times 1024$  pixels (see also Sections 4.1.4.1 and 4.1.4.2). Table 3 lists the seven valid configurations for DRACO image processing to set the application of the on-board calibration table (Section 4.1.4.3), window 2 step (Section 4.1.4.5), and data playback (Section 4.1.4.4).

Table 3. Valid Configuration for DRACO Image Processing During Stream/Record

| Image Type*                                                     | On-board<br>Calibration<br>Table | Window 2  | Data<br>Collection<br>Mode | Final Image<br>Size |
|-----------------------------------------------------------------|----------------------------------|-----------|----------------------------|---------------------|
| TERMINAL, STREAMING, TERMINAL_REHEARSAL, SMARTNAV_TEST          | On                               | 512 × 512 | Radio                      | 512 × 512           |
| SMARTNAV_TEST,<br>STREAMING                                     | Off                              | 512 × 512 | Radio                      | 512 × 512           |
| OTHER                                                           | Off                              | 512 × 512 | SSR                        |                     |
| LIGHTCURVES, BIAS, OPNAV_REHEARSAL, LIGHTCURVE_REHEARSAL        | Off                              | Bypass    | Radio                      | 1024 × 1024         |
| SMARTNAV_TEST                                                   | On                               | Bypass    | SSR                        | 1024 × 1024         |
| OPNAV, STAR_CLUSTER, DARK, BIAS, OPNAV_REHEARSAL, SMARTNAV_TEST | Off                              | Bypass    | SSR                        | 1024 × 1024         |

<sup>\*</sup>All listed configurations were used during functional testing

Dropped images: Real-time downlink of  $512 \times 512$  images (e.g., those from the Terminal and Final phases) occurs at ~0.90 Hz (1.107 seconds per image). Approximately 7 out of 8 (~87%) such images will make it to the ground as a result of the mismatch between this downlink rate and the 1.04 Hz imaging rate. The buffering scheme means that the latest image will always be downlinked. Real-time downlink of  $1024 \times 1024$  images (e.g., lightcurve images) occurs at ~0.22 Hz (4.448 seconds per image). Approximately 1 out of five (~22%) such images will make it to the ground as a result of the mismatch between this downlink rate and the 1.04 Hz imaging

Version 1.0 Page 21 of 86

rate. There is no *a priori* way to know which images will be lost and which will be downlinked. No images are dropped when they are recorded to the SSR and played back at a later time.

Patrial images: When DRACO is in streaming mode, the radio must be continually fed with either actual DRACO image data frames or idle frames. In idle mode, no image or data processing occurs. When the command is executed to begin or stop streaming DRACO images directly to the radio, it occurs mid-idle frame and results in a partial image. A keyword value MISPXCNT >0 (missing pixel count) indicates a partial image. Missing pixels are set to -32768 in raw images and 1E32 in calibrated images.

- The first image in a direct-to-radio (streamed) sequence will be missing the beginning portion of the data, including the DRACO header row (see Section 4.1.4), so fits keywords populated using this information are empty. Such an image will be labeled as OBSTYPE=PARTIAL\_HDR and designated as BADIMAGE=TRUE. Such images should not be used for any analyses. Example: dart 0376599992 26784 01 raw.fits.
- The last image in a streamed sequence will be missing the end portion of the data. The header information will be present, so fits keywords can be populated and this image can be used for analysis. Example: dart 0380603034 08537 01 raw.fits.

Bad images: There are a few scenarios that result in DRACO images that should not be used for analysis. These images are identified using the keyword value BADIMAGE=TRUE in the fits header to alert users to the fact that the image data and FPE metadata are not reliable for that image. Users should NOT use images with BADIMAGE=TRUE for any analyses. The scenarios that result in a keyword value BADIMAGE=TRUE are:

- DRACO reconfiguration: For some imaging sequences, the DRACO detector is reconfigured during the observation to use a different imaging mode, gain setting, or exposure time. The first image or two acquired after the DRACO detector is reconfigured will have inaccurate image data and FPE metadata (e.g., the IMGMOD, GAIN, EXPTIME, and TRUNC keyword values will not match what was commanded). Example: dart\_0376162040\_16925\_01\_raw.fits. Lightcurve, terminal, and final images are not affected as DRACO is not reconfigured during these imaging sequences.
- DRACO misconfiguration: DRACO was misconfigured while acquiring images dart\_0376147120\_43856\_01\_raw.fits through dart\_0376161226\_45633\_01\_raw.fits on the first day of data acquisition (2021-12-02).
- Partial header: Images labeled with OBSTYPE=PARTIAL\_HDR are missing the DRACO header row, so fits keywords populated using this information are empty. See "Partial images" description earlier in this section for more information and an example image name.
- Test pattern: The test pattern overwrites the DRACO header row (see Section 4.1.4), so fits keywords populated using this information are unreliable. Example: dart 0376146984 05334 01 raw.fits.

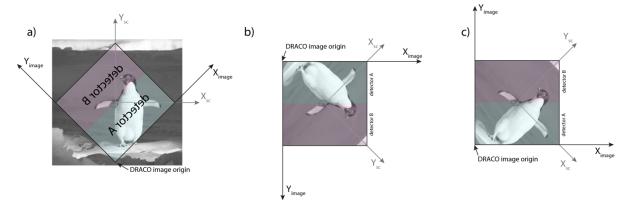

Figure 8. a) An example of a scene an observer looking out the DRACO boresight would see. The spacecraft and DRACO frames shown here are each oriented with respect to the scene, and not with respect to one another (see Figure 3 for their mutual orientation). Detector A and B labels are purposefully backwards to illustrate that the view is looking out the DRACO boresight (i.e., looking through the back of the detector). The square image here corresponds to the central 2048x2048 pixels of the detector (Window 1, see Figure 5). B) The scene as it appears on the DRACO detector, or in the image when viewed with software that places the image origin at the upper left corner. The image is mirror flipped across the x axis from reality. C) The scene as it appears when viewed with software that places the image origin at the lower left corner. This view matches reality.

Different software may label the origin as (0,0) or (1,1). Different fits viewers may place the origin in a different position (e.g., upper left corner vs lower left corner). A DRACO image appears as it would if you were looking out the DRACO boresight when viewed with a fits viewer that places the origin at the lower left. SAO DS9 is an example of a program with this convention. Opening a DRACO image with a program where the origin is at the upper left (e.g., ImageJ, GraphicConverter) will flip the image vertically. The browse pngs included in the DRACO archive can be used to verify the correct orientation of a corresponding DRACO fits image. Software that utilizes the PDS4 XML to open and display the image will automatically display the image in the proper orientation due to the PDS4 Display dictionary keywords. Figure 8 illustrates the relationship of the DRACO and spacecraft frames with respect to the scene an observer looking out the DRACO boresight would see, and how the image looks when displayed with software that places the image origin at the upper left (Figure 8b, mirror flipped with respect to reality) or lower left (Figure 8c, correctly oriented with respect to reality). The browse PNG files delivered as a part of the DRACO raw image (Section 4.3.2.1) and calibrated image (Section 4.3.2.2) collections can be used to verify the image display. The difference in response between the two halves of the detector in rolling shutter raw images can also be used to confirm the flip is correct (e.g., Figure 6).

#### 4.2. Data Product Overview

This SIS describes the uncalibrated and calibrated image data acquired by DRACO. All DRACO images and their associated calibration files are  $1024 \times 1024$  arrays formatted natively as binary Flexible Transport Image System (fits) files with a single header data unit (HDU), with the

Version 1.0 Page 23 of 86

exception of the radiometric lookup tables, which are comma separated value (csv) ASCII files. Metadata are captured in the headers (see Section 5.2 for a description of these metadata).

The specific DRACO data products described by this SIS are:

- 1. DRACO Raw Image Data Images that have been reassembled from downlinked telemetry with complete image metadata including instrument settings, in units of DN. These images are stored as 32-bit fits files. See Section 5.2.1 for more details.
- 2. DRACO Calibrated Image Data Images that have been corrected for bias, dark current, and flat field, and calibrated into physical units (that depend on whether the image contains a point source or extended source) by the DRACO calibration pipeline. These images are stored as 32-bit fits files. See Section 5.2.2 for more details.
- 3. DRACO Calibration Files Files needed to process image data. These files are: on-board calibration table; bad pixel map; bias frames; dark current frames; flat field; radiometric lookup tables. These files are stored as 1024 × 1024, 32-bit fits files, except for the radiometric lookup tables, which are ASCII csv files. See Section 5.2.3 for more details.
- 4. DRACO Image Backplanes Image cubes that include location, illumination, and geometric values for each pixel. These files are stored as 32-bit, 16-plane fits files. See Section 5.2.4 for more details.

#### 4.3. Data Processing

All DRACO data processing is performed at the DART SOC. This section provides general information about data product content, format, size, and production rate. Specifics of the data processing pipeline can be found in Section 4.3.3 and data formats in Section 5.

#### 4.3.1. **Data Processing Level**

Table 4 describes PDS4 data processing level of the DRACO data products covered by this SIS. The relationship to NASA and Committee on Data Management and Computation (CODMAC) data processing levels and definitions for both conventions are given in Appendix 7.3.

**Table 4. DRACO Data Processing Levels** 

| DRACO Data<br>Product | NASA<br>Product<br>Level | PDS4 Data<br>Processing Level | Unit                                                                   | Description                                                                                                    |
|-----------------------|--------------------------|-------------------------------|------------------------------------------------------------------------|----------------------------------------------------------------------------------------------------|
| Raw Images            | Level-0                  | Raw                           | DN                                                                     | Images reassembled from<br>downlinked telemetry with<br>complete image metadata<br>including instrument<br>settings, states, and<br>geometry. |
| Calibrated Image      | Level-<br>1B             | Calibrated                    | W m <sup>-2</sup> nm <sup>-1</sup> sr <sup>-1</sup><br>or unitless I/F | Images calibrated to physical units. The data are represented in radiance when keyword IOVERF = "SKIP" and in reflectance                     |

|                      |         |            |         | when IOVERF = "PERFORM".                                                                                                |
|----------------------|---------|------------|---------|----------------------------------------------------------------------------------------------------|
| Calibration<br>Files | Level-4 | Calibrated | various | Files needed to process image data. In this archive the calibration files are colocated with the Calibrated Data.       |
| Image<br>Backplanes  | Level-4 | Derived    | various | Backplanes containing additional per-pixel information. See Table 5 for a list and description of the image backplanes. |

#### 4.3.2. Data Product Generation

#### **4.3.2.1. Raw Images**

DRACO image and housekeeping telemetry are received by the MOC from the DSN. The MOC reconstructs images from the raw telemetry and populates a suite of fits keywords, which includes information on DRACO mode, spacecraft attitude, SMART Nav threshold estimates of centroids, and records of any windowing, binning, and calibration done via the on-board image processing pipeline. The MOC stores the image in the fits file in 16-bit integer format and delivers it to the SOC. The SOC then converts the fits file such that the images are stored as 32bit floats. This conversion is done to standardize the DRACO data products. The SOC also adds additional information, such as TARGET, MPHASE (mission phase), and OBSTYPE (observation type) to the fits header. If OBSTYPE is not TERMINAL or SMARTNAV TEST, all SMART-Nav-related keywords should be ignored. See the DRACO Calibration Pipeline Description for additional details. The resultant fits header is defined in Section 5.2.1. Keyword values are directly derived from DRACO telemetry (including the DRACO header row), the GNC correlation packet, and some other spacecraft telemetry packets to which the MOC has direct access. Ground software requires that the GNC packets be time-stamped with the same image capture time as an image in order to correlate. However, the GNC correlation packet is generated at a 1 Hz rate, which is slightly slower than the DRACO 1.04 Hz imaging rate. Once every ~25 seconds, two images will be captured during the same second, but only one correlation packet will be generated in that second. Therefore, one in every ~26 images will not correlate with a GNC packet. When the packet is not available, the keywords derived from the GNC correlation packet will be left blank (see Section 5.2.1).

Smear and quaternion values are calculated independently onboard the spacecraft (ESTSC\_Q\*, SMEARIN\*) and on the ground by the SOC (SOCQUAT\*, SMERSIN\*) so that this information is available even for images that do not correlate on the spacecraft (and therefore have blank values for ESTSC\_Q\* and SMEARIN\*). The values of keywords calculated onboard the spacecraft and by the SOC will differ because the ESTSC\_Q\* and SMEARIN\* keywords are computed from high-rate GNC data onboard the spacecraft, whereas SOCQUAT\* and SMERSIN\* are based on reconstructed SPICE kernels, which have a slower sample rate than the onboard GNC software. The smear-related keywords (SMEARIN\*, SMERSIN\*) are useful for

identifying images most affected by smear, but they do not perfectly correlate with the magnitude of smear in the image.

Each final Level-0 raw PDS4 data product will consist of:

- A 32-bit fits file with one Header Data Unit (HDU) containing the metadata header fields and the data unit of the windowed array (1024 pixels x 1024 pixels). The data are represented as DN.
- A browse PNG created from the raw fits file. Pixel values indicating "outside of window" or "missing data" will be set to zero in the browse PNG. Note, the browse PNG files are oriented as the scene would appear to an observer looking out the DRACO boresight.

#### 4.3.2.2. Calibrated Images

DRACO calibrated images have gone through the calibration pipeline at the SOC, as described in the DRACO Calibration Pipeline Description. The calibration pipeline appends keywords to the fits header keywords of the raw images (defined in Section 5.2.2). Some raw images will not be turned into calibrated images: in-flight bias and dark current images; test patterns; images identified as BADIMAGE=TRUE (images taken around detector reconfigurations; images with images taken with a misconfigured instrument; partial headers; test patterns). Additional data needed to interpret the calibrated images, such as bias frames, dark current frames, and flat field, are included as part of the DRACO Calibrated Data Collection (see also Section 5.2.3).

Each final Level-2 calibrated PDS4 data product will consist of:

- A 32-bit fits file with a single HDU containing header metadata records and a data unit of the radiometrically calibrated windowed array (1024 pixels x 1024 pixels). The data are represented in radiance (W m<sup>-2</sup> nm<sup>-1</sup> sr<sup>-1</sup>) when keyword IOVERF = "SKIP". The data are represented in reflectance (I/F, unitless) when keyword IOVERF = "PERFORM". The conversion to I/F is performed for Final Phase images only. Additional fits keywords are added by the SOC to capture metadata relevant to the calibrated image, such as calibration files used.
- A browse PNG created from the calibrated fits file. Pixel values indicating "outside of window" or "missing data" will be set to zero in the browse PNG. Note, the browse PNG files are oriented as the scene would appear to an observer looking out the DRACO boresight.

Calibrated images whose processing ends with a conversion to radiance will have "rad" added to their filename. Calibrated images whose processing ends with a conversion to I/F will have "iof" added to their filename. See the DRACO Calibration Pipeline Description Sections 4.4.7 and 4.4.8 for more information. Neither this document nor the DRACO Calibration Pipeline Description discuss at length calibration activities or results. These topics will be treated in papers by Fletcher et al. and Ernst et al., with expected publication dates in 2022 or 2023. Keywords in the calibrated image fits header (e.g., SATPXVAL, BADMASKV, OORADLUT, and IOVRFLAG) identify pixels to be cautious about when analyzing images (see Table 8, Table 9, and the DRACO Cheat Sheet at the beginning of this document).

#### 4.3.2.3. Calibration Files

The following calibration files will be developed from in-flight and/or ground calibration data: on-board calibration table; bad pixel map; bias frames, dark frames; flat field; radiometric lookup

Version 1.0 Page 26 of 86

tables. Calibration files will be saved in fits file format with the exception of the radiometric lookup tables, which are in ASCII csv format.

A detailed description of the calibration files and the calibration process is found in the DRACO Calibration Pipeline Description document (see Section 2).

The calibration files will be included in the DRACO Calibrated Data collection.

#### 4.3.2.4. Image Backplanes

Backplanes are generated only for images collected during the Final phase. A number of location, illumination, and geometric parameters have been calculated at each DRACO pixel center that intersects either Didymos or Dimorphos using spacecraft position and observational geometry derived from the respective highest-resolution Didymos and Dimorphos shape models that are archived with the PDS as part of the DART Shape Model Collection (to be delivered in Jan–Mar 2023) and described in the DART Derived Data Product Software Interface Specification document. The intersection of the shape model with a ray originating at the spacecraft in the pixel direction is found. That facet determines the plane for the backplane calculation. For images that contain both Didymos and Dimorphos, backplanes are calculated for each body independently: if the pixel intersects Didymos the backplane values are calculated in the Didymos body fixed frame; if the pixel intersects Dimorphos, they are in the Dimorphos body fixed frame.

Each of the DRACO backplane files is a 16-plane image cube in fits format. The planes of the cube contain the information detailed in Table 5, calculated at the center of each pixel:

**Table 5. Description of image backplanes** 

| Plane  | Plane Name   | Description             | Units                |
|--------|--------------|-------------------------|----------------------|
| Number |              |                         |                      |
| 1      | Pixel value  | Pixel values of the     | I/F                  |
|        |              | calibrated image        |                      |
| 2      | X coordinate | X coordinate of the     | km                   |
|        |              | intercept with the      |                      |
|        |              | surface of an asteroid  |                      |
|        |              | in body-fixed reference |                      |
|        |              | frame                   |                      |
| 3      | Y coordinate | Y coordinate of the     | km                   |
|        |              | intercept with the      |                      |
|        |              | surface of an asteroid  |                      |
|        |              | in body-fixed reference |                      |
|        |              | frame                   |                      |
| 4      | Z coordinate | Z coordinate of the     | km                   |
|        |              | intercept with the      |                      |
|        |              | surface of an asteroid  |                      |
|        |              | in body-fixed reference |                      |
|        |              | frame                   |                      |
| 5      | Latitude     | Planetocentric latitude | degrees              |
| 6      | Longitude    | Planetocentric          | degrees east (0–360) |
|        |              | longitude               |                      |

Version 1.0 Page 27 of 86

| 7  | Radial distance            | Radial distance from the asteroid center of figure                  | km                 |
|----|----------------------------|---------------------------------------------------------------------|--------------------|
| 8  | Solar incidence angle      | Solar incidence angle                                               | degrees            |
| 9  | Emission angle             | Emission angle                                                      | degrees            |
| 10 | Solar phase angle          | Solar phase angle                                                   | degrees            |
| 11 | Horizontal pixel scale     | Horizontal pixel scale measured from range to surface and shape     | m                  |
| 12 | Vertical pixel scale       | Vertical pixel scale<br>measured from range<br>to surface and shape | m                  |
| 13 | Surface slope              | Average surface slope relative to gravity*                          | degrees            |
| 14 | Elevation                  | Average elevation relative to gravity*                              | m                  |
| 15 | Gravitational acceleration | Average gravitational acceleration*                                 | m s <sup>-2</sup>  |
| 16 | Gravitational potential    | Average gravitational potential*                                    | J kg <sup>-1</sup> |

<sup>\*</sup> The calculations for a given body take the gravitational pull of the other body into account.

The values used to populate Planes 13–16 were calculated using the method described by Werner and Scheeres (1997), using a constant density for Didymos of 2170 kg/cm^3 (TBR, based on updates after measurements in flight) and a rotation rate of 7.7E-4 (TBR, see above) rad/s and for Dimorphos of 2170 kg/cm^3 (TBR see above) and a rotation rate of 1.5E-4 (TBR, see above) rad/s. The gravitational potential was computed via integration. A reference gravitational potential equivalent to a "geoid" on Earth was obtained from the area-averaged root-mean-square of the gravitational potential. This reference potential provides the elevation on the surface of the asteroid once divided by the local magnitude of the gravitational acceleration. The density and rotation also provide via integration the magnitude and direction of the gravitational acceleration at the surface. The slope given is obtained by taking the inverse cosine of the dot product of the normal to each plate model facet with the vector describing the direction of the gravitational acceleration at the center of each plate model facet. For more information on these calculations, see the DART Derived Data Product Software Interface Specification document.

Each final Level-4 image backplane file is:

• A single HDU, 16-plane, 1024 (sample) × 1024 (line), 32-bit floating point fits file. The first plane of the fits file contains the calibrated image for which the backplanes are derived. The contents of the 16 planes are detailed in Table 5. More details about these files can be found in Section 5.2.4.

These image backplane files may be read into the U.S. Geological Survey's Integrated Software for Imagers and Spectrometers (ISIS, version 3) using the command 'fits2isis' on the fits file. This command will generate an ISIS cube file that can be displayed using the 'qview' routine. To

Version 1.0 Page 28 of 86

open one of the backplane fits files in an image analysis package such as ENVI, set the header offset to the value stored in the XML label under <Header><object length unit="byte">.

A planetocentric coordinate system is employed, which is body-centered, using the center of figure as the origin. A complete discussion of the coordinate systems and how they are deployed in the mission can be found in the DART Coordinate System for Didymos document.

#### **4.3.3. Data Flow**

The MOC reconstructs DRACO images from the raw telemetry and populates a suite of fits keywords. Additional fits headers are then added by the SOC (see also Section 4.3.2.1). Calibrated images are created by the DRACO Calibration Pipeline (see also Section 4.3.2.2). Derived products (image backplanes) are generated by the SOC (see also Section 4.3.2.4). If data reprocessing leads to more than one version of a raw, calibrated, or derived data product (due to, e.g., updated SCLK information, updated calibration files, shape models), re-processed images can be identified by the two-digit version number in the file name (see Section 4.3.4; Table 6). Raw, calibrated, and derived data products are stored at the SOC. These products, with the calibration files and associated documentation, are combined to form the DRACO collections within the DART Spacecraft Bundle, which is delivered to the Small Bodies Node (SBN) of the PDS. The full list of collections described in this SIS is: DRACO Raw Data Collection, DRACO Calibrated Data Collection, DRACO Derived Data Collection, and the Documentation collection specifically for the DRACO documentation. This archive provides one public access point to the DRACO data. The DRACO raw, calibrated, and derived data products are also available in the Small Body Mapping Tool (SBMT; https://sbmt.jhuapl.edu), which includes image search, 3D visualization, and download capabilities.

Figure 9 shows the DRACO data flow from raw telemetry to derived data products, and how the data are shared with the public.

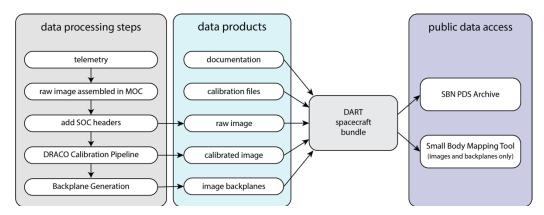

Figure 9. DRACO data processing flow diagram.

#### 4.3.4. Labeling and identification

All DRACO data products are labeled with PDS4 compliant detached XML labels. These labels describe the content and format of the associated data product. Labels and products are

Version 1.0 Page 29 of 86

associated by file name with the label having the same name as the data product except that the label file has an .xml extension.

Additional information regarding the XML labels and PDS4 data product specification can be found in the PDS documents referenced in Section 2.

DRACO uncalibrated and calibrated data products are identified with file names in the format of: dart\_SSSSSSSSsssss\_##\_cextension>

The file name sections are described in Table 6.

Table 6. Definition of DRACO filename

| File name                                                    | Description                                                                  |  |
|--------------------------------------------------------------|------------------------------------------------------------------------------|--|
| section                                                      |                                                                              |  |
| SSSSSSSSS                                                    | 10-digit value of IMGTMSEC (see Section 5.2.1 for keyword                    |  |
|                                                              | description)                                                                 |  |
| SSSSS                                                        | 5-digit value of IMGTMSUB (see Section 5.2.1 for keyword                     |  |
|                                                              | description)                                                                 |  |
| ##                                                           | two digit version number, e.g., "01"                                         |  |
| <pre><pre><pre><pre>product type&gt;</pre></pre></pre></pre> | defines product as one of the following types:                               |  |
|                                                              | • raw                                                                        |  |
|                                                              | <ul> <li>rad (calibrated image converted to radiance, see Section</li> </ul> |  |
|                                                              | 4.3.2.2)                                                                     |  |
|                                                              | • iof (calibrated image converted to I/F, see Section 4.3.2.2)               |  |
|                                                              | • geo (backplanes)                                                           |  |
| <extension></extension>                                      | the file extension. ".fits" for fits file format, ".png" for PNG files.      |  |

The naming convention for the DRACO calibration files is shown in Table 7. For more information about these files, refer to the DRACO Calibration Pipeline Description Document.

Table 7. File formats and naming conventions of calibration inputs

| Pipeline<br>input                | File format                                                                          | File naming scheme                                                                                                    |
|----------------------------------|--------------------------------------------------------------------------------------|----------------------------------------------------------------------------------------------------|
| On-board<br>calibration<br>table | 1024x1024 32-bit<br>floating point fits<br>(2x2 binned from<br>2048x2048<br>window1) | draco_onboardcaltable_date-of-creation.fits (e.g., draco_onboardcaltable_20200910.fits)                                                                 |
| Bad pixel<br>map                 | 1024x1024 32-bit<br>floating point fits<br>(2x2 binned from<br>2048x2048<br>window1) | draco_bad_pixels_date-of-creation.fits (e.g., draco_bad_pixels_20200910.fits)                                                                           |
| Bias frames                      | 1024x1024 32-bit<br>floating point fits<br>(2x2 binned from<br>2048x2048<br>window1) | draco_bias_mode_gain_temperature_date-of-delivery.fits (e.g., draco_bias_global_1x_n20c_20210225.fits) (An "n" indicates a negative temperature value.) |

| Dark current<br>frames (if<br>able to be<br>measured) | 1024x1024 32-bit<br>floating point fits<br>(2x2 binned from<br>2048x2048) | draco_dark_mode_gain_temperature_date-of-delivery.fits (e.g., draco_dark_global_1x_10int_n20c_20210225.fits) (An "n" indicates a negative temperature value.) |
|-------------------------------------------------------|---------------------------------------------------------------------------|----------------------------------------------------------------------------------------------------|
| Flat fields                                           | 1024x1024 32-bit<br>floating point fits<br>(2x2 binned from<br>2048x2048) | draco_flat_date-of-delivery.fits (e.g., draco_flat_20210225.fits)                                                                                             |
| Radiometric<br>look-up<br>tables                      | .CSV                                                                      | draco_lookup_mode_gain_date-of-delivery.csv<br>(e.g., draco_lookup_global_1x_20210225.csv)                                                                    |

## 4.4. Standards used in Generating Data Products

#### 4.4.1. **PDS Standards**

All data products described in this SIS conform to PDS4 standards as described in the PDS Standards document noted in the Applicable Documents section of this SIS. Prior to public release, all data products will have passed both a data product format PDS peer review and a data product production pipeline PDS peer review to ensure compliance with applicable standards.

#### 4.4.2. Time Standards

Time standards used by the DART mission conform to PDS time standards. All DRACO data products contain both the spacecraft clock time at the start of data acquisition and a conversion to UTC at the start of the data acquisition to facilitate comparison of data products.

#### 4.4.3. **Coordinate Systems**

All coordinate systems used by the DART mission conform to IAU standards. A complete discussion of the coordinate systems and how they are deployed in the mission can be found in the DART Coordinate System for Didymos document.

#### 4.4.4. **Data Storage Conventions**

All DRACO data products with the exception of the radiometric lookup tables are stored natively as binary fits files and conform to the fits 3.0 standard. The radiometric lookup tables are stored as ASCII csv files.

#### 4.5. Data Validation

Data validation falls into two types, validation of the science data and validation of the compliance of the archive with PDS archiving and distribution requirements. The first type of validation will be carried out by the SOC and the Investigation Team, and the second will be overseen by the PDS, in coordination with the SOC.

The formal validation of data content, adequacy of documentation, and adherence to PDS archiving and distribution standards is subject to an external peer review. The peer review will be scheduled and coordinated by the PDS. The peer review process may result in "liens," actions recommended by the reviewers or by PDS personnel to correct the archive. All liens must be resolved by the SOC. Once the liens are cleared, PDS will do a final validation prior to

packaging and delivery. When data are prepared for submission to PDS, the SOC will use PDS-provided validation tools to ensure conformance to PDS standards.

Continuous validation of the data products will be performed throughout the mission, as the Project will be utilizing the PDS4 data products as they are generated and the data do not exist in any form other than PDS4 data products.

## 5. Detailed Data Product Specifications

The following sections provide detailed data product specifications for the DRACO uncalibrated and calibrated data products.

## 5.1. Data Product Structure and Organization

The DRACO data archive is organized by processing level and then by mission phase. Mission phases are defined in Section 4.1.6.

All image data are stored as fits files with a detached PDS label. The detached PDS labels are PDS4 compliant XML labels that describe the contents of the image file and record the significant portions of the fits header for data processing and interpretation. See the Label Example sub-directory in the DRACO document collection for example labels for each type of DRACO data product. "DRACO Documentation" refers to the documentation used to describe the DRACO products. This includes, but is not limited to, the DRACO SIS, calibration pipeline description, and published papers.

The DRACO collection directory structure within the DART Spacecraft Bundle is as follows. The root directory of the bundle is "dart". The folder containing the DRACO data collections is named "data dracoprocessing level>".

The "data\_dracoraw" folder contains the data in the DRACO Raw Data Collection: raw fits file, browse PNG, and associated XML label.

The "data\_dracocal" folder contains the data in the DRACO Calibrated Data Collection: calibrated fits file, browse PNG, and associated label. This collection also includes the calibration files and their associated labels.

The "data\_dracoddp" folder contains the data in the DRACO Derived Data Collection: backplanes fits file and associated label.

There is also a "document\_draco" folder to separate DRACO specific documentation from that of other upcoming collections, e.g., the Shape Model Collection.

```
/root
/data_dracoraw/
/data_dracocal/
/data_dracoddp/
/document_draco/
```

## 5.2. Data Format Descriptions

DRACO images are stored in the fits file format. These follow the fits Standard as referenced by Section 4.4.4. Pointing information and other ancillary information will be parsed from the fits header and stored in the PDS4 label associated with the fits file.

#### 5.2.1. Raw Image Data

The Level-0 raw DRACO image format is a single HDU, 1024 (sample) × 1024 (line), 32-bit floating point fits file, 2×2 binned from the original 2048 × 2048 window1, in units of DN. Metadata contained in the fits header and mapping to class and attribute in the PDS4 .xml label structure is listed in Table 8. The Class.Attribute Name column is left blank for fits keywords not mapped to the .xml label.

Table 8. DRACO Level-0 Raw Image Metadata

| Class.Attribute<br>Name                    | Keyword and example                                                                     | Description                                                                                                    | Range of values             |
|--------------------------------------------|-----------------------------------------------------------------------------------------|----------------------------------------------------------------------------------------------------|-----------------------------|
|                                            | SIMPLE = T / file conforms to<br>FITS standard                                          | Required in FITS standard.                                                                                                    | T                           |
| Element_Array. data_type                   | BITPIX = -32 / number of bits per data pixel                                            | DRACO images delivered to the SOC will always be 32 bit. Raw images are converted from the original 11- or 12-bit integer data. Calibrated images are the result of applying the calibration files, themselves in 32-bit floating point, to the raw images. Backplanes images include additional geometry data calculated as single-precision floats. All are stored in bigendian as per the FITS standard. | -32                         |
|                                            | NAXIS = 2 / number of data axes                                                         | Number of axes; all DRACO images have 2 axes.                                                                                                    | 2                           |
| Axis_Array. sequence number                | NAXIS1 = 1024 / length of data axis 1                                                   | Number of rows, all DRACO images have 1024 rows.                                                                                                    | 1024                        |
| Axis_Array. sequence number                | NAXIS2 = 1024 / length of data axis 2                                                   | Number of columns, all DRACO images have 1024 columns.                                                                                                    | 1024                        |
|                                            | EXTEND = T / FITS dataset may contain extensions                                        | By default, set to T so that we can add extensions if needed.                                                                                                    | T                           |
| Modification_History.<br>modification_date | DATE = '2018-08-<br>25T09:23:89' / FITS header<br>creation date YYYY-MM-<br>DDTHH:MM:SS | Time fits file was created by the SOC. For raw it is the time fits is transformed to 32-bit float and keywords added. For calibrated and derived it is the creation time of the product                                                                                                    | YYYY-MM-<br>DDTHH:MM:<br>SS |
| Investigation_Area. name                   | MISSION = 'DART' / Mission:<br>DART                                                     | Name of mission.                                                                                                    | DART                        |
| Observing_System.                          | HOSTNAME= 'DART' / spacecraft name                                                      | DRACO is on the spacecraft called DART.                                                                                                    | DART                        |
| Observing_System_C omponent. name          | INSTRUME= 'DRACO' / Instrument name                                                     | Name of instrument. Only one instrument, so always DRACO.                                                                                                    | DRACO                       |

Version 1.0 Page 33 of 86

| Class.Attribute<br>Name                     | Keyword and example                                         | Description                                                                                                    | Range of values                                                                |
|---------------------------------------------|-------------------------------------------------------------|----------------------------------------------------------------------------------------------------|--------------------------------------------------------------------------------|
|                                             | APID= '333' / Application ID of science data                | Application ID of science image data: the images themselves                                                                                                    | 333                                                                            |
|                                             | MISPXCNT= '0' / The number of missing pixels.               | Ground software will provide<br>the number of missing pixels,<br>not including areas that were not<br>downlinked because of<br>windowing.                                                                                                    | 0 to 1048576.                                                                  |
| Special_Constants. missing_constant         | MISPXVAL = '-32768' / the value assigned to missing pixels  | Ground software would use this pixel value to populate all pixels within a 1024x1024 image that are missing.                                                                                                    | -32768                                                                         |
| Special_Constants. not_applicable_consta nt | PXOUTWIN= '32767'/ Value assigned to pixels outside window2 | Ground software would use this pixel value to populate all pixels within a 1024x1024 image that are outside of the 512x512 second window (see WIN2X* and WIN2Y*).                                                                                                    | 32767                                                                          |
|                                             | IMGTMSEC= '298271898' / [sec] image time                    | Time the first bit of the image was read into the FPGA on the SBC, in spacecraft clock notation, as reported by GNC. This is also called the image capture time. Number is in integer seconds.                                                                                                    | Time since t=0, as defined in the SCLK kernel.  Left blank when not available. |
|                                             | IMGTMSUB= '21314' / [subsec] image time, 16-bit subseconds  | Time the first bit of the image was read into the FPGA on the SBC, in spacecraft clock notation, as reported by GNC. This is also called the image capture time. Number is subsecond clock ticks, where each tick represents 20 microseconds (1/50,000).  In some images, the comments for IMGTMSEC and IMGTMSUB will differ slightly from what is listed here. This is because the value for this keyword can come from either the image data packet (if no GNC packet), or the GNC packet (overrides what was in the image data packet). The different comments make it obvious what the source of the value is. The value itself would be the same in either case, so the effect on the end user is negligible. | 0 to 49999.  Left blank when not available.                                    |

| Class.Attribute<br>Name | Keyword and example                            | Description                                                                                                    | Range of values                                                                                                    |
|-------------------------|------------------------------------------------|----------------------------------------------------------------------------------------------------|----------------------------------------------------------------------------------------------------|
|                         | CORTMSEC= '298271898' / [sec] correlation time | Time when the first bit of the image was read into the FPGA on the SBC, in spacecraft clock notation. Number is in integer seconds. This correlation time is used by the MOC to correlate the image and housekeeping data.                                                                                                    | Time since t=0, as defined in the SCLK kernel.  Left blank when not available.                                                                                                |
|                         | CORTMSUB= '123' / [subsec]<br>8-bit subseconds | Subsecond when the first bit of the image was read into the FPGA on the SBC, in spacecraft clock notation. This correlation time is used by the MOC to correlate the image and housekeeping data. This subsecond tick represents 1/256 sec. Subsecond resolution is part of the DART-standard secondary header and is enough to uniquely identify and correlate the image and housekeeping data. | 0 to 255.  Left blank when not available.                                                                                                    |
|                         | SN_SEC= '298271898' / [sec]<br>SMART Nav time  | Time when the image data is processed by SMART Nav, in spacecraft clock notation. Number is in integer seconds.                                                                                                    | Time since t=0, as defined in the SCLK kernel.  Left blank when not available.  If OBSTYPE is not TERMINAL or SMARTNAV_TEST, all SMART-Navrelated keywords should be ignored. |

| Class.Attribute<br>Name | Keyword and example                                                | Description                                                                                                    | Range of values                                                                                                    |
|-------------------------|--------------------------------------------------------------------|----------------------------------------------------------------------------------------------------|----------------------------------------------------------------------------------------------------|
|                         | SN_SUB= '21314' / [subsec] SMART Nav time 16-bit subseconds        | Subsecond when the image data is processed by SMART Nav, in spacecraft clock notation.  Number is subsecond clock ticks, where each tick represents 20 microseconds (1/50,000).    | 0 to 49999.  Left blank when not available.  If OBSTYPE is not TERMINAL or SMARTNAV_TEST, all SMART-Navrelated keywords should be ignored. |
|                         | FPE_SEC= '323548618' /[sec]<br>MET first pixel arrives at SBC      | 32-bit MET seconds of when first pixel arrives at SBC as recorded in DRACO metadata. Should be consistent with IMGTMSEC.                                                           | Time since t=0, as defined in the SCLK kernel.                                                                                             |
|                         | FPE_SBSS= '25000' /[subsec] MET 16bit subsec first pxl arr. at SBC | 16-bit MET subseconds of when first pixel arrives at SBC as recorded in DRACO metadata. Should be consistent with IMGTMSUB.                                                        | 0 to 49999.                                                                                                    |
|                         | FPE_EBSS='128' / [subsec] MET 8bit subsec first pxl arr. at SBC    | 8-bit MET subseconds of when first pixel arrives at SBC; LSB = 1/256 s, derived from 16-bit version (MSB-justified, 4-bits unused in pix 411). Should be consistent with CORTMSUB. | 0 to 255.                                                                                                    |
|                         | ESTAQSEC = '298271898' / [sec] est. latch time                     | Estimated Image Time of Validity, in integer seconds, computed <i>before</i> the image is actually acquired. Time at which GNC information is latched.                             | Time since t=0, as defined in the SCLK kernel.  Left blank when not available.                                                             |
|                         | ESTAQSUB= '1234' / [subsec] est. latch time, 16-bit subseconds     | Subsecond Estimated Image Time of Validity computed before the image is actually acquired. Time at which GNC information is latched. This subsecond tick represents 1/50000 sec.   | 0 to 49999.  Left blank when not available.                                                                                                |

| Class.Attribute<br>Name | Keyword and example                                   | Description                                                                                                    | Range of values                                                                                                    |
|-------------------------|-------------------------------------------------------|----------------------------------------------------------------------------------------------------|----------------------------------------------------------------------------------------------------|
| dart:acquisition_time   | ACQTMSEC= '298271898' / [sec] image TOV               | Image time of validity (TOV) in integer seconds, in spacecraft clock notation. This is the time for which the GNC attitude data is valid. In global imaging mode, this time is defined as the midpoint of the integration period, given by image capture time ([IMGTMSEC and IMGTMSUB]-[96.2 ms]-[EXPTIME/2]). In rolling imaging mode, this time is given by image capture time ([IMGTMSEC and IMGTMSUB]-[48.1 ms]-[EXPTIME/2]). | Time since t=0, as defined in the SCLK kernel.  Left blank when not available.                                                                                                |
|                         | ACQTMSUB= '2345' / [subsec] image TOV                 | Image time of validity (TOV) subseconds, in spacecraft clock notation. Number is subsecond clock ticks, where each tick represents 20 microseconds (1/50,000).                                                                                                    | 0 to 49999.  Left blank when not available.                                                                                                    |
|                         | SNG_SEC= '298271898' / [sec]<br>SNG state update time | The time at which the SMART Nav guidance (SNG) filter states were last updated, in integer seconds.                                                                                                    | Time since t=0, as defined in the SCLK kernel.  Left blank when not available.  If OBSTYPE is not TERMINAL or SMARTNAV_TEST, all SMART-Navrelated keywords should be ignored. |

| Class.Attribute<br>Name | Keyword and example                                | Description                                                                                                    | Range of values                                                                               |
|-------------------------|----------------------------------------------------|----------------------------------------------------------------------------------------------------|-----------------------------------------------------------------------------------------------|
|                         | SNG_SUB= '123' / [subsec]<br>SNG state update time | The time at which the SMART Nav guidance (SNG) filter states were last updated, in subsecond clock ticks, where each tick represents 1/50,000 seconds.                                                                                                    | 0 to 49999.  Left blank when not available.                                                   |
|                         |                                                    |                                                                                                    | If OBSTYPE is not TERMINAL or SMARTNAV_TEST, all SMART-Navrelated keywords should be ignored. |
|                         | IMGMOD= 'ROLLING' / Imaging mode                   | Shutter mode used to acquire image.                                                                                                    | "ROLLING"<br>or<br>"GLOBAL".                                                                  |
| dart:exposure_time      | EXPTIME = '9.0440878E-0002' / [sec] Exposure time  | Image exposure time in seconds.                                                                                                    | 0 to 0.094 for<br>global shutter<br>mode. 0 to<br>10.15129 for<br>rolling shutter<br>mode.    |
|                         | VIRTROWS = '20' / number of virtual rows           | Virtual rows are added to the image to increase the exposure time beyond that implied by the number of lines in the detector. 20 is the default.                                                                                                    | 20 to 1080 for<br>global shutter<br>mode; 20 to<br>115000 for<br>rolling shutter<br>mode.     |
|                         | GAIN= '1X' /Gain setting                           | Detector gain setting.                                                                                                    | "1X", "2X",<br>"10X", or<br>"30X".                                                            |
|                         | IMGSLOT= 'A' /Processing slot used                 | Image processing mode slot<br>used. The detector ping-pongs<br>between A and B, alternating<br>with every image.                                                                                                    | "A" or "B".                                                                                   |
|                         | DATAMODE='RECORD' / Data collection mode           | Describes whether the images were directly downlinked or recorded and played back.                                                                                                    | "DOWNLINK" or "RECORD".                                                                       |
| dart:test_pattern       | TSTPTTRN = 'dis' /Test pattern mode                | 'dis' if the image is not a test pattern. Otherwise, the value corresponds to the test pattern used. STATHORZ is a static horizontal gradient, DYNAHORZ is a dynamic horizontal gradient (i.e., it changes from image to image), TWOBOX is a two-box pattern, and FLAT is a uniform gray image. | "dis", "STATHORZ" , "DYNAHORZ ", "TWOBOX", "FLAT"                                             |

Version 1.0 Page 38 of 86

| Class.Attribute<br>Name | Keyword and example                     | Description                                                                                                    | Range of values |
|-------------------------|-----------------------------------------|----------------------------------------------------------------------------------------------------|-----------------|
| dart:binning            | BINNING='ON' /Binning status            | If binning is on or not.                                                                                                    | "ON" or "OFF".  |
|                         | WIN1XSTA = '0' / X origin of window 1   | Column where first window starts. Window1 coordinates are with respect to a 2560 x 2161 image plus header row (the 2560 x 2160 image plus 2560 x 1 header row) and unbinned pixels. The first pixel of the image plus header row is coordinate 0,0. | 0 to 511.       |
|                         | WIN1XEND= '2047' / X end of window 1    | Column where first window ends. Window1 coordinates are with respect to a 2560 x 2161 image plus header row (the 2560 x 2160 image plus 2560 x 1 header row) and unbinned pixels. The first pixel of the image plus header row is coordinate 0,0.   | 2047 to 2559.   |
|                         | WIN1YSTA = '1'/Y origin of window 1     | Row where first window starts. Window1 coordinates are with respect to a 2560 x 2161 image plus header row (the 2560 x 2160 image plus 2560 x 1 header row) and unbinned pixels. The first pixel of the image plus header row is coordinate 0,0.    | 1 to 113.       |
|                         | WIN1YEND= '2048' /<br>Y end of window 1 | Row where first window ends. Window1 coordinates are with respect to a 2560 x 2161 image plus header row (the 2560 x 2160 image plus 2560 x 1 header row) and unbinned pixels. The first pixel of the image plus header row is coordinate 0,0.      | 2048 to 2160.   |
|                         | WINDOWH = '512'/ Height of the image    | Height of the downlinked image. Will equal height of second window, when image is smaller than NAXIS1.                                                                                                    | 512 or 1024.    |
|                         | WINDOWW = '512'/ Width of the image.    | Width of the downlinked image. Will equal second window width, when image is smaller than NAXIS2.                                                                                                    | 512 or 1024.    |
|                         | WINDOWX = '1' / X origin of image       | Column where downlinked image starts. The first pixel of the image plus header row is coordinate 0,0. Greater than 0 when window2 is applied.                                                                                                    | 0 to 512.       |

| Class.Attribute<br>Name | Keyword and example                      | Description                                                                                                    | Range of values                                                   |
|-------------------------|------------------------------------------|----------------------------------------------------------------------------------------------------|-------------------------------------------------------------------|
|                         | WINDOWY= '5' / Y origin of image         | starts. The first pixel of the image plus header row is coordinate 0,0. Greater than 0 when window2 is applied.                                                                                                    | 0 to 512.                                                         |
|                         | SNGROI_C = '123' / pixel col start       | Pixel column of the first pixel of<br>the 512x512 image subwindow<br>whose center corresponds to the<br>S/C relative velocity to asteroid<br>vector                                                                                                    | 0 to 512. Left<br>blank when<br>SMART Nav<br>is not<br>operating. |
|                         | SNGROI_R = '496' / pixel row start       | 512x512 image subwindow<br>whose center corresponds to the<br>S/C relative velocity to asteroid<br>vector                                                                                                    | 0 to 512. Left<br>blank when<br>SMART Nav<br>is not<br>operating. |
| dart:window2_x_start    | WIN2XSTA = '256'<br>X origin of window 2 | Column where second window starts. Window 2 coordinates are with respect to a 1024 x 1025 image plus header row (the 1024 x 1024 image plus 1024 x 1 header row) following the window1 and/or binning process. The first pixel of the image plus header row is coordinate 0,0. Value should be same as WINDOWX but derived from different source. This keyword is populated but not meaningful when WINDOWH=1024. | 0 to 512.                                                         |
| dart:window2_y_start    | WIN2YSTA = '257'/ Y origin of window 2   | Row where second window starts. Window 2 coordinates are with respect to a 1024 x 1025 image plus header row (the 1024 x 1024 image plus 1024 x 1 header row) following the window1 and/or binning process. The first pixel of the image plus header row is coordinate 0,0. Value should be (WINDOWY+1) but derived from different source. This keyword is populated but not meaningful when WINDOWH=1024.        | 1 to 513.                                                         |
|                         | TRUNC= 'MSB' / Truncation mode           | Defines whether the data are truncated using MSB or LSB. When binning is enabled, the truncation mode is MSB. When binning is disabled, the truncation mode is LSB.                                                                                                    | "MSB" or "LSB".                                                   |
| dart:onboard_cal        | CALIB= 'OFF' /Calibration status         | Status of the on-board calibration table application.                                                                                                    | "ON" or "OFF".                                                    |

| Class.Attribute<br>Name             | Keyword and example                                                | Description                                                                                                    | Range of values                                                                  |
|-------------------------------------|--------------------------------------------------------------------|----------------------------------------------------------------------------------------------------|----------------------------------------------------------------------------------|
| dart:badpix_invalidati<br>on_mode   | BADPIXMD= 'BYPASS' /Bad pixel invalidation mode                    | When BADPIXMD=USE, pixels identified by the bad pixel map are invalidated. When BADPIXMD=BYPASS, the bad pixel map is not used. | "USE" or<br>"BYPASS".                                                            |
| Special_Constants. invalid_constant | SNAVFLAG= '4095' /Value<br>SMART Nav uses to flag to bad<br>pixels | Value assigned to bad pixels for SMART Nav purposes.                                                                            | '4095'.<br>Hardcoded.                                                            |
|                                     | TARSTATE = 'PRECISIONLOCKED' / Targeting State                     | Current state of the targeting state machine.                                                                                   | "INITIAL", "LOCKING", "LOCKED", "PRECISION LOCKED".  Left blank when not         |
|                                     |                                                                    |                                                                                                    | when not available.  If OBSTYPE is not TERMINAL or SMARTNAV_TEST, all SMART-Nav- |
|                                     |                                                                    |                                                                                                    | related<br>keywords<br>should be<br>ignored.                                     |
|                                     | DIDATRK = '1' /Didymos track ID                                    | This is the track ID discriminated as Didymos in each iteration.                                                                | 0 – 65535.  Left blank when not available.  If OBSTYPE is not                    |
|                                     |                                                                    |                                                                                                    | TERMINAL or SMARTNAV_ TEST, all SMART-Nav- related keywords should be ignored.   |
|                                     | DIMOTK1 = '1' / Dimorphos Track ID 1 DIMOTK2 = '1' /               | This is the track ID discriminated as Dimorphos in each iteration. In the Precision                                             | 0 – 65535.<br>Left blank                                                         |
|                                     | Dimorphos Track ID 2 DIMOTK3 = '1' / Dimorphos Track ID 3          | Locked Targeting state, Targeting could combine multiple tracks into its estimate                                               | when not available.                                                              |

Version 1.0 Page 41 of 86

| Class.Attribute<br>Name | Keyword and example                                                                                                    | Description                                                                                                    | Range of values                                                                                                    |
|-------------------------|----------------------------------------------------------------------------------------------------|----------------------------------------------------------------------------------------------------|----------------------------------------------------------------------------------------------------|
| Name                    | DIMOTK4 = '1' / Dimorphos Track ID 4  DIMOTK5 = '1' / Dimorphos Track ID 5  DIMOTK6 = '1' / Dimorphos Track ID 6  DIMOTK7 = '1' / Dimorphos Track ID 7  DIMOTK8 = '1' / Dimorphos Track ID 8  DIMOTK9 = '1' / Dimorphos Track ID 9  DIMOTK10 = '1' / Dimorphos Track ID 10  DIMOTK11 = '1' / Dimorphos Track ID 11  DIMOTK12 = '1' / Dimorphos Track ID 12  DIMOTK13 = '1' / Dimorphos Track ID 13  DIMOTK14 = '1' / Dimorphos Track ID 14  DIMOTK15 = '1' / Dimorphos Track ID 15  DIMOTK16 = '1' / | of Dimorphos. If that happens, the track ID discriminated as Dimorphos with the highest total intensity is output here.                      | If OBSTYPE is not TERMINAL or SMARTNAV_TEST, all SMART-Nav-related keywords should be ignored.                                              |
|                         | Dimorphos Track ID 16  DID_X = '780.22' / Est. col. position of Didymos centroid  DID_Y = '780.22' / Est. row position of Didymos centroid                                                                                                    | Image coordinates of Didymos. This is the estimated column (DID_X) and row (DID_Y) positions of Didymos with respect to the 1024x1024 image. | 0 to 1023.  Left blank when not available.  If OBSTYPE is not TERMINAL or SMARTNAV TEST, all SMART-Nav- related keywords should be ignored. |
|                         | DIM_X= '780.22' / Est. col. position of Dimorphos centroid                                                                                                    | Image coordinates of Dimorphos.                                                                                                    | 0 to 1023.                                                                                                    |

| Class.Attribute<br>Name | Keyword and example                                                                                                    | Description                                                                                                    | Range of values                                                                                                    |
|-------------------------|----------------------------------------------------------------------------------------------------|----------------------------------------------------------------------------------------------------|----------------------------------------------------------------------------------------------------|
|                         | DIM_Y= '780.22' / Est. row position of Dimorphos centroid                                                                                                    | This is the estimated column (DIM_X) and row (DIM_Y) position of Dimorphos, with respect to the 1024x1024 image.                                                         | Left blank when not available.  If OBSTYPE is not TERMINAL or SMARTNAV TEST, all SMART-Nav- related keywords should be |
|                         | GCXSUM1 = '1280' / Centroid 1 col sum GCXSUM2 = '1280' / Centroid 2 col sum                                                                                                    | Centroid column sum. This is the sum of the column coordinate of each pixel in the centroid. The units are pixels.                                                       | ignored.  0 to 536,346,624  Left blank                                                                                 |
|                         | GCXSUM3 = '1280' / Centroid 3 col sum  GCXSUM4 = '1280' / Centroid 4 col sum  GCXSUM5 = '1280' / Centroid 5 col sum  GCXSUM6 = '1280' / Centroid 6 col sum  GCXSUM7 = '1280' / Centroid 7 col sum  GCXSUM8 = '1280' / Centroid 8 col sum  GCXSUM9 = '1280' / Centroid 9 col sum  GCXSUM9 = '1280' / Centroid 10 col sum  GCXSUM11 = '1280' / | A value of 0 means there was no centroid in this slot during this iteration. This is because fewer than 16 centroids were identified in the image during this iteration. | when not available.  If OBSTYPE is not TERMINAL or SMARTNAV_TEST, all SMART-Navrelated keywords should be ignored.     |
|                         | Centroid 11 col sum  GCXSUM12 = '1280' / Centroid 12 col sum  GCXSUM13 = '1280' / Centroid 13 col sum  GCXSUM14 = '1280' / Centroid 14 col sum  GCXSUM15 = '1280' / Centroid 15 col sum  GCXSUM16 = '1280' / Centroid 16 col sum                                                                                                    |                                                                                                    |                                                                                                    |
|                         | GCYSUM1 = '1280' / Centroid 1 row sum GCYSUM2 = '1280' / Centroid 2 row sum GCYSUM3 = '1280' / Centroid 3 row sum                                                                                                    | Centroid row sum. This is the sum of the row coordinate of each pixel in the centroid. The units are pixels.                                                             | 0 to 536,346,624  Left blank when not available.                                                                       |

Version 1.0 Page 43 of 86

| Keyword and example                                                                                                    | Description                                                                                                    | Range of values                                                                                                    |
|----------------------------------------------------------------------------------------------------|----------------------------------------------------------------------------------------------------|----------------------------------------------------------------------------------------------------|
| GCYSUM4 = '1280' / Centroid 4 row sum GCYSUM5 = '1280' / Centroid 5 row sum GCYSUM6 = '1280' / Centroid 6 row sum GCYSUM7 = '1280' / Centroid 7 row sum GCYSUM8 = '1280' / Centroid 8 row sum GCYSUM9 = '1280' / Centroid 9 row sum GCYSUM10 = '1280' / Centroid 10 row sum GCYSUM11 = '1280' / Centroid 11 row sum GCYSUM12 = '1280' / Centroid 12 row sum GCYSUM13 = '1280' / Centroid 13 row sum GCYSUM14 = '1280' / Centroid 14 row sum GCYSUM15 = '1280' / Centroid 14 row sum                                                   | A value of 0 means there was no centroid in this slot during this iteration. This is because fewer than 16 centroids were identified in the image during this iteration.                                                                                                    | If OBSTYPE is not TERMINAL or SMARTNAV_TEST, all SMART-Nav-related keywords should be ignored.                                                                                                    |
| Centroid 16 row sum  GINTSM1 = '1280' / Centroid 1 intensity  GINTSM2 = '1280' / Centroid 2 intensity  GINTSM3 = '1280' / Centroid 3 intensity  GINTSM4 = '1280' / Centroid 4 intensity  GINTSM5 = '1280' / Centroid 5 intensity  GINTSM6 = '1280' / Centroid 6 intensity  GINTSM7 = '1280' / Centroid 7 intensity  GINTSM8 = '1280' / Centroid 8 intensity  GINTSM9 = '1280' / Centroid 9 intensity  GINTSM10 = '1280' / Centroid 10 intensity  GINTSM11 = '1280' / Centroid 11 intensity  GINTSM12 = '1280' / Centroid 12 intensity | Centroid intensity. The units are DN.  A value of 0 means there was no centroid in this slot during this iteration. This is because fewer than 16 centroids were identified in the image during this iteration.                                                                                                    | 0 to 4,294,967,295  Left blank when not available.  If OBSTYPE is not TERMINAL or SMARTNAV TEST, all SMART-Nav- related keywords should be ignored.                                                                                                    |
|                                                                                                    | GCYSUM4 = '1280' / Centroid 4 row sum GCYSUM5 = '1280' / Centroid 5 row sum GCYSUM6 = '1280' / Centroid 6 row sum GCYSUM7 = '1280' / Centroid 7 row sum GCYSUM8 = '1280' / Centroid 8 row sum GCYSUM9 = '1280' / Centroid 10 row sum GCYSUM10 = '1280' / Centroid 11 row sum GCYSUM12 = '1280' / Centroid 12 row sum GCYSUM13 = '1280' / Centroid 13 row sum GCYSUM14 = '1280' / Centroid 16 row sum GCYSUM15 = '1280' / Centroid 17 row sum GCYSUM18 = '1280' / Centroid 18 row sum GCYSUM19 = '1280' / Centroid 19 row sum GCYSUM19 = '1280' / Centroid 10 row sum GCYSUM18 = '1280' / Centroid 15 row sum GCYSUM18 = '1280' / Centroid 16 row sum GINTSM1 = '1280' / Centroid 1 intensity GINTSM2 = '1280' / Centroid 2 intensity GINTSM4 = '1280' / Centroid 3 intensity GINTSM5 = '1280' / Centroid 5 intensity GINTSM6 = '1280' / Centroid 6 intensity GINTSM7 = '1280' / Centroid 7 intensity GINTSM8 = '1280' / Centroid 8 intensity GINTSM9 = '1280' / Centroid 9 intensity GINTSM1 = '1280' / Centroid 10 intensity GINTSM1 = '1280' / Centroid 10 intensity GINTSM1 = '1280' / Centroid 10 intensity GINTSM1 = '1280' / Centroid 11 intensity GINTSM1 = '1280' / Centroid 11 intensity GINTSM1 = '1280' / Centroid 11 intensity GINTSM1 = '1280' / Centroid 11 intensity GINTSM1 = '1280' / Centroid 11 intensity | GCYSUM5 = '1280' / Centroid 4 row sum  GCYSUM6 = '1280' / Centroid 5 row sum  GCYSUM7 = '1280' / Centroid 6 row sum  GCYSUM7 = '1280' / Centroid 8 row sum  GCYSUM9 = '1280' / Centroid 9 row sum  GCYSUM9 = '1280' / Centroid 10 row sum  GCYSUM10 = '1280' / Centroid 11 row sum  GCYSUM11 = '1280' / Centroid 12 row sum  GCYSUM12 = '1280' / Centroid 13 row sum  GCYSUM14 = '1280' / Centroid 15 row sum  GCYSUM15 = '1280' / Centroid 15 row sum  GCYSUM16 = '1280' / Centroid 15 row sum  GCYSUM16 = '1280' / Centroid 16 row sum  GCYSUM17 = '1280' / Centroid 16 row sum  GCYSUM18 = '1280' / Centroid 1 intensity  GINTSM1 = '1280' / Centroid 2 intensity  GINTSM3 = '1280' / Centroid 4 intensity  GINTSM5 = '1280' / Centroid 5 intensity  GINTSM6 = '1280' / Centroid 6 intensity  GINTSM6 = '1280' / Centroid 7 intensity  GINTSM6 = '1280' / Centroid 7 intensity  GINTSM8 = '1280' / Centroid 7 intensity  GINTSM8 = '1280' / Centroid 9 intensity  GINTSM10 = '1280' / Centroid 9 intensity  GINTSM10 = '1280' / Centroid 9 intensity  GINTSM10 = '1280' / Centroid 10 intensity  GINTSM11 = '1280' / Centroid 10 intensity  GINTSM11 = '1280' / Centroid 11 intensity  GINTSM11 = '1280' / Centroid 11 intensity  GINTSM11 = '1280' / Centroid 11 intensity  GINTSM11 = '1280' / Centroid 11 intensity  GINTSM11 = '1280' / Centroid 11 intensity  GINTSM11 = '1280' / Centroid 11 intensity  GINTSM11 = '1280' / Centroid 11 intensity  GINTSM11 = '1280' / Centroid 11 intensity  GINTSM13 = '1280' / Centroid 11 intensity  GINTSM13 = '1280' / Centroid 11 intensity  GINTSM13 = '1280' / Centroid 11 intensity  GINTSM13 = '1280' / Centroid 11 intensity  GINTSM13 = '1280' / Centroid 11 intensity  GINTSM13 = '1280' / Centroid 11 intensity  GINTSM13 = '1280' / Centroid 11 intensity  GINTSM13 = '1280' / Centroid 11 intensity  GINTSM13 = '1280' / Centroid 11 intensity |

Version 1.0 Page 44 of 86

| Class.Attribute<br>Name | Keyword and example                       | Description                         | Range of values         |
|-------------------------|-------------------------------------------|-------------------------------------|-------------------------|
|                         | GINTSM14 = '1280' /                       |                                     |                         |
|                         | Centroid 14 intensity                     |                                     |                         |
|                         | GINTSM15 = '1280' /                       |                                     |                         |
|                         | Centroid 15 intensity                     |                                     |                         |
|                         | GINTSM16 = '1280' /                       |                                     |                         |
|                         | Centroid 16 intensity                     |                                     |                         |
|                         | GNPXLS1 = '1280' /                        | Number of pixels in centroid.       | 0 to 1,048,576          |
|                         | Centroid 1 num. pixels                    | The units are pixels.               |                         |
|                         | GNPXLS2 = '1280' /                        |                                     | Left blank              |
|                         | Centroid 2 num. pixels                    | A value of 0 means there was no     | when not                |
|                         | GNPXLS3 = '1280' /                        | centroid in this slot during this   | available.              |
|                         | Centroid 3 num. pixels                    | iteration. This is because fewer    | ICODOTYDE               |
|                         | GNPXLS4 = '1280' /                        | than 16 centroids were identified   | If OBSTYPE              |
|                         | Centroid 4 num. pixels                    | in the image during this iteration. | is not<br>TERMINAL      |
|                         | GNPXLS5 = '1280' /                        | neration.                           |                         |
|                         | Centroid 5 num. pixels                    |                                     | or<br>SMARTNAV          |
|                         | GNPXLS6 = '1280' /                        |                                     | TEST, all               |
|                         | Centroid 6 num. pixels GNPXLS7 = '1280' / |                                     | SMART-Nav-              |
|                         |                                           |                                     | related                 |
|                         | Centroid 7 num. pixels GNPXLS8 = '1280' / | <del></del>                         | keywords                |
|                         |                                           |                                     | should be               |
|                         | Centroid 8 num. pixels GNPXLS9 = '1280' / |                                     | ignored.                |
|                         | Centroid 9 num. pixels                    |                                     |                         |
|                         | GNPXLS10 = '1280' /                       |                                     |                         |
|                         | Centroid 10 num. pixels                   |                                     |                         |
|                         | GNPXLS11 = '1280' /                       |                                     |                         |
|                         | Centroid 11 num. pixels                   |                                     |                         |
|                         | GNPXLS12 = '1280' /                       |                                     |                         |
|                         | Centroid 12 num. pixels                   |                                     |                         |
|                         | GNPXLS13 = '1280' /                       |                                     |                         |
|                         | Centroid 13 num. pixels                   |                                     |                         |
|                         | GNPXLS14 = '1280' /                       |                                     |                         |
|                         | Centroid 14 num. pixels                   |                                     |                         |
|                         | GNPXLS15 = '1280' /                       |                                     |                         |
|                         | Centroid 15 num. pixels                   |                                     |                         |
|                         | GNPXLS16 = '1280' /                       |                                     |                         |
|                         | Centroid 16 num. pixels                   |                                     |                         |
|                         | CNTKID1 = '1' /                           | Centroid Track ID.                  | 0 to 65535              |
|                         | Centroid 1 track ID                       | A list denoting the unique track    |                         |
|                         | CNTKID2 = '1' /                           | ID associated with the 16 slots     | Left blank              |
|                         | Centroid 2 track ID                       | available for centroids. A value    | when not                |
|                         | CNTKID3 = '1' /                           | of 0 means there is no track at     | available.              |
|                         | Centroid 3 track ID                       | this centroid for this iteration.   | 10.00.000               |
|                         | CNTKID4 = '1' /                           | This is a mapping from the 16       | If OBSTYPE              |
|                         | Centroid 4 track ID                       | centroid slots in memory to track   | is not                  |
|                         | CNTKID5 = '1' /                           | IDs.                                | TERMINAL                |
|                         | Centroid 5 track ID                       |                                     | Or                      |
|                         | CNTKID6 = '1' /                           |                                     | SMARTNAV_               |
|                         | Centroid 6 track ID                       |                                     | TEST, all<br>SMART-Nav- |
|                         | CNTKID7 = '1' /                           |                                     | related                 |
|                         | Centroid 7 track ID                       |                                     | retateu                 |

Version 1.0 Page 45 of 86

| CNTKID8 = '1' / Centroid 8 track ID   CNTKID9 = '1' / Centroid 9 track ID   CNTKID10 = '1' / Centroid 10 track ID   CNTKID11 = '1' / Centroid 11 track ID   CNTKID12 = '1' / Centroid 12 track ID   CNTKID13 = '1' / Centroid 13 track ID   CNTKID14 = '1' / Centroid 14 track ID   CNTKID16 = '1' / Centroid 15 track ID   CNTKID16 = '1' / Centroid 16 track ID   CNTKID16 = '1' / Centroid 16 track ID   CNTKID16   | Class.Attribute<br>Name | Keyword and example        | Description                 | Range of values |
|----------------------------------------------------------------------------------------------------|-------------------------|----------------------------|-----------------------------|-----------------|
| Centroid 9 track ID                                                                                                    |                         | CNTKID8 = '1' /            |                             |                 |
| Centroid 10 track ID                                                                                                    |                         |                            |                             |                 |
| CNTKID10 = '11'   Centroid 10 track ID   CNTKID11 = '17   Centroid 11 track ID   CNTKID12 = '17   Centroid 12 track ID   CNTKID13 = '17   Centroid 13 track ID   CNTKID16 = '17   Centroid 15 track ID   CNTKID16 = '17   Centroid 16 track ID   CNTKID16 = '17   Centroid 16 track ID   CNTKID16 = '17   Centroid 16 track ID   HYDRMSS = '8.6' / [kg]   Remaining hydrazine mass   Hydrazine mass remaining in propellant tank.  Hydrazine mass remaining in propellant tank.  Hydrazine mass remaining in propellant tank.  Hydrazine mass remaining in propellant tank.  Hydrazine mass remaining in propellant tank.  Hydrazine mass remaining in propellant tank.  Hydrazine mass remaining in propellant tank.  Hydrazine mass remaining in propellant tank.  Heft blank when not available.  If OBSTYPE is not TERMINAL or SMART-Nav-related keywords should be ignored.  "TRUE" or "TRUE" or "TRUE' or "TRUE' |                         | CNTKID9 = '1' /            |                             | ignored.        |
| Centroid 10 track ID                                                                                                    |                         |                            |                             |                 |
| CNTKID11 = '11' Centroid 11 track ID CNTKID12 = '11' Centroid 12 track ID CNTKID13 = '11' Centroid 13 track ID CNTKID15 = '1' Centroid 15 track ID CNTKID16 = '1' Centroid 16 track ID CNTKID16 = '1' Centroid 16 track ID CNTKID16 = '1' Centroid 16 track ID HYDRMSS = '8.6' / [kg] Remaining hydrazine mass    Hydrazine mass remaining in propellant tank.                                                                                                    |                         | CNTKID10 = '1' /           |                             |                 |
| Centroid 11 track ID CNTKID12 = '17 / Centroid 12 track ID CNTKID13 = '17 / Centroid 13 track ID CNTKID14 = '17 / Centroid 14 track ID CNTKID16 = '17 / Centroid 15 track ID CNTKID16 = '17 / Centroid 16 track ID HYDRMSS = '8.6' / [kg] Remaining hydrazine mass  Hydrazine mass remaining in propellant tank.  Hydrazine mass remaining in propellant tank.  Left blank when not available.  If OBSTYPE is not TERMINAL or SMART-Nav-related keywords should be ignored. True/false flag that is true when an image has been matched to an attitude measurement successfully.  If OBSTYPE is not TERMINAL or "FALSE" True/false flag that is true when an image has been matched to an attitude measurement successfully.  If OBSTYPE is not TERMINAL or "FALSE" True/false flag that is true when an image has been matched to an attitude measurement successfully.  If OBSTYPE is not TERMINAL or "FALSE" True/false flag that is true when an image has been matched to an attitude measurement successfully.  If OBSTYPE is not TERMINAL or SMART-Nav-related keywords should be should be should  |                         |                            |                             |                 |
| CNTKID12 = '1' / Centroid 12 track ID CNTKID13 = '1' / Centroid 14 track ID CNTKID15 = '1' / Centroid 15 track ID CNTKID15 = '1' / Centroid 16 track ID CNTKID16 = '1' / Centroid 16 track ID CNTKID16 = '1' / Centroid 17 centroid 18 track ID CNTKID16 = '1' / Centroid 19 track ID CNTKID16 = '1' / Centroid 10 track ID CNTKID16 = '1' / Centroid 15 track ID CNTKID16 = '1' / Centroid 15 track ID CNTKID16 = '1' / Centroid 16 track ID CNTKID16 = '1' / Centroid 16 track ID CNTKID16 = '1' / Centroid 16 track ID CNTKID16 = '1' / Centroid 16 track ID CNTKID16 = '1' / Centroid 16 track ID CNTKID16 = '1' / Centroid 15 track ID CNTKID16 = '1' / Centroid 16 track ID CNTKID16 = '1' / Centroid 16 track ID CNTKID16 = '1' / Centroid 15 track ID CNTKID16 = '1' / Centroid 16 track ID CNTKID16 = '1' / Centroid 16 track ID CNTKID16 = '1' / Cen |                         |                            |                             |                 |
| Centroid 12 rack ID CNTKID13 = '1' / Centroid 13 track ID CNTKID14 = '1' / Centroid 15 track ID CNTKID15 = '1' / Centroid 16 track ID CNTKID16 = '1' / Centroid 16 track ID HYDRMSS = '8.6' / [kg] Remaining hydrazine mass    Hydrazine mass remaining in propellant tank.                                                                                                    |                         |                            |                             |                 |
| CNTKID13 = '1' / Centroid 13 track ID CNTKID15 = '1' / Centroid 15 track ID CNTKID16 = '1' / Centroid 15 track ID CNTKID16 = '1' / Centroid 15 track ID HYDRMSS = '8.6' / [kg] Remaining hydrazine mass  Hydrazine mass remaining in propellant tank.  Hydrazine mass remaining in propellant tank.  Left blank when not available.  If OBSTYPE is not TERMINAL or SMARTNAV TEST, all SMART-Nav-related keywords should be ignored.  SNTIAMAT = 'TRUE' / Targeting attitude matched  SNTIAMAT = 'TRUE' / Targeting attitude matched  SMART Nav Targeting image attitude successfully matched to an attitude measurement successfully.  If OBSTYPE is not TERMINAL or "FALSE"  'TRUE" or "FALSE"  Left blank when not available.  If OBSTYPE is not TERMINAL or SMARTNAV TEST, all SMART-Nav-related to an attitude measurement successfully matched to an attitude measurement successfully matched to an attitude measurement successfully matched to an attitude measurement successfully matched to an attitude measurement successfully matched to an attitude measurement successfully matched to an attitude measurement successfully matched to an attitude measurement successfully matched to an attitude measurement successfully matched to an attitude measurement successfully matched to an attitude measurement successfully matched to an attitude measurement successfully matched to an attitude measurement successfully matched keywords should be                                                                                                    |                         |                            |                             |                 |
| Centroid 13 track ID CNTKID14 = '1' / Centroid 15 track ID CNTKID15 = '1' / Centroid 16 track ID HYDRMSS = '8.6' / [kg] Remaining hydrazine mass  Hydrazine mass remaining in propellant tank.  Hydrazine mass remaining in propellant tank.  Left blank when not available.  If OBSTYPE is not TERMINAL or SMART-Nav-related keywords should be ignored.  SNTIAMAT = 'TRUE' / Targeting attitude matched  SMART Nav Targeting image attitude successfully matched. True/false flag that is true when an image has been matched to an attitude measurement successfully.  If OBSTYPE is not TERMINAL or SMART-Nav-related when not available.  If OBSTYPE is not TERMINAL or SMART-Nav-related when not available.  If OBSTYPE is not TERMINAL or SMART-Nav-related when not available.  If OBSTYPE is not TERMINAL or SMART-Nav-related keywords should be keywords should be                                                                                                    |                         |                            |                             |                 |
| CNTKID14 = '1' / Centroid 14 track ID CNTKID16 = '1' / Centroid 15 track ID  HYDRMSS = '8.6' / [kg] Remaining hydrazine mass  Propellant tank.  Hydrazine mass remaining in propellant tank.  Hydrazine mass remaining in propellant tank.  Centroid 15 track ID  HYDRMSS = '8.6' / [kg] Remaining hydrazine mass  SNTIAMAT = 'TRUE' / Targeting attitude matched  SNTIAMAT = 'TRUE' / Targeting attitude matched  SMART Nav Targeting image attitude successfully matched. True/false flag that is true when an image has been matched to an attitude measurement successfully.  SMARTNAV_TEST, all SmArtNav Targeting image attitude massurement successfully.  If OBSTYPE is not TERMINAL or "FALSE"  Left blank when not available.  If OBSTYPE is not TERMINAL or SMARTNAV_TEST, all SmArtNav_Telated keywords should be very related keywords should be when not available.                                                                                                    |                         |                            |                             |                 |
| Centroid 14 track ID                                                                                                    |                         |                            |                             |                 |
| CNTKID15 = '1' / Centroid 15 track ID  CNTKID16 = '1' / Centroid 16 track ID  HYDRMSS = '8.6' / [kg] Remaining hydrazine mass  Hydrazine mass remaining in propellant tank.  Hydrazine mass remaining in propellant tank.  Left blank when not available.  If OBSTYPE is not TERMINAL or SMARTNAV_TEST, all SMART-Nav-related keywords should be ignored.  True/false flag that is true when an image has been matched to an attitude measurement successfully.  Left blank when not available.  If OBSTYPE is not TERMINAL or "FALSE"  True/false flag that is true when an attitude measurement successfully.  Left blank when not available.  If OBSTYPE is not TERMINAL or SMARTNAV_TEST, all SMARTNAV_TEST, all SMAR |                         |                            |                             |                 |
| Centroid 15 track ID                                                                                                    |                         | Centroid 14 track ID       |                             |                 |
| CNTKID16 = '1' / Centroid 16 track ID  HYDRMSS = '8.6' / [kg] Remaining hydrazine mass  Remaining hydrazine mass  Propellant tank.  Hydrazine mass remaining in propellant tank.  Left blank when not available.  If OBSTYPE is not TERMINAL or SMARTNAV_TEST, all SMART-Nav-related keywords should be ignored.  SNTIAMAT = 'TRUE' / Targeting attitude matched  SMART Nav Targeting image attitude successfully matched. True/false flag that is true when an image has been matched to an attitude measurement successfully.  SMART Nav Targeting image attitude successfully matched. True/false flag that is true when an image has been matched to an attitude measurement successfully.  If OBSTYPE is not TERMINAL or SMARTNAV_TEST, all SMART-Nav-related keywords should be developed by the state of the state of t |                         |                            |                             |                 |
| Centroid 16 track ID                                                                                                    |                         |                            |                             |                 |
| HYDRMSS = '8.6' / [kg] Remaining hydrazine mass  Hydrazine mass remaining in propellant tank.  Hydrazine mass remaining in propellant tank.  Left blank when not available.  If OBSTYPE is not TERMINAL or SMARTNAV TEST, all SMART-Nav-related keywords should be ignored.  SNTIAMAT = 'TRUE' / Targeting attitude matched  True/false flag that is true when an image has been matched to an attitude measurement successfully.  SMART Nav Targeting image attitude successfully matched. True/false flag that is true when an image has been matched to an attitude measurement successfully.  If OBSTYPE is not TERMINAL or SMARTNAV TEST, all SMART-Nav-related keywords should be developed to the successfully.                                                                                                    |                         |                            |                             |                 |
| Remaining hydrazine mass  propellant tank.  Left blank when not available.  If OBSTYPE is not TERMINAL or SMARTNAV TEST, all SMART-Navrelated keywords should be ignored.  SNTIAMAT = 'TRUE' / Targeting attitude matched  SMART Nav Targeting image attitude successfully matched. True/false flag that is true when an image has been matched to an attitude measurement successfully.  If OBSTYPE is not TERMINAL or SMARTNAV TEST, all SMART-Navrelated keywords should be experted by the state of the state of the state o |                         |                            | Hydrogina maga namainina in | 0 to 50         |
| Left blank when not available.  If OBSTYPE is not TERMINAL or SMARTNAV_TEST, all SMART-Nav-related keywords should be ignored.  SNTIAMAT = 'TRUE' / Targeting attitude matched  SMART Nav Targeting image attitude successfully matched. True/false flag that is true when an image has been matched to an attitude measurement successfully.  Left blank when not available.  If OBSTYPE is not TERMINAL or SMARTNAV_TEST, all SMART-Nav-related keywords should be                                                                                                    |                         |                            |                             | 0 10 30.        |
| when not available.  If OBSTYPE is not TERMINAL or SMARTNAV_TEST, all SMART-Navrelated keywords should be ignored.  Targeting attitude matched  SNTIAMAT = 'TRUE' / SMART Nav Targeting image attitude successfully matched. True/false flag that is true when an image has been matched to an attitude measurement successfully.  Left blank when not available.  If OBSTYPE is not TERMINAL or SMARTNAV_TEST, all SMART-Navrelated keywords should be measurement successfully.                                                                                                    |                         | Remaining nyurazine mass   | ргоренані іапк.             | Left blank      |
| available.  If OBSTYPE is not TERMINAL or SMARTNAV_TEST, all SMART-Nav-related keywords should be ignored.  SNTIAMAT = 'TRUE' / Targeting attitude matched  SNTIAMAT = 'TRUE' / Targeting image attitude successfully matched. True/false flag that is true when an image has been matched to an attitude measurement successfully.  SMART Nav Targeting image attitude in true when an image has been matched to an attitude measurement successfully.  If OBSTYPE is not TERMINAL or SMARTNAV_TEST, all SMART-Nav-related keywords should be                                                                                                    |                         |                            |                             |                 |
| SNTIAMAT = 'TRUE' / Targeting attitude matched  SNTIAMAT = 'TRUE' / Targeting attitude matched  SMART Nav Targeting image attitude successfully matched. True/false flag that is true when an image has been matched to an attitude measurement successfully.  SMART Nav Targeting image "TRUE" or "FALSE"  "TRUE" or "FALSE"  Left blank when not available.  If OBSTYPE is not TERMINAL or SMARTNAV_TEST, all SMART-Nav-related to an attitude measurement successfully.                                                                                                    |                         |                            |                             |                 |
| is not TERMINAL or SMARTNAV_TEST, all SMART-Nav-related keywords should be ignored.  SNTIAMAT = 'TRUE' / Targeting attitude matched  SMART Nav Targeting image attitude successfully matched. True/false flag that is true when an image has been matched to an attitude measurement successfully.  SMART Nav Targeting image "TRUE" or "FALSE"  "TRUE" or "FALSE"  "TRUE" or "FALSE"  If OBSTYPE is not TERMINAL or SMARTNAV_TEST, all SMART-Nav-related keywords should be should be should be                                                                                                    |                         |                            |                             | avanaore.       |
| is not TERMINAL or SMARTNAV_TEST, all SMART-Nav-related keywords should be ignored.  SNTIAMAT = 'TRUE' / Targeting attitude matched  SMART Nav Targeting image attitude successfully matched. True/false flag that is true when an image has been matched to an attitude measurement successfully.  SMART Nav Targeting image "TRUE" or "FALSE"  "TRUE" or "FALSE"  "TRUE" or "FALSE"  If OBSTYPE is not TERMINAL or SMARTNAV_TEST, all SMART-Nav-related keywords should be should be should be                                                                                                    |                         |                            |                             | If OBSTYPE      |
| TERMINAL or SMARTNAV_TEST, all SMART-Nav-related keywords should be ignored.  SNTIAMAT = 'TRUE' / Targeting attitude matched  SMART Nav Targeting image attitude successfully matched. True/false flag that is true when an image has been matched to an attitude measurement successfully.  Left blank when not available.  If OBSTYPE is not TERMINAL or SMARTNAV_TEST, all SMART-Nav-related keywords should be should be                                                                                                    |                         |                            |                             |                 |
| SNTIAMAT = 'TRUE' / Targeting attitude matched  SMART Nav Targeting image attitude successfully matched. True/false flag that is true when an image has been matched to an attitude measurement successfully.  If OBSTYPE is not TERMINAL or SMARTNAV_TEST, all SMARTNAV_TEST, all SMARTNAV_TEST, all SMARTNAV_TEST, all SMARTNAV-related keywords should be                                                                                                    |                         |                            |                             |                 |
| TEST, all SMART-Nav-related keywords should be ignored.  SNTIAMAT = 'TRUE' / Targeting attitude matched  SMART Nav Targeting image attitude successfully matched. True/false flag that is true when an image has been matched to an attitude measurement successfully.  Left blank when not available.  If OBSTYPE is not TERMINAL or SMARTNAV TEST, all SMART-Nav-related keywords should be                                                                                                    |                         |                            |                             |                 |
| TEST, all SMART-Nav-related keywords should be ignored.  SNTIAMAT = 'TRUE' / Targeting attitude matched  SMART Nav Targeting image attitude successfully matched. True/false flag that is true when an image has been matched to an attitude measurement successfully.  Left blank when not available.  If OBSTYPE is not TERMINAL or SMARTNAV TEST, all SMART-Nav-related keywords should be                                                                                                    |                         |                            |                             | SMARTNAV        |
| SNTIAMAT = 'TRUE' / Targeting attitude matched  SNART Nav Targeting image attitude successfully matched. True/false flag that is true when an image has been matched to an attitude measurement successfully.  Left blank when not available.  If OBSTYPE is not TERMINAL or SMARTNAV TEST, all SMARTNAV TEST, all SMART-Nav-related keywords should be                                                                                                    |                         |                            |                             |                 |
| SNTIAMAT = 'TRUE' / Targeting attitude matched  SMART Nav Targeting image attitude successfully matched. True/false flag that is true when an image has been matched to an attitude measurement successfully.  Left blank when not available.  If OBSTYPE is not TERMINAL or SMARTNAV_TEST, all SMART-Nav-related keywords should be                                                                                                    |                         |                            |                             | SMART-Nav-      |
| SNTIAMAT = 'TRUE' / Targeting attitude matched  SMART Nav Targeting image attitude successfully matched. True/false flag that is true when an image has been matched to an attitude measurement successfully.  Left blank when not available.  If OBSTYPE is not TERMINAL or SMARTNAV_TEST, all SMART-Nav-related keywords should be                                                                                                    |                         |                            |                             | related         |
| SNTIAMAT = 'TRUE' / Targeting attitude matched  SMART Nav Targeting image attitude successfully matched. True/false flag that is true when an image has been matched to an attitude measurement successfully.  Left blank when not available.  If OBSTYPE is not TERMINAL or SMARTNAV_TEST, all SMART-Nav-related keywords should be                                                                                                    |                         |                            |                             |                 |
| SNTIAMAT = 'TRUE' / Targeting attitude matched  SMART Nav Targeting image attitude successfully matched. True/false flag that is true when an image has been matched to an attitude measurement successfully.  Left blank when not available.  If OBSTYPE is not TERMINAL or SMARTNAV_TEST, all SMART-Nav-related keywords should be                                                                                                    |                         |                            |                             |                 |
| Targeting attitude matched  attitude successfully matched.  True/false flag that is true when an image has been matched to an attitude measurement successfully.  Left blank when not available.  If OBSTYPE is not TERMINAL or SMARTNAV_TEST, all SMART-Nav-related keywords should be                                                                                                    |                         |                            |                             |                 |
| True/false flag that is true when an image has been matched to an attitude measurement successfully.  Left blank when not available.  If OBSTYPE is not TERMINAL or SMARTNAV_TEST, all SMART-Nav-related keywords should be                                                                                                    |                         |                            |                             |                 |
| an image has been matched to an attitude measurement successfully.  Left blank when not available.  If OBSTYPE is not TERMINAL or SMARTNAV_TEST, all SMART-Nav-related keywords should be                                                                                                    |                         | Targeting attitude matched |                             | "FALSE"         |
| attitude measurement successfully.  If OBSTYPE is not TERMINAL or SMARTNAV_TEST, all SMART-Nav-related keywords should be                                                                                                    |                         |                            |                             |                 |
| successfully.  If OBSTYPE is not TERMINAL or SMARTNAV_TEST, all SMART-Nav-related keywords should be                                                                                                    |                         |                            |                             |                 |
| If OBSTYPE is not TERMINAL or SMARTNAV_TEST, all SMART-Nav-related keywords should be                                                                                                    |                         |                            |                             |                 |
| is not TERMINAL or SMARTNAV TEST, all SMART-Nav- related keywords should be                                                                                                    |                         |                            | successfully.               | available.      |
| is not TERMINAL or SMARTNAV TEST, all SMART-Nav- related keywords should be                                                                                                    |                         |                            |                             | If ODGEVED      |
| TERMINAL or SMARTNAV_TEST, all SMART-Nav-related keywords should be                                                                                                    |                         |                            |                             |                 |
| or SMARTNAV_ TEST, all SMART-Nav- related keywords should be                                                                                                    |                         |                            |                             |                 |
| SMARTNAV_<br>TEST, all<br>SMART-Nav-<br>related<br>keywords<br>should be                                                                                                    |                         |                            |                             |                 |
| TEST, all SMART-Nav- related keywords should be                                                                                                    |                         |                            |                             |                 |
| SMART-Nav- related keywords should be                                                                                                    |                         |                            |                             |                 |
| related keywords should be                                                                                                    |                         |                            |                             |                 |
| keywords should be                                                                                                    |                         |                            |                             |                 |
| should be                                                                                                    |                         |                            |                             |                 |
|                                                                                                    |                         |                            |                             |                 |
| Ignoren                                                                                                    |                         |                            |                             | ignored.        |

Version 1.0 Page 46 of 86

| Class.Attribute | Keyword and example         | Description                                                      | Range of           |
|-----------------|-----------------------------|------------------------------------------------------------------|--------------------|
| Name            |                             |                                                                  | values             |
|                 | SNGDMAT = 'TRUE' /          | SMART Nav Guidance image                                         | "TRUE" or          |
|                 | Guidance attitude matched   | attitude successfully matched. True/false flag that is true when | "FALSE"            |
|                 |                             | an image has been matched to                                     | Left blank         |
|                 |                             | delta-V measurement                                              | when not           |
|                 |                             | successfully.                                                    | available.         |
|                 |                             |                                                                  | If OBSTYPE         |
|                 |                             |                                                                  | is not<br>TERMINAL |
|                 |                             |                                                                  | or                 |
|                 |                             |                                                                  | SMARTNAV           |
|                 |                             |                                                                  | TEST, all          |
|                 |                             |                                                                  | SMART-Nav-         |
|                 |                             |                                                                  | related            |
|                 |                             |                                                                  | keywords           |
|                 |                             |                                                                  | should be          |
|                 |                             |                                                                  | ignored.           |
|                 | TDVEST_ $X = '2.9' / [m/s]$ | Terminal inertial DeltaV                                         | Full datatype      |
|                 | Terminal X deltaV est.      | estimate in X direction.                                         | range; 32-bit      |
|                 |                             |                                                                  | double (single     |
|                 |                             |                                                                  | precision)         |
|                 |                             |                                                                  | Left blank         |
|                 |                             |                                                                  | when not           |
|                 |                             |                                                                  | available.         |
|                 |                             |                                                                  | If OBSTYPE         |
|                 |                             |                                                                  | is not             |
|                 |                             |                                                                  | TERMINAL           |
|                 |                             |                                                                  | or                 |
|                 |                             |                                                                  | SMARTNAV           |
|                 |                             |                                                                  | TEST, all          |
|                 |                             |                                                                  | SMART-Nav-         |
|                 |                             |                                                                  | related            |
|                 |                             |                                                                  | keywords           |
|                 |                             |                                                                  | should be          |
|                 |                             |                                                                  | ignored.           |

Version 1.0 Page 47 of 86

| Class.Attribute<br>Name | Keyword and example                                | Description                                       | Range of values                                                          |
|-------------------------|----------------------------------------------------|---------------------------------------------------|--------------------------------------------------------------------------|
|                         | TDVEST_Y = '2.9' / [m/s]<br>Terminal Y deltaV est. | Terminal inertial DeltaV estimate in Y direction. | Full datatype<br>range; 32-bit<br>double (single<br>precision)           |
|                         |                                                    |                                                   | Left blank<br>when not<br>available.                                     |
|                         |                                                    |                                                   | If OBSTYPE is not TERMINAL or                                            |
|                         |                                                    |                                                   | SMARTNAV_<br>TEST, all<br>SMART-Nav-<br>related<br>keywords<br>should be |
|                         | TDVECT 7 (2.02 / [/.]                              | Terminal inertial DeltaV                          | ignored.                                                                 |
|                         | TDVEST_Z = '2.9' / [m/s]<br>Terminal Z deltaV est. | estimate in Z direction.                          | Full datatype<br>range; 32-bit<br>double (single<br>precision)           |
|                         |                                                    |                                                   | Left blank<br>when not<br>available.                                     |
|                         |                                                    |                                                   | If OBSTYPE is not TERMINAL or SMARTNAV_TEST, all SMART-Nav-              |
|                         |                                                    |                                                   | related<br>keywords<br>should be<br>ignored.                             |

| Class.Attribute<br>Name | Keyword and example                                                  | Description                                                                                                    | Range of values                                                                                          |
|-------------------------|----------------------------------------------------------------------|----------------------------------------------------------------------------------------------------|----------------------------------------------------------------------------------------------------|
|                         | SNFTEXE = 'TRUE' / SMART<br>Nav guidance filter executing            | SMART Nav Guidance filter executing. True/false flag that indicates whether the SMART Nav Guidance Filter is being executed.                                                                                                    | "TRUE" or "FALSE"  Left blank when not available.  If OBSTYPE is not                                     |
|                         |                                                                      |                                                                                                    | TERMINAL or SMARTNAV_ TEST, all SMART-Nav- related keywords should be ignored.                           |
|                         | SNGSTAT = '0' /SN Guidance<br>status flags in 8-bit LSB word         | SMART Nav Guidance (SNG) status word with individual bits defining the following status: bit0 (LSB) – runFilterOff: if 1 then runFilter flag is True bit1 – imgTimeLTOEToLastImg: if 1 then image time is less than or equal to last image time bit2 – imgTimeOlderThanTol: if 1 then image time is older than tolerance bit3 – imgTimeGTOEToSCLK: if 1 then image time is greater than or equal to SCLK | 0 to 255.  If OBSTYPE is not TERMINAL or SMARTNAV_TEST, all SMART-Navrelated keywords should be ignored. |
|                         | BLOBTHRS = '5' / Minimum number of pixels used for a blob            | Minimum number of pixels per blob threshold employed to compute centroid.                                                                                                    | 0 to $(2^{19} - 1)$ .                                                                                    |
|                         | FORETHRS = '1' / DN<br>Foreground threshold                          | Foreground threshold employed to compute centroid.                                                                                                    | 0 to $(2^{19}-1)$ .                                                                                      |
|                         | ESTSC_QA = '0.108080037674849' / SC quaternion in J2000 (q0)         | Raw quaternion from S/C associated with ESTAQSEC and ESTAQSUB.                                                                                                    | Left blank when not available.                                                                           |
|                         | ESTSC_QX = '-<br>0.674302095900066' / SC<br>quaternion in J2000 (q1) | Raw quaternion from S/C associated with ESTAQSEC and ESTAQSUB.                                                                                                    | Left blank when not available.                                                                           |
|                         | ESTSC_QY = '-<br>0.32453616895850' / SC<br>quaternion in J2000 (q2)  | Raw quaternion from S/C associated with predicted ESTAQSEC and ESTAQSUB.                                                                                                    | Left blank<br>when not<br>available.                                                                     |
|                         | ESTSC_QZ = '0.65445524213556' / SC quaternion in J2000 (q3)          | Raw quaternion from S/C associated with predicted ESTAQSEC and ESTAQSUB.                                                                                                    | Left blank<br>when not<br>available.                                                                     |

Version 1.0 Page 49 of 86

| Class.Attribute<br>Name      | Keyword and example                                                  | Description                                                                                                   | Range of values                                             |
|------------------------------|----------------------------------------------------------------------|----------------------------------------------------------------------------------------------------|-------------------------------------------------------------|
|                              | SMEARINX = '1.56559E-05' / [rad/sec] Angular rate about SC +X axis   | Smear indicator. Windowed average angular rate about +X direction. Window duration is image integration time. | 0 to 0.2.  Left blank when not available.                   |
|                              | SMEARINY = '1.56559E-05'/ [rad/sec] Angular rate about SC +Y axis    | Smear indicator. Windowed average angular rate about +Y direction. Window duration is image integration time. | 0 to 0.2.  Left blank when not available.                   |
|                              | SMEARINZ = '1.56559E-05'/ [rad/sec] Angular rate about SC +Z axis    | Smear indicator. Windowed average angular rate about +Z direction. Window duration is image integration time. | 0 to 0.2.  Left blank when not available.                   |
|                              | ATT_VAL = '1'/Attitude flag                                          | Flag indicating if the estimated attitude is considered valid. 1 = attitude valid; 0 = attitude not valid.    | 0 or 1.  Left blank when not available.                     |
|                              | FRM_ID = '2' /Frame ID                                               | Frame ID. The units are count.                                                                                | 0 to<br>4294967295.<br>Left blank<br>when not<br>available. |
| dart:detector1_temp          | DETTEMP1 = '18.333'<br>/ [degC] Detector temperature<br>sensor 1     | Detector 1 temperature.                                                                                       |                                                             |
| dart:detector2_temp          | DETTEMP2 = '18.333' / [degC] Detector temperature sensor 2           | Detector 2 temperature.                                                                                       |                                                             |
| dart:fpe_temp                | FPETEMP = '21.111' / [degC] FPE board temperature                    | Temperature of FPE.                                                                                           |                                                             |
| dart:current_33va_sup ply    | CURR33VA = '12.1' / [mA] Current for detector 3.3VA supply           | Current for detector 3.3VA supply.                                                                            |                                                             |
| dart:current_18vd_sup<br>ply | CURR18VD = '7.14' / [mA] Current for detector 1.8VA supply           | Current for detector 1.8VD supply.                                                                            |                                                             |
| dart:current_33vd_sup<br>ply | CURR33VD = '1.68' / [mA] Current for detector 3.3VD supply           | Current for detector 3.3VD supply.                                                                            |                                                             |
|                              | CURR33VP = '0.1' /<br>[mA] Current for detector 3.3V<br>pixel supply | Current for detector 3.3V pixel supply.                                                                       |                                                             |
| dart:analog_reset_sup<br>ply | ANRSTCUR = '7.01' / [mA] Current for detector analog reset supply    | Current for detector analog reset supply.                                                                     |                                                             |
|                              | REL_A_X= '0.123'/ X SC Relative Inertial Position of Didymos         | Position of Didymos relative to<br>the spacecraft in the Vehicle<br>Inertial Frame (VIF)                      | Left blank<br>when not<br>available.                        |

Version 1.0 Page 50 of 86

| Class.Attribute<br>Name | Keyword and example                                                                                                    | Description                                                                                                 | Range of values                                                                                                    |
|-------------------------|----------------------------------------------------------------------------------------------------|----------------------------------------------------------------------------------------------------|----------------------------------------------------------------------------------------------------|
|                         | REL_A_Y= '0.123'/ Y SC Relative Inertial Position of Didymos REL_A_Z= '0.123'/ Z SC Relative Inertial Position of Didymos                                                                      |                                                                                                    | If OBSTYPE is not TERMINAL or SMARTNAV_ TEST, all SMART-Nav- related keywords should be ignored.                                |
|                         | REL_B_X= '0.123'/ X SC Relative Inertial Position of Dimorphos  REL_B_Y= '0.123' /Y SC Relative Inertial Position of Dimorphos  REL_B_Z= '0.123'/ SC Relative Z Inertial Position of Dimorphos | Position of Dimorphos relative to the spacecraft in the VIF                                                 | Left blank when not available.  If OBSTYPE is not TERMINAL or SMARTNAV TEST, all SMART-Nav- related keywords should be ignored. |
|                         | FSWNAM= 'DART_ONBOARD' /name of flight software                                                                                                    | Name of onboard flight software.                                                                            | Defined by<br>FSW team                                                                                                    |
|                         | FSWVER= '1.1.2' /flight software version tag                                                                                                    | Version of flight software employed.                                                                        | "X.X.X"                                                                                                    |
| Target_Identification   | TARGET = 'DIDYMOS' / Primary target object                                                                                                    | Primary target object.                                                                                      | "DIDYMOS", "DIMORPHO S", "JUPITER_SY STEM", "M11", "SKY", etc.                                                                  |
|                         | SECTAR = 'NA' / Secondary target object                                                                                                    | Secondary target object.                                                                                    | "DIDYMOS", "DIMORPHO S", "NA", etc.                                                                                             |
| dart:mission_phase      | MPHASE = 'TERMINAL' / phase of the mission                                                                                                    | The DART mission is divided into phases; this keyword states the phase during which the image was acquired. | "PRELAUNC H", "COMMISIO NNING", 'CRUISE', "APPROACH ", "TERMINAL" , "FINAL".                                                    |

| Class.Attribute<br>Name | Keyword and example                                                          | Description                                                                                                    | Range of values                                                                               |
|-------------------------|------------------------------------------------------------------------------|----------------------------------------------------------------------------------------------------|-----------------------------------------------------------------------------------------------|
| - Tume                  | COR_UTC='2018-08-25<br>12:34:56.000' / Est UTC (YYYY-<br>MM-DD HH:MM:SS.000) | Estimated UTC, to second precision only, of the CORTMSEC and CORTMSUB using the SPICE SCLK kernel at the time of image receipt.                       | Time since<br>t=0, as defined<br>in the SCLK<br>kernel.  Left blank<br>when not<br>available. |
|                         | SCLKPATI='1' / SCLK partition                                                | SCLK time partition.                                                                                                    |                                                                                               |
|                         | SCLKNAME='DART_SCLK_00<br>00.TSC' /SCLK file used for<br>COR_UTC             | Name of SCLK file used to compute COR_UTC.                                                                                                    |                                                                                               |
|                         | ACQTM = '298271898:2345' / [sec:subsec] image TOV                            | Image time of validity (TOV) in integer seconds:subseconds. This concatenates the information in ACQTMSEC and ACQTMSUB, with a colon between the two. | Left blank<br>when not<br>available.                                                          |
|                         | ACQTM_ET = '717892158.7820001' / [sec] image TOV as ephemeris time           | Image time of validity (TOV) as ephemeris time based on ACQTM.                                                                                        | Left blank when not available.                                                                |

| Class.Attribute<br>Name                         | Keyword and example                                                                  | Description                                                                                                    | Range of values                                                |
|-------------------------------------------------|--------------------------------------------------------------------------------------|----------------------------------------------------------------------------------------------------|----------------------------------------------------------------|
| Class.Attribute Name dart:soc_acquisition_ti me | Keyword and example  ACQTMSOC = '298271898: 2345' / [sec:subsec] SOC- calculated TOV | Image time of validity (TOV) calculated by the Science Operations Center (SOC). The value before the colon is integer seconds in spacecraft clock notation. The value after the colon is subsecond clock ticks, where each tick represents 20 microseconds (1/50,000).  This is the time for which the GNC attitude data is valid. In global imaging mode, this time is defined as the midpoint of the integration period, given by image capture time ([FPE_SEC and FPE_SBSS]-[96.2 ms]-[EXPTIME/2]). In rolling imaging mode, this time is given by image capture time ([FPE_SEC and FPE_SBSS]-[48.1 ms]-[EXPTIME/2]). | Range of values Time since t=0, as defined in the SCLK kernel. |
|                                                 |                                                                                      | The math is identical to the math for AQCTMSEC and ACQTMSUB. However, the SOC calculates the image TOV based on FPE_SEC and FPE_SBSS, rather than IMGTMSEC and IMGSTMSUB. FPE_SEC and IMGTMSEC should be identical. IMGTMSUB and FPE_SBSS should be identical. However, using FPE_SEC and FPE_SBSS allows the SOC to calculate image TOV even when an image does not correlate to information provided by the GNC system.                                                                                                    |                                                                |
|                                                 | ACQTMSET = '717892158.7820001' / [sec] ephemeris time from ACQTMSOC                  | Image time of validity (TOV) as ephemeris time based on ACQTMSOC                                                                                                    |                                                                |
|                                                 | ACQ_UTC = '2022 OCT 01<br>10:28:09.600' / Image TOV in<br>UTC from ACQTMSOC          | Image time of validity (TOV) in UTC based on ACQTMSOC                                                                                                    |                                                                |
|                                                 | ACQ_JDAT = '2459853.93702294' / Image TOV in Julian Ephemeris Date, ACQTMSOC         | Image time of validity (TOV) in<br>Julian Ephemeris Date based on<br>ACQTMSOC                                                                                                    |                                                                |
| dart:lineread                                   | LINEREAD = '87.46666' /<br>Readout time in microsec/line                             | Each line is read out at a 87.46666 microsecond clock rate.                                                                                                    | 87.46666                                                       |

| Class.Attribute<br>Name | Keyword and example                                                                                                    | Description                                                                                                    | Range of values                           |
|-------------------------|----------------------------------------------------------------------------------------------------|----------------------------------------------------------------------------------------------------|-------------------------------------------|
| dart:pix_delay          | PIXDELAY = '33.3' / Delay between sequential pixels in line in ns                                                                                                    | Each pixel is read out sequentially at a 33.3 ns clock rate.                                                                                                    | 33.3                                      |
| dart:window2_x_end      | WIN2XEND= '767' / X end of window 2                                                                                                    | Column where second window ends. Window 2 coordinates are with respect to a 1024 x 1025 image plus header row (the 1024 x 1024 image plus 1024 x 1 header row) following the window1 and/or binning process. The first pixel of the image plus header row is coordinate 0,01 if second windowing not applied. | -1 or 511 to 1023.                        |
| dart:window2_y_end      | WIN2YEND= '768' / Y end of window 2                                                                                                    | Row where second window ends. Window 2 coordinates are with respect to a 1024 x 1025 image plus header row (the 1024 x 1024 image plus 1024 x 1 header row) following the window1 and/or binning process. The first pixel of the image plus header row is coordinate 0,01 if second windowing not applied.    | -1 or 512 to 1024.                        |
|                         | CALFILE= 'DRACO_calibration_20210106. mat' / calibration file                                                                                                    | Name of file provided by SMART Nav to the spacecraft for use when CALIB=ON.                                                                                                    | DRACO_calib<br>ration_YYYY<br>MMDD.mat    |
|                         | SOCQUATA = '0.108080037674849' / SC quaternion in J2000 (q0) using ACQTMSOC  SOCQUATX = '- 0.674302095900066' / SC quaternion in J2000 (q1) using ACQTMSOC  SOCQUATY = '- 0.32453616895850' / SC quaternion in J2000 (q2) using ACQTMSOC  SOCQUATZ = '0.65445524213556' / SC quaternion in J2000 (q3) using ACQTMSOC | Spacecraft quaternion computed by the SOC using SPICE and ACQTMSOC.                                                                                                    |                                           |
|                         | SMERSINX = '1.56559E-05' / [rad/sec] Angular rate about SC +X axis                                                                                                    | Smear indicator. Windowed average angular rate about +X direction. Window duration is image integration time. Computed by SOC, rather than GNC.                                                                                                    | 0 to 0.2.  Left blank when not available. |

| Class.Attribute<br>Name | Keyword and example                                                                 | Description                                                                                                    | Range of values                                                                                      |
|-------------------------|-------------------------------------------------------------------------------------|----------------------------------------------------------------------------------------------------|----------------------------------------------------------------------------------------------------|
|                         | SMERSINY = '1.56559E-05' / [rad/sec] Angular rate about SC +Y axis                  | Smear indicator. Windowed average angular rate about +Y direction. Window duration is image integration time. Computed by SOC, rather than GNC. | 0 to 0.2.  Left blank when not available.                                                            |
|                         | SMERSINZ = '1.56559E-05'/ [rad/sec] Angular rate about SC +Z axis                   | Smear indicator. Windowed average angular rate about +Z direction. Window duration is image integration time. Computed by SOC, rather than GNC. | 0 to 0.2.  Left blank when not available.                                                            |
|                         | BORERA = '326.459994' / [deg]<br>Boresight right ascension                          | Boresight right ascension                                                                                                    | 0 to 360 degrees.                                                                                    |
|                         | BOREDEC = '-38.093559' / [deg] Boresight declination  CELN CLK = '28.16' / [deg]    | Boresight declination  Celestial north clock angle                                                                                              | -90 to 90<br>degrees<br>0 to 360                                                                     |
|                         | Celestial north clock angle  ECLN_CLK = '49.30' / [deg]  Ecliptic north clock angle | Ecliptic north clock angle                                                                                                    | degrees.  0 to 360 degrees.                                                                          |
|                         | SUN_CLK = '318.40' / [deg] Sun clock angle                                          | Sunward direction clock angle                                                                                                    | 0 to 360 degrees.                                                                                    |
|                         | PXARCS = '1.02' / [arcsec] Pixel scale                                              | Pixel scale in arcsec                                                                                                    | Either 1.02<br>arcsec if<br>BINNING =<br>ON or 0.512<br>arcsec if<br>BINNING =<br>OFF.               |
|                         | PXMRAD = '4.96' / [microradians] Pixel scale                                        | Instantaneous field of view of a pixel, in microradians. If BINNING = ON, this value is reported for a 2x2 binned pixel.                        | Either 4.96<br>urad if<br>BINNING =<br>ON or 2.48<br>urad if<br>BINNING =<br>OFF.                    |
|                         | PHDIST = '1.04' / [AU] Heliocentric distance - Primary                              | Distance between the sun and the primary target, in AU                                                                                          | Calculated for selected TARGET values only (e.g., Didymos, Dimorphos, etc.), otherwise set to -1E32. |

| Class.Attribute<br>Name | Keyword and example                                           | Description                                                                                                   | Range of values                                                                                      |
|-------------------------|---------------------------------------------------------------|----------------------------------------------------------------------------------------------------|----------------------------------------------------------------------------------------------------|
|                         | PSCRNG = '4.2622E+02' / [km]<br>Spacecraft range - Primary    | Distance between the spacecraft<br>and the primary target center, in<br>km                                    | Calculated for<br>selected<br>TARGET<br>values only                                                  |
|                         |                                                               |                                                                                                    | (e.g.,<br>Didymos,<br>Dimorphos,<br>etc.),<br>otherwise set<br>to -1E32.                             |
|                         | PSPHASE = '55.98' / [deg] Solar<br>phase angle - Primary      | Angle between the sunward direction and the direction to the spacecraft, as observed from the                 | 0 to 180 degrees.                                                                                    |
|                         |                                                               | primary target.                                                                                               | Calculated for selected TARGET values only (e.g., Didymos, Dimorphos, etc.), otherwise set to -1E32. |
|                         | PSELON = '73.49' / [deg] Solar elongation - Primary           | Angle between the sunward direction and the direction to the primary target, as observed from the spacecraft. | 0 to 180 degrees.  Calculated for selected TARGET values only (e.g., Didymos,                        |
|                         |                                                               |                                                                                                    | Dimorphos, etc.), otherwise set to -1E32.                                                            |
|                         | PPPCLK = '228.64' / [deg] Positive pole clock angle - Primary | Positive pole clock angle of the primary target                                                               | 0 to 360 degrees.                                                                                    |
|                         |                                                               |                                                                                                    | Calculated for selected TARGET values only (e.g., Didymos, Dimorphos, etc.), otherwise set to -1E32. |

| Keyword and example                                            | Description                                                                                                    | Range of values                                                                                                    |
|----------------------------------------------------------------|----------------------------------------------------------------------------------------------------|----------------------------------------------------------------------------------------------------|
| PSUBLAT = '38.04' / [deg] Sub-                                 | Sub-observer latitude of the                                                                                                    | -90 to 90                                                                                                    |
| observer latitude - Primary                                    | primary target                                                                                                    | degrees.                                                                                                    |
|                                                                |                                                                                                    | Calculated for selected TARGET values only                                                                                                    |
|                                                                |                                                                                                    | (e.g.,<br>Didymos,<br>Dimorphos,<br>etc.),<br>otherwise set<br>to -1E32.                                                                                                    |
| PSUBLON = '146.65' / [deg]<br>Sub-observer longitude - Primary | Sub-observer east longitude of the primary target                                                                                                    | 0 to 360 degrees.                                                                                                    |
|                                                                |                                                                                                    | Calculated for<br>selected<br>TARGET<br>values only<br>(e.g.,                                                                                                    |
|                                                                |                                                                                                    | Didymos,<br>Dimorphos,                                                                                                    |
|                                                                |                                                                                                    | etc.),<br>otherwise set<br>to -1E32.                                                                                                    |
| PSSOLLAT = '-1.07' / [deg] Subsolar latitude - Primary         | Sub-solar latitude of the primary target                                                                                                    | -90 to 90 degrees.                                                                                                    |
|                                                                |                                                                                                    | Calculated for selected TARGET values only (e.g., Didymos, Dimorphos, etc.), otherwise set to -1E32.                                                                                                    |
| PSSOLLON = '190.18' / [deg]<br>Sub-solar longitude - Primary   | Sub-solar east longitude of the primary target                                                                                                    | 0 to 360 degrees.                                                                                                    |
|                                                                |                                                                                                    | Calculated for<br>selected<br>TARGET<br>values only<br>(e.g.,<br>Didymos,<br>Dimorphos,<br>etc.),<br>otherwise set                                                                                                    |
|                                                                | PSUBLON = '146.65' / [deg] Sub-observer latitude - Primary  PSUBLON = '146.65' / [deg] Sub-observer longitude - Primary  PSSOLLAT = '-1.07' / [deg] Subsolar latitude - Primary  PSSOLLON = '190.18' / [deg] | PSUBLON = '146.65' / [deg] Sub-observer latitude of the primary target  PSUBLON = '146.65' / [deg] Sub-observer east longitude of the primary target  PSSOLLAT = '-1.07' / [deg] Sub-solar latitude of the primary target  PSSOLLAT = '-1.07' / [deg] Sub-solar latitude of the primary target  PSSOLLON = '190.18' / [deg] Sub-solar east longitude of the |

Version 1.0 Page 57 of 86

| Class.Attribute<br>Name | Keyword and example                                          | Description                                                                                               | Range of values                                                       |
|-------------------------|--------------------------------------------------------------|----------------------------------------------------------------------------------------------------|-----------------------------------------------------------------------|
|                         | SHDIST = '1.04' / [AU]<br>Heliocentric distance - Secondary  | Distance between the sun and the secondary target, in AU                                                  | Calculated for<br>selected<br>SECTAR<br>values only<br>(e.g.,         |
|                         |                                                              |                                                                                                    | Didymos, Dimorphos, etc.), otherwise set to -1E32.                    |
|                         | SSCRNG = '4.2623E+02' / [km]<br>Spacecraft range - Secondary | Distance between the spacecraft and the secondary target center, in km                                    | Calculated for selected SECTAR                                        |
|                         |                                                              |                                                                                                    | values only (e.g., Didymos, Dimorphos, etc.), otherwise set to -1E32. |
|                         | SSPHASE = '56.14' / [deg] Solar phase angle - Secondary      | Angle between the sunward direction and the direction to the spacecraft as seen from the secondary target | 0 to 180 degrees.  Calculated for                                     |
|                         |                                                              |                                                                                                    | selected<br>SECTAR<br>values only<br>(e.g.,                           |
|                         |                                                              |                                                                                                    | Didymos,<br>Dimorphos,<br>etc.),<br>otherwise set<br>to -1E32.        |
|                         | SSELON = '73.59' / [deg] Solar elongation - Secondary        | Angle between the sunward direction and the direction to the secondary target, as observed                | 0 to 180 degrees.                                                     |
|                         |                                                              | from the spacecraft.                                                                                      | Calculated for<br>selected<br>SECTAR<br>values only                   |
|                         |                                                              |                                                                                                    | (e.g.,<br>Didymos,<br>Dimorphos,<br>etc.),                            |
|                         |                                                              |                                                                                                    | otherwise set<br>to -1E32.                                            |

| Class.Attribute<br>Name | Keyword and example                                                 | Description                                         | Range of values                                     |
|-------------------------|---------------------------------------------------------------------|-----------------------------------------------------|-----------------------------------------------------|
|                         | SPPCLK = '228.64' / [deg] Positive pole clock angle - Secondary     | Positive pole clock angle of the secondary target   | 0 to 360 degrees.                                   |
|                         | Secondary                                                           |                                                     | Calculated for<br>selected<br>SECTAR<br>values only |
|                         |                                                                     |                                                     | (e.g., Didymos, Dimorphos, etc.), otherwise set     |
|                         |                                                                     |                                                     | to -1E32.                                           |
|                         | SSUBLAT = '38.09' / [deg] Sub-<br>observer latitude - Secondary     | Sub-observer latitude of the secondary target       | -90 to 90 degrees.                                  |
|                         |                                                                     |                                                     | Calculated for<br>selected<br>SECTAR<br>values only |
|                         |                                                                     |                                                     | (e.g.,<br>Didymos,<br>Dimorphos,<br>etc.),          |
|                         |                                                                     |                                                     | otherwise set<br>to -1E32.                          |
|                         | SSUBLON = '146.46' / [deg]<br>Sub-observer longitude -<br>Secondary | Sub-observer east longitude of the secondary target | 0 to 360 degrees.                                   |
|                         |                                                                     |                                                     | Calculated for<br>selected<br>SECTAR<br>values only |
|                         |                                                                     |                                                     | (e.g.,<br>Didymos,<br>Dimorphos,                    |
|                         |                                                                     |                                                     | etc.),<br>otherwise set<br>to -1E32.                |
|                         | SSSOLLAT = '-1.07' / [deg] Subsolar latitude - Secondary            | Sub-solar latitude of the secondary target          | -90 to 90 degrees.                                  |
|                         |                                                                     |                                                     | Calculated for<br>selected<br>SECTAR<br>values only |
|                         |                                                                     |                                                     | (e.g., Didymos, Dimorphos, etc.), otherwise set     |
|                         |                                                                     |                                                     | to -1E32.                                           |

| Class.Attribute<br>Name              | Keyword and example                                                          | Description                                                                                                    | Range of values                                                                                      |
|--------------------------------------|------------------------------------------------------------------------------|----------------------------------------------------------------------------------------------------|----------------------------------------------------------------------------------------------------|
|                                      | SSSOLON = '190.18' / [deg]<br>Sub-solar longitude - Secondary                | Sub-solar east longitude of the secondary target                                                                                                    | 0 to 360 degrees.                                                                                    |
|                                      |                                                                              |                                                                                                    | Calculated for selected SECTAR values only (e.g., Didymos, Dimorphos, etc.), otherwise set to -1E32. |
| dart:bad_image                       | BADIMAGE = 'FALSE' / Bad image identifier                                    | A flag describing whether an image should be analyzed by end data product users. If BADIMAGE = 'FALSE', then the image is valid and can be reliably used. If BADIMAGE = 'TRUE', then the metadata and image contain invalid information and should <b>not</b> be used in any analyses. | TRUE or FALSE  See Section 4.1.6.1 for more details about this keyword.                              |
| dart:observation_type                | OBSTYPE = 'TERMINAL' / Observation type                                      | A keyword that describes the type of observation the DRACO image is associated with. This is a useful keyword for users to filter on to hone in on the specific images of interest.                                                                                                    | See list in Table 2                                                                                  |
| geom:SPICE_Kernel_<br>Identification | METAKRNL = 'current_2022052T16.tm' / metakernel used to compute SOC keywords | Name of metakernel used to compute SOC added keywords.  The XML label identify the specific SPICE kernels using geom:SPICE_Kernel_Identificat ion                                                                                                    |                                                                                                    |
|                                      | SRCFILE = 'dart_0380520950_01511_01.fits' / original MOC fits file           | Name of the original fits file received from the MOC. Used by the pipeline to track provenance between the PDS Data Product file and MOC original file, as the MOC version numbering system is independent of the PDS version number.                                                  |                                                                                                    |

## 5.2.2. Calibrated Image Data

The Level-2 calibrated DRACO image format is a single HDU, 1024 (sample) × 1024 (line), 32-bit floating point fits file, 2×2 binned from the original 2048 × 2048 window1. These images have traveled through the DRACO Calibration Pipeline, which is described in detail in the DRACO Calibration Pipeline Description document. The data are represented in radiance (W m<sup>-2</sup> nm<sup>-1</sup> sr<sup>-1</sup>) when keyword IOVERF = "SKIP". The data are represented in reflectance (I/F, unitless) when keyword IOVERF = "PERFORM". The conversion to I/F is performed for Final Phase images only. The metadata associated with these Level-2 calibrated images (Table 9) are appended as additional keywords to the fits header and XML label of the corresponding raw image. The Class.Attribute Name column is left blank for fits keywords not mapped to the .xml label.

Not all calibrated images will have all keywords listed below. If the DRACO Instrument Scientist determines that a particular step can be skipped, the pipeline does not add the names of the reference files that would be used in that step if it had been performed. Instead, the pipeline only shows the step as being skipped. For example, if the dark current correction step were not needed, then DARK\_SUB = 'SKIP' and they keywords REFDARK1 and REFDARK2 would not be added to the fits header of the calibrated image.

Table 9. DRACO Level-2 Calibrated Image Appended Metadata

| Class.Attribute Name     | Keyword and example                                                   | Description                                                                                                    | Range of values                       |
|--------------------------|-----------------------------------------------------------------------|----------------------------------------------------------------------------------------------------|---------------------------------------|
| dart:undo_onboard_cal    | ONBRDCAL = 'UNDONE' /<br>On-board cal table status                    | Indicates whether the on-board calibration table was removed (i.e., by adding it back) to the image. NA if the onboard cal table was not applied to the image. | UNDONE,<br>NA                         |
| dart:bias_subtraction    | BIAS_SUB = 'PERFORM' / Bias subtraction                               | Indicates whether the bias subtraction step was done                                                                                                    | PERFORM,<br>SKIP                      |
| dart:dark_subtraction    | DARK_SUB = 'PERFORM' / Dark subtraction                               | Indicates whether the dark subtraction step was done                                                                                                    | PERFORM,<br>SKIP                      |
| dart:flatfield           | FLATFIEL = 'PERFORM' / Flat fielding                                  | Indicates whether the flat field was applied                                                                                                    | PERFORM,<br>SKIP                      |
| dart:radiance_conversion | RADIANCE = 'PERFORM' / Conversion to radiance                         | Indicates whether the conversion to radiance was applied                                                                                                    | PERFORM,<br>SKIP                      |
| dart:ioverf_conversion   | IOVERF = 'PERFORM' /<br>Conversion to I/F                             | Indicates whether the conversion to I/F was done                                                                                                    | PERFORM,<br>SKIP                      |
|                          | REFBADPX = 'DRACO_bad_pixels_20200 910.fits' / bad pixel map file     | Name of bad pixel map used to calibrate image.                                                                                                    | Determined by file naming convention. |
|                          | BADMASKV = '-1E09' /<br>Value assigned to bad pixels                  | Pixel value assigned to bad pixels by the SOC                                                                                                    | -1E09                                 |
|                          | REFBIAS = 'DRACO_bias_global_1x_n2 0C_20200910.fits' / ref bias file  | Name of bias file used.                                                                                                    | Determined by file naming convention. |
|                          | REFDARK1 = 'DRACO_dark_global_1x_n 20C_20200910.fits' / ref dark file | Name of first dark file used to interpolate temperature-dependent bias.                                                                                        | Determined by file naming convention. |

Version 1.0 Page 61 of 86

|                                               | REFDARK2 = 'DRACO_dark_global_1x_n 15C_20200910.fits' / ref dark file | Name of second dark file used to interpolate temperature-dependent bias.                                                                           | Determined by file naming convention.                                                                                            |
|-----------------------------------------------|-----------------------------------------------------------------------|----------------------------------------------------------------------------------------------------|----------------------------------------------------------------------------------------------------|
|                                               | REFFLAT = 'DRACO_flat_global_1x_20 200910.fits)' / Flat field file    | Name of flat field file used.                                                                                                    | Determined by file naming convention.                                                                                            |
|                                               | LUPTABLE = 'DRACO_lookup_global_1x _20200910.csv' / Look-up table     | Name of look-up table used                                                                                                    | Determined by file naming convention.                                                                                            |
| Special_Constants. not_applicable_constant    | PXOUTWIN = '-1E10' /<br>Value assigned to pixels<br>outside window2   | Keyword created by MOC; value updated by pipeline                                                                                                  | -1E10                                                                                                    |
| Special_Constants. missing_constant           | MISPXVAL = '1E10' /<br>Value assigned to missing<br>pixels            | Keyword created by MOC; value updated by pipeline                                                                                                  | 1E10                                                                                                    |
| Special_Constants. high_instrument_saturation | SATPXVAL = '1E09' /<br>Value assigned to saturated<br>pixels          | Pixel value assigned to saturated pixels by the SOC                                                                                                | 1E09                                                                                                    |
|                                               | OORADLUT = '1E08' / Out of range of lookup table                      | Pixel value assigned to pixels that are not truly saturated but whose DN is too high to be reliably calibrated using the radiometric lookup tables | 1E08                                                                                                    |
|                                               | IOVRFLAG = '-1E08' /<br>negative before conversion to<br>I/F          | Pixel value assigned to pixels that are negative before conversion to I/F                                                                          | -1E08                                                                                                    |
|                                               | PIVOTWL = '622' / pivot wavelength, nm                                | DRACO pivot wavelength                                                                                                    | 622                                                                                                    |
|                                               | RDIDYMOS = '4.11E8' / (e-/s)/[W/(m^2 nm sr)]                          | Photometric keyword. Fixed value to be updated once flight instrument is tested.                                                                   | 4.11E8 Value may be updated periodically based on inflight data. Assume the value in the fits file is the most-up-to-date value. |
|                                               | F_SUN622 = '1.6784' / solar<br>flux at 1 AU at 622 nm,<br>W/(m^2 nm)  | Solar flux at 622 nm. Fixed value                                                                                                    | 1.6784                                                                                                    |

### 5.2.3. **DRACO Calibration File Formats**

DRACO has the following calibration files that will be developed from in-flight and/or ground calibration data: on-board calibration table; bad pixel map; bias; dark; flat field; radiometric lookup table. Calibration files will be saved in the formats listed in and described further in the DRACO Calibration Pipeline Description Document, which is included in the DRACO bundle document collection. In the event of a conflict between the DRACO SIS and the DRACO Calibration Pipeline Description, the pipeline description takes precedence.

The calibration pipeline inputs specified as fits files cover the same area as window1 on the DRACO detector and are 2×2 binned from 2048×2048 to 1024×1024 to match the DRACO images obtained in flight. The naming convention for the calibration input files is described in Table 7.

## 5.2.3.1. On-board Calibration Table and Bad Pixel Map

**On-board Calibration Table** – The on-board calibration table is used as part of Small-body Maneuvering Autonomous Real-Time Navigation (SMART Nav) algorithm. It is essentially a bias subtraction that improves algorithm performance.

This file is formatted as a single HDU, 1024 (sample)  $\times$  1024 (line), 32-bit floating point fits file,  $2\times2$  binned from the original  $2048\times2048$  window1, in units of DN. Metadata contained in the fits header for the on-board calibration table are listed in Table 10.

The on-board calibration table is not completely reversible, because the calibration table subtraction bottoms out at zero. Based on testing done up through 31 March 2022 by the DRACO and SMART Nav teams, approximately 0.8% of pixels will be affected by the calibration table. Roughly 70% of these (0.6% of all pixels in images to which the on-board calibration table is applied) may have DN = 0 after the on-board calibration table has been applied. In approximately 16% of such pixels (i.e.,  $\sim 0.09\%$  of the total pixels in the image), adding back the calibration table will overcorrect the image by one or a few DN. For example, if the original value in a pixel were 3 DN, but the calibration table value was 5 DN, the pixel value after the calibration table was applied would be 0 DN, not -2 DN. So, when the ground calibration pipeline adds back the on-board calibration table, the pixel value in that pixel would be 5 DN, rather than the correct value of 3 DN.

One cannot identify which pixels have been overcorrected; however, one can hone in on the subset of pixels that might have been overcorrected by comparing the locations of pixels where DN = 0 in the SMART Nav image and where DN > 0 in the on-board calibration table.

The calibration table is built by identifying two kinds of pixels: "hot pixels", here defined as having a high bias value that is consistent across a multi-frame dataset (50 frames for pre-launch data), and "popcorn pixels" which have an intermittent high bias value. For consistently hot pixels, the high bias value is entered into the calibration table. For intermittent, popcorn pixels, the minimum bias value seen for that pixel over the multi-frame dataset is entered into the calibration table to reduce the frequency and severity of overcorrections discussed in the previous paragraph. It is possible that actual popcorn pixels exist that fluctuate with a longer time constant than that used in testing (50 seconds for pre-launch data), leading to misidentification either as a hot pixel and overcorrection in the calibration table, or as a good pixel and undercorrection. The fits header includes keywords relating to how these two types of pixels are distinguished: popcorn pixels are identified as those whose standard deviation, over the multi-

Version 1.0 Page 63 of 86

frame dataset, is both larger than POPSTD in absolute terms and larger than POPFACTR times the value expected for a hot pixel due to electron shot noise. If a pixel does not meet the criteria for either a hot pixel or a popcorn pixel, then the on-board calibration table is set to 0 DN for those pixels.

Bad Pixel Map – To allow for the situation in which some pixels on the detector are deemed "bad" (i.e., responsivity abnormal enough to potentially affect SMART Nav performance), the pipeline contains an input file that specifies the locations of bad pixels. A value of 0 indicates that the pixel is good. A value of 1 means that the pixel was deemed bad. The header contains keywords that relate to determining how potential bad pixels are identified: pixels which, under dark frame conditions: have a very high bias value (larger than BADBIAS), or under illuminated conditions are much dimmer than surrounding pixels (have a relative photoresponse less than BADPR). For pre-launch testing, both dark and flat-field illuminated datasets are available, so the bad pixel map will be the union of the set of pixels with high bias and the sets of pixels with low photoresponse measured from each listed exposure time independently. For post-launch updates, flat-field illumination is not available, so any updates to the bad pixel map will be based only on the bias values from dark frames.

This file is formatted as a single HDU, 1024 (sample)  $\times$  1024 (line), 32-bit floating point fits file,  $2\times2$  binned from the original  $2048\times2048$  window1, and is unitless. Metadata contained in the fits header for the bad pixel map are listed in Table 10. The Class. Attribute Name column is left blank for fits keywords not mapped to the .xml label.

Table 10. DRACO File Metadata for On-board Calibration Table and Bad Pixel Map

| Class.Attribute Name  | Keyword and example           | Description                        | Range of |
|-----------------------|-------------------------------|------------------------------------|----------|
|                       |                               |                                    | values   |
|                       | SIMPLE = T / file             | Required in FITS standard.         | T        |
|                       | conforms to FITS standard     |                                    |          |
| Element_Array.        | BITPIX = -32 /                | Calibration inputs are always be   | -32      |
| data_type             | number of bits per data pixel | 32-bit floating point files.       |          |
|                       | NAXIS = 2/                    | Number of axes; all DRACO          | 2        |
|                       | number of data axes           | images have 2 axes.                |          |
| Axis Array.           | NAXIS1 = 1024 /               | Number of rows, all DRACO          | 1024     |
| sequence_number       | length of data axis 1         | images have 1024 rows.             |          |
| Axis_Array.           | NAXIS2 = 1024 /               | Number of columns, all DRACO       | 1024     |
| sequence number       | length of data axis 2         | images have 1024 columns.          |          |
|                       | EXTEND = T /                  | By default, set to T so that we    | T        |
|                       | FITS dataset may contain      | can add extensions.                |          |
|                       | extensions                    |                                    |          |
| Modification_History. | DATE = '2018-08-25'/ file     | Date file was created.             | YYYY-MM- |
| modification_date     | creation date YYYY-MM-DD      |                                    | DD       |
| Investigation_Area.   | MISSION = 'DART' /            | Name of mission.                   | "DART"   |
| name                  | mission: DART                 |                                    |          |
| Observing_System.     | HOSTNAME= 'DART '             | DRACO is on the spacecraft         | "DART"   |
| name                  | / spacecraft name             | called DART.                       |          |
| Observing_System_Co   | INSTRUME= 'DRACO '            | Name of instrument.                | "DRACO"  |
| mponent.name          | / instrument name             |                                    |          |
|                       | ORIGIN = 'JHUAPL' / source    | Organization that created the file | "JHUAPL" |
|                       | of data product               |                                    |          |

Version 1.0 Page 64 of 86

|                    | CREATOR = 'CAROLYN<br>SAWYER' / product author                                        | Author of the file                                                                                                    | The format is firstName lastName.                                                                                                    |
|--------------------|---------------------------------------------------------------------------------------|----------------------------------------------------------------------------------------------------|----------------------------------------------------------------------------------------------------|
|                    | DETECTOR = 'SN403' / detector name                                                    | Name of detector from which the images used to create the file were collected                                                                                                    | "SN403"                                                                                                    |
|                    | CALTYPE = 'CALTABLE' / calibration file type                                          | Type of calibration file                                                                                                    | "CALTABLE" , "BADPIXEL MAP", "BIAS", "DARK", "FLATFIELD ", "RADIOMET RIC"                                                                                                  |
| dart:mission_phase | MPHASE = 'PRELAUNCH' / mission phase                                                  | Mission phase(s) during which<br>the images used to create the<br>input file were collected. A slash<br>indicates data from multiple<br>mission phases were used to<br>create the file | "PRELAUNC<br>H",<br>"COMMISSIO<br>NING",<br>"CRUISE",<br>"APPROACH<br>",<br>"TERMINAL"<br>, "FINAL"                                                                        |
| dart:imaging_mode  | IMGMOD= 'GLOBAL' / imaging mode                                                       | Shutter mode of the images used to create the file                                                                                                    | "GLOBAL".  The calibration table and bad pixel map are only build from global shutter images, even though DRACO is capable of using both rolling and global shutter modes. |
| dart:gain          | GAIN= '1X' /gain setting                                                              | Detector gain setting of the images used to create the file                                                                                                    | "1X", "2X",<br>"10X", or<br>"30X"                                                                                                    |
| dart:test_temp     | TESTTEMP = -20 / [degC] nominal test temperature                                      | Nominal temperature for the test sequence used to generate the calibration table                                                                                                    | Unspecified                                                                                                    |
|                    | SRCRTDIR = 'APLFSFRONTIER/PROJECT/ AIDA/500 INSTRUMENT/DETECTOR/'/ Top-level path     | Top-level directory location of source images used to create the file                                                                                                    | Unspecified                                                                                                    |
|                    | DATASRC = 'TESTING/SN403<br>PTC/-<br>20C/20_09_14_10_28_44/' /<br>Mid-level data path | Path to lowest-level folder containing both illuminated and dark data used to create the file, relative to SRCRTDIR                                                                    | Unspecified                                                                                                    |

| D + DVCED 4                    | To all the second second secon | TT 'C' 1        |
|--------------------------------|----------------------------------------------------------------------------------------------------|-----------------|
| DARKFRM =                      | Path to directory containing dark                                                                                                    | Unspecified     |
| 'BIAS_FULL/GLOBAL/1X_BI        | frames used to create the file,                                                                                                    |                 |
| AS_FULL/1' / Location of dark  | relative to DATASRC                                                                                                    |                 |
| frames                         |                                                                                                    |                 |
| ILLUMFRM =                     | Path to directory containing                                                                                                    | Unspecified     |
| 'FULL/GLOBAL/1X' /             | illuminated frames used to create                                                                                                    |                 |
| Location of illuminated frames | the file, relative to DATASRC                                                                                                    |                 |
| LITTIMES = '100 500 1000' /    | Exposure times of the                                                                                                    | 1, 2, 4, 8, 16, |
| [linetimes] exposure time for  | illuminated images used to                                                                                                    | 32, 64, 100,    |
| photoresponse                  | create the file, in units of                                                                                                    | 150, 200, 250,  |
|                                | linetime. This should be                                                                                                    | 200, 250, 400,  |
|                                | understood as a pointer to the                                                                                                    | 450, 500, 550,  |
|                                | datasets used within the                                                                                                    | 600 650, 700,   |
|                                | ILLUMFRM folder – pre-launch                                                                                                    | 750, 800, 850,  |
|                                | testing included flat-field                                                                                                    | 900, 950,       |
|                                | illuminated frames with a variety                                                                                                    | 1000, N/A       |
|                                | of integration times – rather than                                                                                                    | 1000, 11/A      |
|                                | having direct significance. If                                                                                                    |                 |
|                                | N/A, no illuminated data were                                                                                                    |                 |
|                                | used.                                                                                                    |                 |
| GENVER = '4CEC7B2E' /          | Version of software used to                                                                                                    | 8-character     |
| Version of software used to    |                                                                                                    | short version   |
|                                | create the calibration table or                                                                                                    |                 |
| create file                    | bad pixel map, in the form of a                                                                                                    | of Git commit   |
|                                | Git repository commit hash                                                                                                    | hash            |
| BADBIAS = 2048 / Bias limit    | Bias in DN above which pixels                                                                                                    | 0 to 4095       |
| for bad pixels                 | are declared bad and included in                                                                                                    |                 |
|                                | the bad pixel map. The value of                                                                                                    |                 |
|                                | 2048 is convenient because, at                                                                                                    |                 |
|                                | half-saturated, it implies only                                                                                                    |                 |
|                                | half of the pixel's range is                                                                                                    |                 |
|                                | available to respond to light,                                                                                                    |                 |
|                                | making the post-calibration pixel                                                                                                    |                 |
|                                | likely to have poor                                                                                                    |                 |
|                                | photoresponse.                                                                                                    |                 |
| POPFACTR = 1.5 / Popcorn       | Factor above the expected shot                                                                                                    | 1 to Inf        |
| shot noise criterion           | noise used to declare a popcorn                                                                                                    |                 |
|                                | pixel. The expected standard                                                                                                    |                 |
|                                | deviation due to shot noise is                                                                                                    |                 |
|                                | calculated from the mean bias of                                                                                                    |                 |
|                                | the pixel. Then the actual                                                                                                    |                 |
|                                | standard deviation of each pixel                                                                                                    |                 |
|                                | is compared to POPFACTR                                                                                                    |                 |
|                                | times the expected shot noise,                                                                                                    |                 |
|                                | and pixels with a standard                                                                                                    |                 |
|                                | deviation greater than this                                                                                                    |                 |
|                                |                                                                                                    |                 |
|                                | product are treated as popcorn                                                                                                    |                 |
|                                | pixels.                                                                                                    |                 |

|                                   | POPSTD = 1 / Popcorn standard deviation criterion                             | Floor on allowed std values for a popcorn pixel. Because of discretization, it is difficult to estimate shot noise for pixels with few- or sub-DN mean bias.                                                                                                    | 0 to 4095               |
|-----------------------------------|-------------------------------------------------------------------------------|----------------------------------------------------------------------------------------------------|-------------------------|
|                                   |                                                                               | To avoid spuriously marking a large number of popcorn pixels, pixels which meet the POPFACTR criterion, but have an absolute standard deviation below this floor, are not treated                                                                                                    |                         |
|                                   |                                                                               | as popcorn pixels in the onboard calibration table.                                                                                                    |                         |
|                                   | BADPR = 0.5 / Photoresponse criterion                                         | Photoresponse to mark a bad pixel. Pixels are considered bad if they are much less responsive to light than their neighbors, potentially leading to a distorted blob and incorrect centroid. A criterion of 0.5 marks pixels that are less than half as bright as their neighbors under flat-field | 0 to 1                  |
|                                   | OFFSTCOL = 256 / Window 1 column offset                                       | illumination conditions.  Window 1 offset from left edge of frame. Window1 coordinates are with respect to a 2560 x 2161 image plus header row (the 2560 x 2160 image plus 2560 x 1 header row) and unbinned pixels. The first pixel of the image plus header row is coordinate 0,0.               | 0 to 512                |
|                                   | OFFSTROW = 57 / Window 1 row offset                                           | Window 1 offset from origin of frame, incl. header. Window1 coordinates are with respect to a 2560 x 2161 image plus header row (the 2560 x 2160 image plus 2560 x 1 header row) and unbinned pixels. The first pixel of the image plus header row is coordinate 0,0.                              | 1 to 113                |
| Time_Coordinates. start_date_time | CALSTART = '2022-03-<br>10T00:00:00' / file start time<br>YYYY-MM-DDThh:mm:ss | UTC start time at which the calibration file is used in the pipeline. For the on-board calibration table and the bad pixel map, hh:mm:ss always set to 00:00:00.                                                                                                    | YYYY-MM-<br>DDThh:mm:ss |

# 5.2.3.2. Bias Frames, Dark Current Frames, and Flat Field

**Bias Frames** – Bias frames remove the electronic readout noise present for a zero-length exposure time. One file exists per combination of shutter mode, gain state, and temperature used to calibrate flight data. This file is formatted as a single HDU, 1024 (sample) × 1024 (line), 32-

bit floating point fits file,  $2\times2$  binned from the original  $2048\times2048$  window1, in units of DN. Metadata contained in the fits header for the bias frame files are listed in Table 11.

**Dark Current Frames** –Dark current frames correct for the accumulation of signal in a pixel in the absence of photons. One file exists per combination of shutter mode, gain state, and temperature used to calibrate flight data. This file is formatted as a single HDU, 1024 (sample) × 1024 (line), 32-bit floating point fits file, 2×2 binned from the original 2048 × 2048 window1, in units of DN/second. Metadata contained in the fits header for the dark current files are listed in Table 11.

Flat Field – The flat field frame is used to normalize responsivity variations across the detector. This file is formatted as a single HDU, 1024 (sample) × 1024 (line), 32-bit floating point fits file, 2×2 binned from the original 2048 × 2048 window1, and is unitless. The flat field frames were all derived from ground calibration data; there are no opportunities to acquire flight data to produce updated flat field files. Metadata contained in the fits header for the flat field files are listed in Table 11. The Class. Attribute Name column is left blank for fits keywords not mapped to the .xml label.

Table 11. DRACO File Metadata for Bias, Dark Current, and Flat Field Frames

| Class.Attribute Name  | Keyword and example           | Description                        | Range of      |
|-----------------------|-------------------------------|------------------------------------|---------------|
|                       |                               |                                    | values        |
|                       | SIMPLE = T / file             | Required in FITS standard.         | T             |
|                       | conforms to FITS standard     |                                    |               |
| Element_Array.        | BITPIX = -32 /                | Calibration inputs are always be   | -32           |
| data_type             | number of bits per data pixel | 32-bit floating point files.       |               |
|                       | NAXIS = 2/                    | Number of axes; all DRACO          | 2             |
|                       | number of data axes           | images have 2 axes.                |               |
| Axis_Array.           | NAXIS1 = 1024 /               | Number of rows, all DRACO          | 1024          |
| sequence number       | length of data axis 1         | images have 1024 rows.             |               |
| Axis_Array.           | NAXIS2 = 1024 /               | Number of columns, all DRACO       | 1024          |
| sequence_number       | length of data axis 2         | images have 1024 columns.          |               |
|                       | EXTEND = T /                  | By default, set to T so that we    | T             |
|                       | FITS dataset may contain      | can add extensions.                |               |
|                       | extensions                    |                                    |               |
| Modification_History. | DATE = '2018-08-25'/ file     | Date file was created.             | YYYY-MM-      |
| modification_date     | creation date YYYY-MM-DD      |                                    | DD            |
| Investigation_Area.   | MISSION = 'DART' /            | Name of mission.                   | "DART"        |
| name                  | mission: DART                 |                                    |               |
| Observing_System.     | HOSTNAME= 'DART '             | DRACO is on the spacecraft         | "DART"        |
| name                  | / spacecraft name             | called DART.                       |               |
| Observing_System_Co   | INSTRUME= 'DRACO '            | Name of instrument.                | "DRACO"       |
| mponent.name          | / instrument name             |                                    |               |
|                       | ORIGIN = 'JHUAPL' / source    | Organization that created the file | "JHUAPL"      |
|                       | of data product               |                                    |               |
|                       | CREATOR = 'SYAU-YUN           | Author of the file                 | The format is |
|                       | HSIEH' / product author       |                                    | firstName     |
|                       |                               |                                    | lastName.     |
|                       | DETECTOR = 'SN403' /          | Name of detector used to create    | "SN403"       |
|                       | Detector name                 | the file                           |               |

| Class.Attribute Name | Keyword and example                                                             | Description                                                                                                    | Range of values                                                             |
|----------------------|---------------------------------------------------------------------------------|----------------------------------------------------------------------------------------------------|-----------------------------------------------------------------------------|
|                      | CALTYPE = 'BIAS' / calibration file type                                        | Type of calibration file                                                                                                    | "CALTABLE" , "BADPIXEL MAP", "BIAS", "DARK", "FLATFIELD ", "RADIOMET RIC"   |
| dart:mission_phase   | MPHASE = 'PRELAUNCH' / mission phase                                            | Mission phase(s) during which<br>the images used to create the<br>input file were collected. A slash<br>indicates data from multiple<br>mission phases were used to<br>create the file                                              | "PRELAUNC H", "COMMISSIO NING", "CRUISE", "APPROACH ", "TERMINAL" , "FINAL" |
| dart:imaging_mode    | IMGMOD= 'ROLLING' /                                                             | Shutter mode of the images used                                                                                                    | "GLOBAL" or                                                                 |
| dart:gain            | imaging mode GAIN= '1X' /gain setting                                           | to create the file  Detector gain setting of the images used to create the file                                                                                                    | "ROLLING" "1X", "2X", "10X", or "30X"                                       |
| dart:test_temp       | TESTTEMP = '-20' / [degC] nominal test temperature                              | Nominal temperature for the test sequence used to generate the file                                                                                                    | Unspecified                                                                 |
|                      | BASEDIR = 'APLFSFRONTIER/' /Base path                                           | Base-level directory location of source images used to create the file.                                                                                                    | Unspecified                                                                 |
|                      | TOPDIR = 'PROJECT/AIDA/500 INSTRUMENT/DETECTOR/'/ Top-level path                | Top-level directory location of source images used to create the file. N/A indicates that the pixel values in this file were set to zero (no correction) based on test results to date.                                             | Unspecified                                                                 |
|                      | MIDDIR = 'TESTING/SN403<br>PTC/-<br>20C/20_09_14_10_28_44/' /<br>Mid-level path | Path to lowest-level folder containing both illuminated and dark data used to create the file, relative to TOPDIR. N/A indicates that the pixel values in this file were set to zero (no correction) based on test results to date. | Unspecified                                                                 |
|                      | BOTDIR = 'BIAS_FULL/GLOBAL/1X_BI AS_FULL/1' / Bottom-level path                 | Path to directory containing dark frames used to create the file, relative to MIDDIR. N/A indicates that the pixel values in this file were set to zero (no correction) based on test results to date.                              | Unspecified                                                                 |

| Class.Attribute Name              | Keyword and example                                                          | Description                                                                                                    | Range of values                                       |
|-----------------------------------|------------------------------------------------------------------------------|----------------------------------------------------------------------------------------------------|-------------------------------------------------------|
|                                   | LITTIMES = '100 500 1000' / [linetime] exposure                              | Exposure of the images used to create the file, in units of linetime. A DRACO linetime is 87.467 us.                                                                                                    | 1 to 116059                                           |
|                                   | GENVER = '4CEC7B2E' /<br>Version of software used to<br>create file          | Version of software used to create the calibration table or bad pixel map, in the form of a Git repository commit hash                                                                                                    | 8-character<br>short version<br>of Git commit<br>hash |
|                                   | OFFSTCOL = 256 / Window 1 column offset                                      | Window 1 offset from left edge of frame. Window1 coordinates are with respect to a 2560 x 2161 image plus header row (the 2560 x 2160 image plus 2560 x 1 header row) and unbinned pixels. The first pixel of the image plus header row is coordinate 0,0.            | 0 to 512                                              |
|                                   | OFFSTROW = 57 / Window 1 row offset                                          | Window 1 offset from origin of frame, incl. header. Window1 coordinates are with respect to a 2560 x 2161 image plus header row (the 2560 x 2160 image plus 2560 x 1 header row) and unbinned pixels. The first pixel of the image plus header row is coordinate 0,0. | 1 to 113                                              |
| Time_Coordinates. start_date_time | CALSTART = '2022-03-<br>10T00:00:00'/ file start time<br>YYYY-MM-DDThh:mm:ss | UTC start time at which the calibration file is used in the pipeline.                                                                                                    | YYYY-MM-<br>DDThh:mm:ss                               |

# 5.2.3.3. Radiometric Look-up Tables

**Radiometric Look-up Tables** – The radiometric lookup table defines the conversion from DN to electrons. The detector is sufficiently nonlinear that a lookup table is used instead of a linear function. Separate conversions exist for the two halves of the detector. One lookup table exists for each combination of shutter mode, gain state, and temperature that had adequate performance to generate a radiometric calibration. This file is formatted as CSV file. Each CSV line will consist of the following fields. The CSV file should be sorted by row start, then by DN.

- rowStart start row (with respect to the 1024×1024, 2×2 binned image) for which this line in the lookup table applies
- rowEnd end row for which this line applies (with respect to the 1024×1024, 2×2 binned image) for which this line in the lookup table applies
- DN the DN value to be looked up.
- e the electron value to use given the DN value

### Example:

0, 511, 1, 25.111

0, 511, 2, 50.222

0, 511, 3, 73.333

Metadata contained in the csv header for the radiometric look-up tables are listed in Table 12. The header rows in the CSV files are prefixed with "#" to distinguish them from the table data so the pipeline can parse the keywords and use them to fill out the .xml label. Hence the keywords in Table 12 start with "#". The Class.Attribute Name column is left blank for keywords not mapped to the .xml label.

Table 12. DRACO File Metadata for Radiometric Look-up Tables

| Class.Attribute Name                       | Keyword and example                                                                                                    | Description                                                                                                    | Range of values                                                                                                    |
|--------------------------------------------|----------------------------------------------------------------------------------------------------|----------------------------------------------------------------------------------------------------|----------------------------------------------------------------------------------------------------|
| Modification_History.<br>modification_date | #DATE= '2018-08-25'/ file creation date YYYY-MM-DD                                                                                                   | Date file was created.                                                                                                    | YYYY-MM-<br>DD                                                                                                    |
| Investigation_Area. name                   | #MISSION = 'DART' /<br>mission: DART                                                                                                    | Name of mission.                                                                                                    | "DART"                                                                                                    |
| Observing_System. name                     | #HOSTNAME= 'DART' ' / spacecraft name                                                                                                    | DRACO is on the spacecraft called DART.                                                                                                    | "DART"                                                                                                    |
| Observing_System_Co<br>mponent.name        | #INSTRUME= 'DRACO ' / instrument name                                                                                                    | Name of instrument.                                                                                                    | "DRACO"                                                                                                    |
|                                            | #ORIGIN = 'JHUAPL' / source of data product                                                                                                    | Organization that created the data product                                                                                                    | "JHUAPL"                                                                                                    |
|                                            | #CREATOR = 'Andy Cheng' / product author                                                                                                    | Author of the file                                                                                                    | The format is firstName lastName.                                                                                                    |
|                                            | #DETECTOR = 'SN403' / detector name                                                                                                    | Name of detector used to create the file                                                                                                    | "SN403"                                                                                                    |
| dart:mission_phase                         | #CALTYPE = 'RADIOMETRIC' / calibration file type  #MPHASE = 'PRELAUNCH' / mission phase during which data used to create lookup table were collected | Mission phase(s) during which the images used to create the input file were collected. A slash indicates data from multiple mission phases were used to create the file | "CALTABLE" , "BADPIXEL MAP", "BIAS", "DARK", "FLATFIELD ", "RADIOMET RIC" "PRELAUNC H", "COMMISSIO NING", "CRUISE", "APPROACH ", "TERMINAL" |
| dart:imaging_mode                          | #IMGMOD= 'GLOBAL' / imaging mode                                                                                                    | Shutter mode of the images used to create the file                                                                                                    | , "FINAL"  "GLOBAL" or  "ROLLING"                                                                                                    |
| dart:gain                                  | #GAIN= '1X' /gain setting                                                                                                    | Detector gain setting of the images used to create the file                                                                                                    | "1X", "2X",<br>"10X", or<br>"30X"                                                                                                    |
| dart:test_temp                             | #TESTTEMP = 18.333<br>/ [degC] nominal test<br>temperature                                                                                           | Nominal temperature for the test sequence used to generate the file                                                                                                    | Unspecified                                                                                                    |
| _                                          | #DATASRC = 'APLFSFRONTIER/PROJECT/ AIDA/500                                                                                                    | Complete path to data used to create the file                                                                                                    | Unspecified                                                                                                    |

Version 1.0 Page 71 of 86

|                                   | INSTRUMENT/DETECTOR/' / path to lowest-level directory that still contains all data used to create the table  #LITTIMES = '16 32 64 100 150 200 250 200 250 400 450 500 550 600 650 700 750 | Exposure of the images used to create the file, in units of linetime. A DRACO linetime is 87.467 us.                                                                                                    | 1 to 116059             |
|-----------------------------------|----------------------------------------------------------------------------------------------------|----------------------------------------------------------------------------------------------------|-------------------------|
|                                   | 800 850 900 950 1000' / [linetime], exposure  #GENVER = 'DRACO_lookup_generator_v2                                                                                                    | Version of software used to create the radiometric look-up                                                                                                    | File name               |
|                                   | 0201214.xlsx' / Version of<br>software used to create file<br>#OFFSTCOL = 256 / Window 1<br>column offset                                                                                   | Window 1 offset from left edge of frame. Window1 coordinates                                                                                                    | 0 to 512                |
|                                   |                                                                                                    | are with respect to a 2560 x 2161 image plus header row (the 2560 x 2160 image plus 2560 x 1 header row) and unbinned pixels. The first pixel of the image plus header row is coordinate 0,0.                                                                         |                         |
|                                   | #OFFSTROW = 57 / Window 1 row offset                                                                                                    | Window 1 offset from origin of frame, incl. header. Window1 coordinates are with respect to a 2560 x 2161 image plus header row (the 2560 x 2160 image plus 2560 x 1 header row) and unbinned pixels. The first pixel of the image plus header row is coordinate 0,0. | 1 to 113                |
| Time_Coordinates. start_date_time | #CALSTART = '2022-03-<br>10T00:00:00'/ file start time<br>YYYY-MM-DDThh:mm:ss                                                                                                    | UTC start time at which the calibration file is used in the pipeline.                                                                                                    | YYYY-MM-<br>DDThh:mm:ss |
|                                   | #Data structure                                                                                                    | Alerts the user that the following header row contains the table column names                                                                                                    |                         |
|                                   | #rowStart, rowEnd, DN, electrons                                                                                                    | Column names for the radiometric lookup table                                                                                                    |                         |

### 5.2.4. **Derived Image Data with Geometry Backplanes**

The Level-4 derived DRACO image with geometry backplanes format is a single HDU, 16-plane, 1024 (sample) × 1024 (line), 32-bit floating point fits file. The first plane of the fits file contains the calibrated image for which the backplanes are derived. These derived data products are generated only for Final phase images (those acquired in the final ~4 minutes before impact, see Section 4.1.6). Valid backplane values are generated only for pixels that intercept the surface of Dimorphos or Didymos. Pixels that intercept space are set to -999 (see GEOINVAL keyword). Pixels outside of the original 512 × 512 image (window 2) retain their PXOUTWIN = -1E32 values (see PXOUTWIN keyword in Table 9). The metadata associated with these Level-4 derived products (Table 13) are appended as additional keywords to the fits header and XML label of the corresponding calibrated image. The Class.Attribute Name column is left blank for fits keywords not mapped to the .xml label.

Table 13. DRACO Level-4 Derived Image with Geometry Backplanes Appended Metadata

| Class.Attribute<br>Name | Keyword and example                                                             | Description                                                                                       | Range of values                                                                                                    |
|-------------------------|---------------------------------------------------------------------------------|---------------------------------------------------------------------------------------------------|----------------------------------------------------------------------------------------------------|
|                         | GENVER = '2021-09-<br>18T02:12:00' / Version of<br>software used to create file | Version of software used to create the geometry backplanes. Format is YYYY-MM-DDTHH:MM:SS in UTC. |                                                                                                    |
|                         | SHAPREF1 = 'g_06650mm_rdr_obj_dida _0000n00000_v001.obj'/ Used shape model      | Shape model used to calculate the backplanes for pixels that intersect with Didymos               | See DART derived products SIS for shape model naming scheme. Example: g_06650mm _rdr_obj_di da_0000n00 000_v001.o bj |

Version 1.0 Page 73 of 86

| Class.Attribute    | Keyword and example         | Description                   | Range of     |
|--------------------|-----------------------------|-------------------------------|--------------|
| Name               |                             |                               | values       |
|                    | SHAPREF2 =                  | Shape model used to           | See DART     |
|                    | 'g 06650mm rdr obj did      | calculate the backplanes      | derived      |
|                    | b 0000n00000 v001.obj '     | for pixels that intersect     | products     |
|                    | / Used shape model          | with Dimorphos                | SIS for      |
|                    | / cood shap o model         | with 2 morphes                | shape model  |
|                    |                             |                               | naming       |
|                    |                             |                               | scheme.      |
|                    |                             |                               | Example:     |
|                    |                             |                               | g 06650mm    |
|                    |                             |                               | rdr obj di   |
|                    |                             |                               | db 0000n00   |
|                    |                             |                               | _            |
|                    |                             |                               | 000_v001.o   |
| Special_Constants. | GEOINVAL = '-999' /         | Value assigned to pixels      | -999         |
| invalid constant   | Value assigned to pixels    | that do not have valid        |              |
| mvana_constant     | without valid intercepts    | intercepts for computing      |              |
|                    | without valid intercepts    | backplanes                    |              |
| Array_2D_Image.    | PLANE1 = 'Pixel value'      | Pixel values of the           | See          |
| local_identifier = | / [I/F]                     | calibrated FITS image, in     | calibrated   |
| ioverf             |                             | I/F                           | data product |
| Array_2D_Image.    | PLANE2 = 'X coordinate      | X coordinate (km) of the      | 0 to 1       |
| local_identifier = | of pixel center' / [km]     | intercept with the surface    |              |
| xcoord             |                             | of the asteroid in body-      |              |
|                    |                             | fixed reference frame         |              |
| Array_2D_Image.    | PLANE3 = 'Y coordinate      | Y coordinate (km) of the      | 0 to 1       |
| local_identifier = | of pixel center' / [km]     | intercept with the surface    |              |
| ycoord             |                             | of the asteroid in body-      |              |
|                    |                             | fixed reference frame         |              |
| Array_2D_Image.    | PLANE4 = 'Z coordinate      | Z coordinate (km) of the      | 0 to 1       |
| local_identifier = | of pixel center' / [km]     | intercept with the surface    |              |
| zcoord             |                             | of the asteroid in body-      |              |
|                    |                             | fixed reference frame         |              |
| Array_2D_Image.    | PLANE5 = 'Planetocentric    | Planetocentric latitude       | -90 to 90    |
| local_identifier = | latitude of pixel center' / | (degrees) of pixel center     |              |
| latitude           | [deg]                       |                               |              |
| Array_2D_Image.    | PLANE6 = 'Planetocentric    | Planetocentric longitude      | 0 to 360     |
| local_identifier = | East longitude of pixel     | (degrees east) of pixel       |              |
| longitude          | center' / [deg]             | center                        |              |
| Array_2D_Image.    | PLANE7 = 'Radial            | Radial distance (km) from     | 0 to 1       |
| local_identifier = | distance from asteroid      | the asteroid center of figure |              |
| radius             | center to pixel center' /   | to pixel center               |              |
|                    | [km]                        |                               |              |
| Array_2D_Image.    | PLANE8 = 'Solar             | Solar incidence angle         | 0 to 180     |
|                    | incidence angle' / [deg]    | (degrees)                     |              |

Version 1.0 Page 74 of 86

| Class.Attribute    | Keyword and example       | Description                   | Range of     |
|--------------------|---------------------------|-------------------------------|--------------|
| Name               |                           |                               | values       |
| local_identifier = |                           |                               |              |
| incidence          |                           |                               |              |
| Array_2D_Image.    | PLANE9 = 'Emission        | Emission angle (degrees)      | 0 to 180     |
| local_identifier = | angle' / [deg]            |                               |              |
| emission           |                           |                               |              |
| Array_2D_Image.    | PLANE10 = 'Solar phase    | Solar phase angle (degrees)   | 0 to 180     |
| local_identifier = | angle' / [deg]            |                               | degrees      |
| phase              |                           |                               |              |
| Array_2D_Image.    | PLANE11 = 'Horizontal     | Horizontal pixel scale        | 0.1 to 100 m |
| local_identifier = | pixel scale' / [m]        | (meters) measured from        |              |
| horizpixscale      |                           | range to surface and shape    |              |
| Array_2D_Image.    | PLANE12 = 'Vertical pixel | Vertical pixel scale          | 0.1 to 100 m |
| local_identifier = | scale' / [m]              | (meters) measured from        |              |
| vertpixscale       |                           | range to surface and shape    |              |
| Array_2D_Image.    | PLANE13 = 'Slope'         | Average surface slope         | 0 to 180     |
| local_identifier = | / [deg]                   | relative to gravity (degrees) | degrees      |
| slope              |                           |                               |              |
| Array_2D_Image.    | PLANE14 = 'Elevation'     | Average elevation relative    | -10 to 10 m  |
| local_identifier = | / [m]                     | to gravity (meters)           |              |
| elevation          |                           |                               |              |
| Array_2D_Image.    | PLANE15 = 'Gravitational  | Average gravitational         | 0 to 6.0E-5  |
| local_identifier = | acceleration' / [m/s^2]   | acceleration (meters/[s^2])   | m.s^2        |
| gravacc            |                           |                               |              |
| Array_2D_Image.    | PLANE16 = 'Gravitational  | Average gravitational         | 0 to -0.01   |
| local_identifier = | potential' / [J/kg]       | potential (J/kg)              | J/kg         |
| gravpot            |                           |                               |              |

### 5.3. Label and Header Descriptions

All DRACO data products contain date and time information that can be used to sort and correlate data products. Data product labels are in XML format and are PDS4 compliant. Example labels can be found in the "draco" folder of the bundle document collection in a subdirectory named "example\_labels". There are example labels for each type of DRACO data product.

#### 5.3.1. Image Time Keywords

DRACO images contain several fits keywords that describe different times associated with the image. Table 8 in the DRACO SIS describes each time-related keyword individually. In some cases, keywords provide redundant information. This redundancy can occur for three reasons. First, in some cases different subsystems on the spacecraft report the time of the same event, and verifying that these times are consistent is a check on data quality. Second, in some cases the SOC computes keywords that provide time information in other formats for the convenience of the data user (e.g., ephemeris time and UTC, in addition to MET). Third, some images will not have certain time keywords populated because occasionally GNC telemetry and DRACO images

Version 1.0 Page 75 of 86

fail to correlate. So, the SOC computes several redundant time-related keywords so that the key times are available for each image.

This section contains additional information about how the time keywords relate and which time keywords(s) are likely to be of interest to most end users of DRACO images. Most of the time keywords describe two events (Figure 10). The first event is the image time of validity, which is defined as the midpoint of the integration period. The second event is the image capture time, which is defined as the time that the first bit of the first pixel of an image arrives at the spacecraft SBC. The image time of validity is the time of interest to most end users of DRACO images. The attitude information in the fits header is correct at the image time of validity.

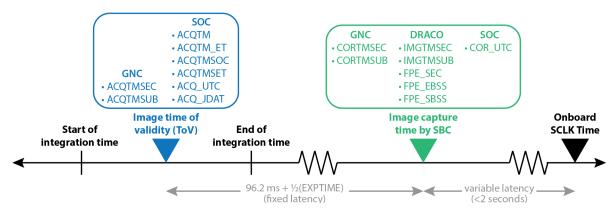

**Figure 10.** Keywords corresponding to the image time of validity (left box, in blue) and the image capture time (right box, in green) and the sources of each keyword. Some keywords come from GNC, some are calculated by the SOC, and others come from the DRACO FPE. The image time of validity is the time of interest to most end users of DRACO images.

Table 14 lists the keywords that provide the image time of validity. All of these keywords start with ACQTM. The various ACQTM\* keywords report the time of validity in different formats or from different sources. Every DRACO image will have a valid value for ACQTMSOC and ACQTMSET. However, some images will lack values for ACQTMSEC, ACQTMSUB, ACQTM, and ACQTM\_ET because GNC telemetry and DRACO images are generated at different rates.

| Table 1 | . <b>4. Imag</b> | e time o | f valid | lity l | keyword | ls. |
|---------|------------------|----------|---------|--------|---------|-----|
|         |                  |          |         |        |         |     |

| Name     | Source | Additional notes                                              |
|----------|--------|---------------------------------------------------------------|
| ACQTMSEC | GNC    | Computed by GNC onboard the spacecraft. Limited to images for |
| ACQTMSUB | GNC    | which GNC and DRACO telemetry successfully correlate.         |
| ACQTM    | SOC    | The SOC concatenates ACQTMSEC and ACQTMSUB and                |
| ACQTM_ET | SOC    | computes ACQTM_ET, when ACQTMSEC and ACQTMSUB are             |
| _        |        | available, otherwise left blank.                              |
| ACQTMSOC | SOC    | The SOC computes this using the same formula as GNC. Keyword  |
|          |        | available for all images.                                     |
| ACQTMSET | SOC    | The SOC computes this using SPICE based on ACQTMSOC.          |
| ACQ_UTC  | SOC    | Keywords available for all images.                            |

Version 1.0 Page 76 of 86

| TO TO AT LOCAL | CO JDAT   SOC |        |     |  |
|----------------|---------------|--------|-----|--|
|                | () 1114   806 | COIDAT | COC |  |

Table 15 lists the keywords that record the time when the first pixel of a DRACO image arrives at the SBC. These times are recorded in different formats, to different precisions, or from different sources, depending on the keyword. These times are not likely to be of use to most end users of DRACO images.

Table 15. Image capture time keywords.

| Name     | Source | Additional notes                                                 |
|----------|--------|------------------------------------------------------------------|
| CORTMSEC | GNC    | Computed by GNC onboard the spacecraft. Limited to images for    |
| CORTMSUB | GNC    | which GNC and DRACO telemetry successfully correlate.            |
| IMGTMSEC | DRACO  | Reported by the DRACO focal plane electronics. Limited to images |
| IMGTMSUB | DRACO  | for which GNC and DRACO telemetry successfully correlate.        |
| FPE_SEC  | DRACO  | These keywords values are also provided by the DRACO focal       |
| FPE_EBSS | DRACO  | plane electronics; however, they are downlinked in a different   |
| FPE_SBSS | DRACO  | packet from IMGTMSEC and IMGTMSUB such that these                |
| _        |        | keywords are available with every image, rather than only for    |
|          |        | images in which GNC and DRACO telemetry successfully             |
|          |        | correlate.                                                       |
| COR_UTC  | SOC    | The SOC computes this using SPICE based on COR_UTC,              |
|          |        | whenever COR_UTC is available.                                   |

The following keywords record estimated times used to latch GNC telemetry to DRACO images on the spacecraft and should not be used by end users of the DRACO images. These estimated times are computed before the image is acquired:

- ESTAQSEC
- ESTAQSUB

The following keywords record times relevant to SMART Nav processing and should not be used by end users of the DRACO images:

- SN SEC
- SN SUB
- SNG SEC
- SNG SUB

## 6. Applicable Software

## 6.1. Utility Programs

At the current time the DART project has no plans to release any mission specific utility programs.

## 6.2. Applicable PDS Software Tools

Data products found in the DART archive can be viewed with any PDS4 compatible software utility. DRACO image data are formatted as fits data files which can be read by any fits compatible software viewer or fits library.

| <ul><li>6.3. Software Distribution and Update Procedures</li><li>As no DART specific software will be released to the public, this section is not applicable.</li></ul> |
|----------------------------------------------------------------------------------------------------|
|                                                                                                    |
|                                                                                                    |
|                                                                                                    |
|                                                                                                    |
|                                                                                                    |
|                                                                                                    |
|                                                                                                    |
|                                                                                                    |
|                                                                                                    |
|                                                                                                    |
|                                                                                                    |
|                                                                                                    |

Version 1.0 Page 78 of 86

# 7. Appendices

## 7.1. List of Acronyms and Abbreviations

| Acronym or   | Definition                                             |
|--------------|--------------------------------------------------------|
| Abbreviation |                                                        |
| APL          | Applied Physics Laboratory                             |
| ASCII        | American Standard Code for Information Interchange     |
| CAD          | Computer Aided Design                                  |
| CDR          | Calibrated Data Record                                 |
| CMOS         | Complementary Metal–Oxide–Semiconductor                |
| CODMAC       | Committee on Data Management and Computation           |
| CSV          | comma separated value                                  |
| DAP          | Derived Analysis Product                               |
| DART         | Double Asteroid Redirection Test                       |
| DDP          | Derived Data Product                                   |
| DMAP         | Data Management and Archive Plan                       |
| DN           | Digital Numbers                                        |
| DRACO        | Didymos Reconnaissance and Asteroid Camera for OpNav   |
| DSN          | Deep Space Network                                     |
| EDR          | Experiment Data Record                                 |
| FITS         | Flexible Image Transport System                        |
| FPE          | Focal Plane Electronics                                |
| FPGA         | Field Programmable Gate Array                          |
| GNC          | Guidance, Navigation, and Control                      |
| HDU          | Header Data Unit                                       |
| IAU          | International Astronomical Union                       |
| IFOV         | Instantaneous Field of View                            |
| IT           | Investigation Team                                     |
| LORRI        | Long Range Reconnaissance Imager                       |
| MOC          | Mission Operations Center                              |
| NASA         | National Aeronautics and Space Administration          |
| OpNav        | Optical Navigation                                     |
| OTA          | optical telescope assembly                             |
| PDS          | Planetary Data System                                  |
| PLM          | Product Lifecycle Management System                    |
| PNG          | Portable Network Graphics                              |
| ROI          | Region of Interest                                     |
| RTS          | Random Telegraph Signal                                |
| SBC          | Single Board Computer                                  |
| SBMT         | Small Body Mapping Tool                                |
| SERDES       | Serializer/Deserializer                                |
| SBN          | Small Bodies Node                                      |
| SIS          | Software Interface Specification                       |
| SMART Nav    | Small-Body Maneuvering Autonomous Real-Time Navigation |

Version 1.0 Page 79 of 86

| SNR  | Signal to Noise             |
|------|-----------------------------|
| SOC  | Science Operations Center   |
| SRAM | Static Random-Access Memory |
| SSR  | Solid State Recorder        |
| TOV  | Time of Validity            |
| UTC  | Coordinated Universal Time  |
| XML  | Extensible Markup Language  |

### 7.2. References

- Bekker, D., Smith, R., Tran, M. Q., 2021. Guiding DART to impact the FPGA SoC design of the DRACO image processing pipeline. 2021 IEEE Space Computing Conference, 122–133. doi: 10.1109/SCC49971.2021.00020
- Chen, M.H., Atchison, J.A., Carrelli, D.J., Ericksen, P.S., Fletcher, Z.J., Haque, M.A., Jenkins, S.N., Jensenius, M.A., Mehta, N.O., Miller, T.C., O'Shaughnessy, D., Sawyer, C.A., Superfin, E.A., Tschiegg, R.D., Reed, C.L., 2018. Small-Body Maneuvering Autonomous Real-Time Navigation (SMART Nav): Guiding a Spacecraft to Didymos for NASA's Double Asteroid Redirection Test. Proc. Advances in the Astronautical Sciences AAS/AIAA Guidance, Navigation and Control 2018, 164, AAS 18-063.
- Cheng, A.F., Weaver, H.A., Conard, S.J., Morgan, M.F., Barnouin-Jha, O., Boldt, J.D., Cooper, K.A., Darlington, E.H., Grey, M.P., Hayes, J.R., Kosakowski, K.E., Magee, T., Rossano, E., Sampath, D., Schlemm, C., Taylor, H.W., 2008. Long-Range Reconnaissance Imager on New Horizons. Space Science Reviews, 140, 189–215. doi:10.1007/s11214-007-9271-6
- Fletcher, Z.J., Ryan, K.J., Maas, B.J., Dickman, J.R., Hammond, R.P., Bekker, D.L., Nelson, T.W., Mize, J.M., Greenberg, J.M., Hunt, W.M., Smee, S.A., Chabot, N.L., Cheng, A.F., 2018. Design of the Didymos Reconnaissance and Asteroid Camera for OpNav (DRACO) on the Double Asteroid Redirection Test (DART). Proc. SPIE 10698, Space Telescopes and Instrumentation 2018: Optical, Infrared, and Millimeter Wave, 106981X (6 July 2018). doi: 10.1117/12.2310136
- Fletcher, Z.J., Ryan, K.J., Ernst, C.M., Maas, B., Dickman, J., Greenberg, J., Nelson, T., Lewis, D., Mize, J., Chang, A., Bekker, D., Rodriguez, L., Daly, T., Smith, R., Tran, M.Q., 2022. Didymos Reconnaissance and Asteroid Camera for Opnav (DRACO): Design, Fabrication, Test and Operation, Proc. SPIE, Astronomical Telescopes and Instrumentation 2022.
- Gaskell, R. W. *et al.*, 2008. Characterizing and navigating small bodies with imaging data. Meteoritics & Planetary Science, 43, 1049–1061.
- Werner, R.A. and Scheeres, D.J., 1997. Exterior gravitation of a polyhedron derived and compared with harmonic and mascon gravitation representations of asteroid 4769 Castalia. Celestial Mechanics and Dynamical Astronomy, 65, 313–344.

Version 1.0 Page 81 of 86

## 7.3. Definitions of Data Processing Levels

Table 16 shows the comparison of DART, NASA and CODMAC data processing levels.

Table 16. Definition of data processing levels for science data (DART/DRACO, PDS4, NASA & CODMAC)

| DRACO                                            | PDS4                           | NASA           | CODMAC                       | Description                                                                                                    |
|--------------------------------------------------|--------------------------------|----------------|------------------------------|----------------------------------------------------------------------------------------------------|
|                                                  | Packet<br>Data                 | Packet<br>Data | Raw<br>Level 1               | Telemetry data stream as received at the ground station, with science and engineering data embedded.                                                                                                    |
| Raw<br>Images                                    | Raw Data                       | Level 0        | Edited<br>Level 2            | Instrument science data (e.g., raw voltages, counts) at full resolution, time ordered, with duplicates and transmission errors removed. Prior to PDS4, referred to as Experiment Data Records (EDRs).                                                                                                    |
|                                                  | Partially<br>Processed<br>Data | Level<br>1A    | Calibrated<br>Level 3        | NASA Level 0 data that have been located in space and may have been transformed (e.g., calibrated, rearranged) in a reversible manner and packaged with needed ancillary and auxiliary data (e.g., radiances with the calibration equations applied). Prior to PDS4, referred to as Calibrated Data Records (CDRs) and in some cases Derived Data Products (DDPs). |
| Calibrated<br>Images and<br>Calibration<br>Files | Calibrated<br>Data             | Level 1B       | Resampled<br>Level 4         | Irreversibly transformed (e.g., resampled, remapped, calibrated) values of the instrument measurements (e.g., radiances, magnetic field strength). Prior to PDS4, referred to as either Derived Data Products (DDPs) or Derived Analysis Products (DAPs).  Note that for this archive, the Calibration Files are co-                                               |
|                                                  |                                |                |                              | located with the Calibrated Data in the Calibrated Data Collection even though they technically would be categorized as Level-4 NASA processed data.                                                                                                    |
|                                                  |                                | Level 2        | Derived<br>Level 5           | Geophysical parameters, generally derived from NASA<br>Level 1 (CODMAC level 3 and 4) data, and located in<br>space and time commensurate with instrument location,<br>pointing, and sampling. Prior to PDS4, referred to as<br>Derived Analysis Products (DAPs).                                                                                                  |
|                                                  | Derived<br>Data                | Level 3        | Derived<br>Level 5           | Geophysical parameters mapped onto uniform space-time grids. Prior to PDS4, referred as derived analysis products (DAPs).                                                                                                    |
| Image<br>Backplanes                              |                                | Level 4        | Ancillary<br>Data<br>Level 6 | Non-science data needed to generate calibrated or resampled data sets and consisting of instrument gains, and offsets, spacecraft positions, target information, pointing information for scan platforms, etc.                                                                                                    |

Version 1.0 Page 82 of 86

# 7.4. DRACO Imaging Sequences

| Date (UTC) | Sequence Purpose                                                                | Images<br>Acquired | Image<br>Size          | Of Interest                                                                                                | First image name                  | Last image name                   | First image UTC         | Data quality note                                             |
|------------|---------------------------------------------------------------------------------|--------------------|------------------------|----------------------------------------------------------------------------------------------------|-----------------------------------|-----------------------------------|-------------------------|---------------------------------------------------------------|
| 2-Dec-21   | DRACO Functional Testing (test pattern)                                         |                    | 512x512 &<br>1024x1024 |                                                                                                    | dart_0376144597_01640_01_raw.fits | dart_0376146984_05334_01_raw.fits | 2021-12-02T12:36:35.874 | Test patterns overwrite some header info. Do not trust values |
| 2-Dec-21   | DRACO Functional Testing (detector)                                             | 349                | 512x512 &<br>1024x1024 |                                                                                                    | dart_0376161307_39654_01_raw.fits | dart_0376161568_31622_01_raw.fits | 2021-12-02T17:15:06.643 | ACQTM* values have errors up to 200 ms                        |
| 2-Dec-21   | Darks with door closed                                                          | 744                | 1024x1024              | Taken in rolling & global shutter;<br>4 gain states; 3 exposure times                                      | dart_0376162835_37980_01_raw.fits | dart_0376165300_35035_01_raw.fits | 2021-12-02T17:40:34.610 | ACQTM* values have errors up to 200 ms                        |
| 2-Dec-21   | Bias with door closed                                                           | 248                | 1024x1024              | Taken in rolling & global shutter;<br>4 gain states; 1-INT exposure<br>time                                | dart_0376165355_43668_01_raw.fits | dart_0376165992_35718_01_raw.fits | 2021-12-02T18:22:34.725 | ACQTM* values have errors up to 200 ms                        |
| 2-Dec-21   | DRACO images taken under misconfiguration (detector functionals + dark/bias)    | 5026               | 512x512 &<br>1024x1024 | DO NOT USE THESE IMAGES                                                                                    | dart_0376147120_43856_01_raw.fits | dart_0376161226_45633_01_raw.fits | 2021-12-02T13:18:39.719 | DO NOT USE THESE<br>IMAGES                                    |
| 7-Dec-21   | Door open check / first light                                                   | 64                 | 512x512 &<br>1024x1024 | First light; stars (hard to see in global 1x images); DRACO was not yet thermally stable; psf will improve | dart_0376581511_26840_01_raw.fits | dart_0376581842_38108_01_raw.fits | 2021-12-07T13:58:30.600 | ACQTM* values have errors up to 200 ms                        |
| 7-Dec-21   | Real-time DRACO stream<br>downlink test 1 / DRACO -<br>star tracker calibration | 12945              | 1024x1024              | Taken in rolling; 30x gain; 90 ms exposure time                                                            | dart_0376582665_26505_01_raw.fits | dart_0376597108_23394_01_raw.fits | 2021-12-07T14:17:44.594 | ACQTM* values have errors up to 200 ms                        |
| 7-Dec-21   | Darks 1 with door open                                                          | 744                | 1024x1024              | Taken in rolling & global shutter;<br>4 gain states; 3 exposure times                                      | dart_0376597454_26050_01_raw.fits | dart_0376599915_25330_01_raw.fits | 2021-12-07T18:24:13.592 | ACQTM* values have errors up to 200 ms                        |
| 7-Dec-21   | Bias 1 with door open                                                           | 254                | 1024x1024              | Taken in rolling & global shutter;<br>4 gain states; 1-INT exposure<br>time                                | dart_0376599992_26784_01_raw.fits | dart_0376600795_13809_01_raw.fits | 2021-12-07T19:06:31.608 | ACQTM* values have errors up to 200 ms                        |

| Date (UTC) | Sequence Purpose                                                  | Images<br>Acquired | Image<br>Size | Of Interest                                                                                                    | First image name                  | Last image name                   | First image UTC         | Data quality note                            |
|------------|-------------------------------------------------------------------|--------------------|---------------|----------------------------------------------------------------------------------------------------|-----------------------------------|-----------------------------------|-------------------------|----------------------------------------------|
| 10-Dec-21  | Star Cluster Cal A (M38)<br>(geometric & radiometric cal)         | 4076               | 1024x1024     | (1) Mosaic taken in global shutter at 13 positions to move the center of M38 around the FOV at 13 locations. At each location image with 4 gain/exposure time combinations. (2) Long series of rolling shutter images taken in 30x gain with 3 exposure times - all centered on M38. | dart_0376844404_15273_01_raw.fits | dart_0376848329_02856_01_raw.fits | 2021-12-10T15:00:03.503 |                                              |
| 10-Dec-21  | Bias characterization                                             | 37                 | 1024x1024     | Taken in rolling; 30x gain; 1-INT exposure time                                                                                                    | dart_0376848329_46228_01_raw.fits | dart_0376848364_05292_01_raw.fits | 2021-12-10T16:05:29.124 |                                              |
| 21-Dec-21  | DRACO with high rate star<br>tracker data streaming test<br>(M34) | 12905              | 512x512       | Taken in rolling; 30x gain; 90 ms exposure time                                                                                                    | dart_0377785801_14751_01_raw.fits | dart_0377800199_46780_01_raw.fits | 2021-12-21T12:30:00.878 |                                              |
| 21-Dec-21  | Bias characterization                                             | 34                 | 1024x1024     | Taken in rolling; 30x gain; 1-INT exposure time                                                                                                    | dart_0377800261_13512_01_raw.fits | dart_0377800407_31267_01_raw.fits | 2021-12-21T16:31:00.906 |                                              |
| 22-Jan-22  | MR1: Lightcurve rehearsal                                         | 9436               | 1024x1024     | Part of Mission Rehearsal #1;<br>Taken in rolling; 30x gain; 90 ms<br>exposure time; loose pointing to<br>bright star Gamma Cancri (in real<br>light curve, Didymos will not leave<br>FOV)                                                                                           | dart_0380533439_15992_01_raw.fits | dart_0380581643_05072_01_raw.fits | 2022-01-22T07:44:00.000 | Gamma Cancri is saturated                    |
| 22-Jan-22  | MR1: Bias characterization                                        | 88                 | 1024x1024     | Part of Mission Rehearsal #1;<br>Taken in rolling; 30x gain; 1-INT<br>exposure time; tight pointing to<br>bright star Gamma Cancri                                                                                                    | dart_0380581647_16927_01_raw.fits | dart_0380582034_20462_01_raw.fits | 2022-01-22T21:07:28.437 | Gamma Cancri can be seen in stretched images |
| 22-Jan-22  | MR1: OpNav rehearsal (1/2)                                        | 270                | 1024x1024     |                                                                                                    | dart_0380520839_15051_01_raw.fits | dart_0380522034_10674_01_raw.fits | 2022-01-22T04:14:00.368 | Gamma Cancri is saturated                    |
| 22-Jan-22  | MR1: OpNav rehearsal (2/2)                                        |                    |               | Part of Mission Rehearsal #1;<br>Taken in rolling; 30x gain; 90 ms<br>exposure time; tight pointing to<br>bright star Gamma Cancri                                                                                                    | dart_0380583835_22233_01_raw.fits | dart_0380584150_15047_01_raw.fits | 2022-01-22T21:43:56.544 | Gamma Cancri is saturated                    |
|            | MR1: Ground streaming test rehearsal part 1                       |                    | 512x512       | Part of Mission Rehearsal #1;<br>Taken in global; 1x gain; 90 ms<br>exposure time; loose pointing to<br>bright star Gamma Cancri                                                                                                    | dart_0380582038_13034_01_raw.fits | dart_0380583833_49997_01_raw.fits |                         |                                              |
|            | rehearsal part 2                                                  |                    | 512x512       | Part of Mission Rehearsal #1;<br>Taken in global; 1x gain; 90 ms<br>exposure time; loose pointing to<br>bright star Gamma Cancri                                                                                                    | dart_0380585059_36266_01_raw.fits | dart_0380598297_08565_01_raw.fits |                         |                                              |
| 23-Jan-22  | MR1: OpNav rehearsal (1/5)                                        | 270                | 1024x1024     | Part of Mission Rehearsal #1;<br>Taken in rolling; 30x gain; 90 ms                                                                                                    | dart_0380601839_12878_01_raw.fits | dart_0380603034_08537_01_raw.fits | 2022-01-23T02:44:00.366 | Gamma Cancri is saturated                    |

| Date (UTC) | Sequence Purpose                 | Images<br>Acquired | Image<br>Size | Of Interest                                                                                                    | First image name                  | Last image name                   | First image UTC         | Data quality note                            |
|------------|----------------------------------|--------------------|---------------|----------------------------------------------------------------------------------------------------|-----------------------------------|-----------------------------------|-------------------------|----------------------------------------------|
|            |                                  |                    |               | exposure time; tight pointing to bright star Gamma Cancri                                                                          |                                   |                                   |                         |                                              |
| 23-Jan-22  | MR1: OpNav rehearsal (2/5)       | 270                | 1024x1024     | Part of Mission Rehearsal #1;<br>Taken in rolling; 30x gain; 90 ms<br>exposure time; tight pointing to<br>bright star Gamma Cancri | dart_0380623439_17317_01_raw.fits | dart_0380624634_12933_01_raw.fits | 2022-01-23T08:44:00.466 | Gamma Cancri is saturated                    |
| 23-Jan-22  | MR1: OpNav rehearsal (3/5)       | 271                | 1024x1024     | Part of Mission Rehearsal #1;<br>Taken in rolling; 30x gain; 90 ms<br>exposure time; tight pointing to<br>bright star Gamma Cancri | dart_0380646839_15646_01_raw.fits | dart_0380648039_01975_01_raw.fits | 2022-01-23T15:14:00.444 | Gamma Cancri is saturated                    |
| 23-Jan-22  | MR1: OpNav rehearsal (4/5)       | 270                |               | Part of Mission Rehearsal #1;<br>Taken in rolling; 30x gain; 90 ms<br>exposure time; tight pointing to<br>bright star Gamma Cancri | dart_0380659439_16576_01_raw.fits | dart_0380660634_12192_01_raw.fits | 2022-01-23T18:44:00.469 | Gamma Cancri is saturated                    |
| 23-Jan-22  | MR1: OpNav rehearsal (5/5)       | 271                | 1024x1024     | Part of Mission Rehearsal #1;<br>Taken in rolling; 30x gain; 90 ms<br>exposure time; tight pointing to<br>bright star Gamma Cancri |                                   | dart_0380676839_01373_01_raw.fits |                         | Gamma Cancri is saturated                    |
|            | MR1: Bias characterization (1/2) | 34                 | 1024x1024     | Part of Mission Rehearsal #1;<br>Taken in rolling; 30x gain; 1-INT<br>exposure time; tight pointing to<br>bright star Gamma Cancri |                                   | dart_0380648190_34541_01_raw.fits |                         | Gamma Cancri can be seen in stretched images |
| 23-Jan-22  | MR1: Bias characterization (2/2) | 34                 | 1024x1024     | Part of Mission Rehearsal #1;<br>Taken in rolling; 30x gain; 1-INT<br>exposure time; tight pointing to<br>bright star Gamma Cancri | dart_0380676843_18041_01_raw.fits | dart_0380676990_33939_01_raw.fits | 2022-01-23T23:34:04.507 | Gamma Cancri can be seen in stretched images |
| 24-Jan-22  | MR1: OpNav rehearsal (1/4)       | 270                | 1024x1024     | Part of Mission Rehearsal #1;<br>Taken in rolling; 30x gain; 90 ms<br>exposure time; tight pointing to<br>bright star Gamma Cancri | dart_0380691839_13499_01_raw.fits | dart_0380693034_09107_01_raw.fits | 2022-01-24T03:44:00.424 | Gamma Cancri is saturated                    |
| 24-Jan-22  | MR1: OpNav rehearsal (2/4)       | 270                | 1024x1024     | Part of Mission Rehearsal #1;<br>Taken in rolling; 30x gain; 90 ms<br>exposure time; tight pointing to<br>bright star Gamma Cancri | dart_0380699039_13314_01_raw.fits | dart_0380700234_08928_01_raw.fits | 2022-01-24T05:44:00.424 | Gamma Cancri is saturated                    |
| 24-Jan-22  | MR1: OpNav rehearsal (3/4)       | 270                | 1024x1024     | Part of Mission Rehearsal #1;<br>Taken in rolling; 30x gain; 90 ms<br>exposure time; tight pointing to<br>bright star Gamma Cancri | dart_0380706239_13177_01_raw.fits | dart_0380707434_08800_01_raw.fits | 2022-01-24T07:44:00.425 | Gamma Cancri is saturated                    |
| 24-Jan-22  | MR1: OpNav rehearsal (4/4)       | 271                |               | Part of Mission Rehearsal #1;<br>Taken in rolling; 30x gain; 90 ms<br>exposure time; tight pointing to<br>bright star Gamma Cancri | dart_0380713439_13063_01_raw.fits | dart_0380714638_49400_01_raw.fits | 2022-01-24T09:44:00.427 | Gamma Cancri is saturated                    |
| 24-Jan-22  | MR1: Bias characterization       | 34                 | 1024x1024     | Part of Mission Rehearsal #1;<br>Taken in rolling; 30x gain; 1-INT<br>exposure time; tight pointing to<br>bright star Gamma Cancri | dart_0380714643_16069_01_raw.fits | dart_0380714790_31967_01_raw.fits | 2022-01-24T10:04:04.487 | Gamma Cancri can be seen in stretched images |

| Date (UTC) | Sequence Purpose                           | Images<br>Acquired | Image<br>Size          | Of Interest                                                                                                    | First image name                  | Last image name                   | First image UTC         | Data quality note                                                                                                    |
|------------|--------------------------------------------|--------------------|------------------------|----------------------------------------------------------------------------------------------------|-----------------------------------|-----------------------------------|-------------------------|----------------------------------------------------------------------------------------------------|
| 24-Jan-22  | MR1: Terminal rehearsal                    | 1244               | 512x512                | Part of Mission Rehearsal #1;<br>Taken in global; 1x gain; 90 ms<br>exposure time; tight pointing to<br>bright star Gamma Cancri | dart_0380741450_28269_01_raw.fits | dart_0380742837_04441_01_raw.fits | 2022-01-24T17:30:51.745 | Window 2 fixed in center of detector (will move in real terminal)                                                                                                    |
| 04-Mar-22  | TCM support                                | 10000              | 512x512 &<br>1024x1024 | Taken to support the trajectory correction maneuver (TCM)                                                                        | dart_0384115798_13363_01.raw.fits | dart_0384127189_45327_01.raw.fits | 2022-03-04T18:50:01.071 | Images have high smear<br>because acquired during<br>TCM                                                                                                    |
| 04-Mar-22  | Bias characterization                      | 30                 | 1024x1024              |                                                                                                    | dart_0384127194_21614_01.raw.fits | dart_0384127345_30094_01.raw.fits | 2022-03-04 21:59:57.334 |                                                                                                    |
| 31-Mar-22  | SMARTNav Testing                           | 4836               | 512x512                | Taken in rolling; 30x; 90 ms exposure time                                                                                       | dart_0386444696_13099_01.raw.fits | dart_0386450091_08956_01.raw.fits | 2022-03-31 17:45:00.343 | SMART-Nav-related<br>keywords (see Table 8) for<br>this dataset should be<br>ignored. There was an issue<br>with the population of these<br>keywords during this test. |
| 31-Mar-22  | Bias characterization                      | 37                 | 1024x1024              | Taken in rolling; 30x gain; 1-INT exposure time                                                                                  | dart_0386450092_21571_01.raw.fits | dart_0386450238_39326_01.raw.fits | 2022-03-31 19:14:56.515 | First four images in this sequence are 512x512                                                                                                    |
| 31-Mar-22  | Bias characterization                      | 34                 | 1024x1024              | Taken in global; 1x; 1-INT exposure time                                                                                         | dart_0386450243_20427_01.raw.fits | dart_0386450389_38179_01.raw.fits | 2022-03-31 19:17:27.492 |                                                                                                    |
| 31-Mar-22  | SMARTNav Testing                           | 34                 | 1024x1024              | Taken in global; 1x; 90 ms exposure time                                                                                         | dart_0386450394_19280_01.raw.fits | dart_0386450540_37033_01.raw.fits | 2022-03-31 19:19:58.469 | SMART-Nav-related<br>keywords (see Table 8) for<br>this dataset should be<br>ignored. There was an issue<br>with the population of these<br>keywords during this test. |
| 27-Apr-22  | Star Tracker Terminal Sky<br>Calibration 1 | 16259              | 512x512                | Taken in rolling; 30x; 90 ms exposure time                                                                                       | dart_0388772995_13450_01.raw.fits | dart_0388788649_24947_01.raw.fits | 2022-04-27 16:30:00.628 | , , , , , , , , , , , , , , , , , , ,                                                                                                    |
| 27-Apr-22  | Bias characterization                      | 158                | 1024x1024              | Taken in rolling; 30x; 1-INT exposure time                                                                                       | dart_0388789254_18537_01.raw.fits | dart_0388789405_27019_01.raw.fits | 2022-04-27 21:00:59.783 |                                                                                                    |